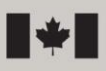

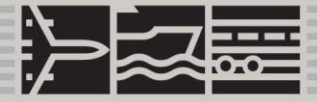

SGQ-IMQ-SER-10-A1

TP 4958F (05/2021)

# COURS DE NAVIGATION ÉLECTRONIQUE SIMULÉE

RÉVISION 4 MAI 2021

**AVIS : Les prestataires de cours et les utilisateurs du présent document sont avisés que le présent TP demeure une version provisoire en cours de révision. Puisque le** *Règlement sur le personnel maritime* **est actuellement en cours d'examen, le contenu du présent TP pourrait changer.**

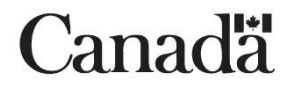

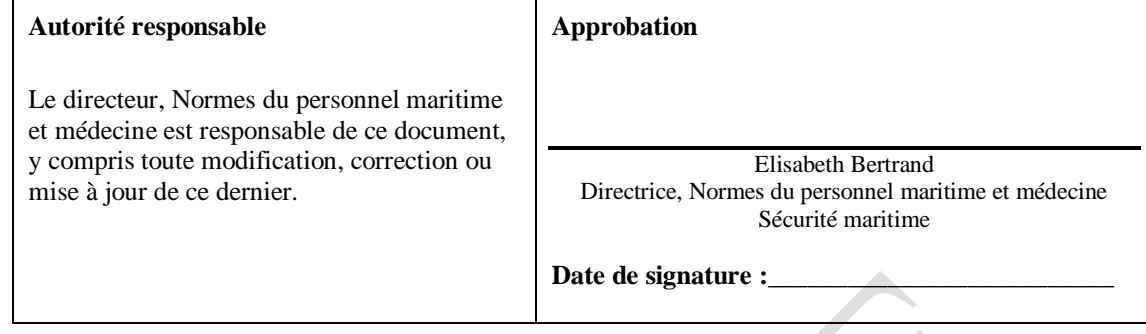

**Date originale de publication : Juillet 2000 <b>Date de révision :** Mai 2021

#### **© Sa Majesté la Reine du chef du Canada, représentée par le ministre des Transports, 2000.**

Transports Canada autorise la copie de ce TP 4958F, au besoin. Bien que l'utilisation de ce document ait été autorisée, Transports Canada n'est pas responsable de la manière dont l'information est présentée ni de son interprétation. Le présent TP 4958F ne peut pas être mis à jour pour tenir compte des modifications apportées au contenu original. Pour obtenir des renseignements à jour, communiquez avec Transports Canada.

TP 4958F (05/2021)

# **Canadä**

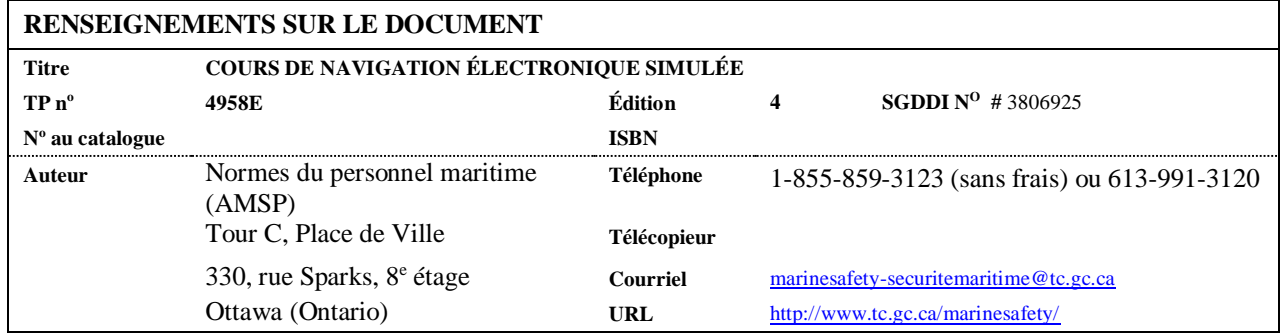

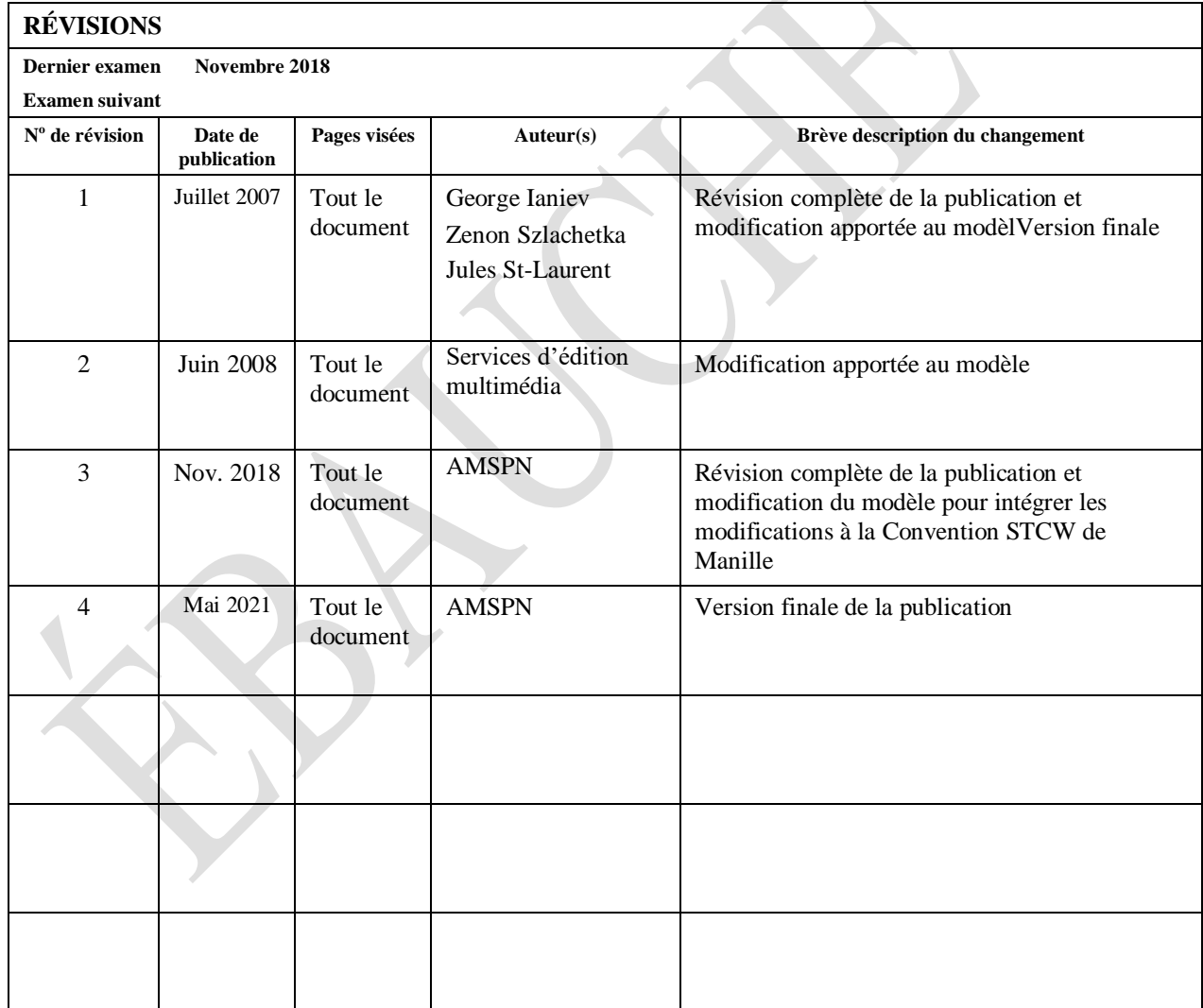

# **TABLE DES MATIÈRES**

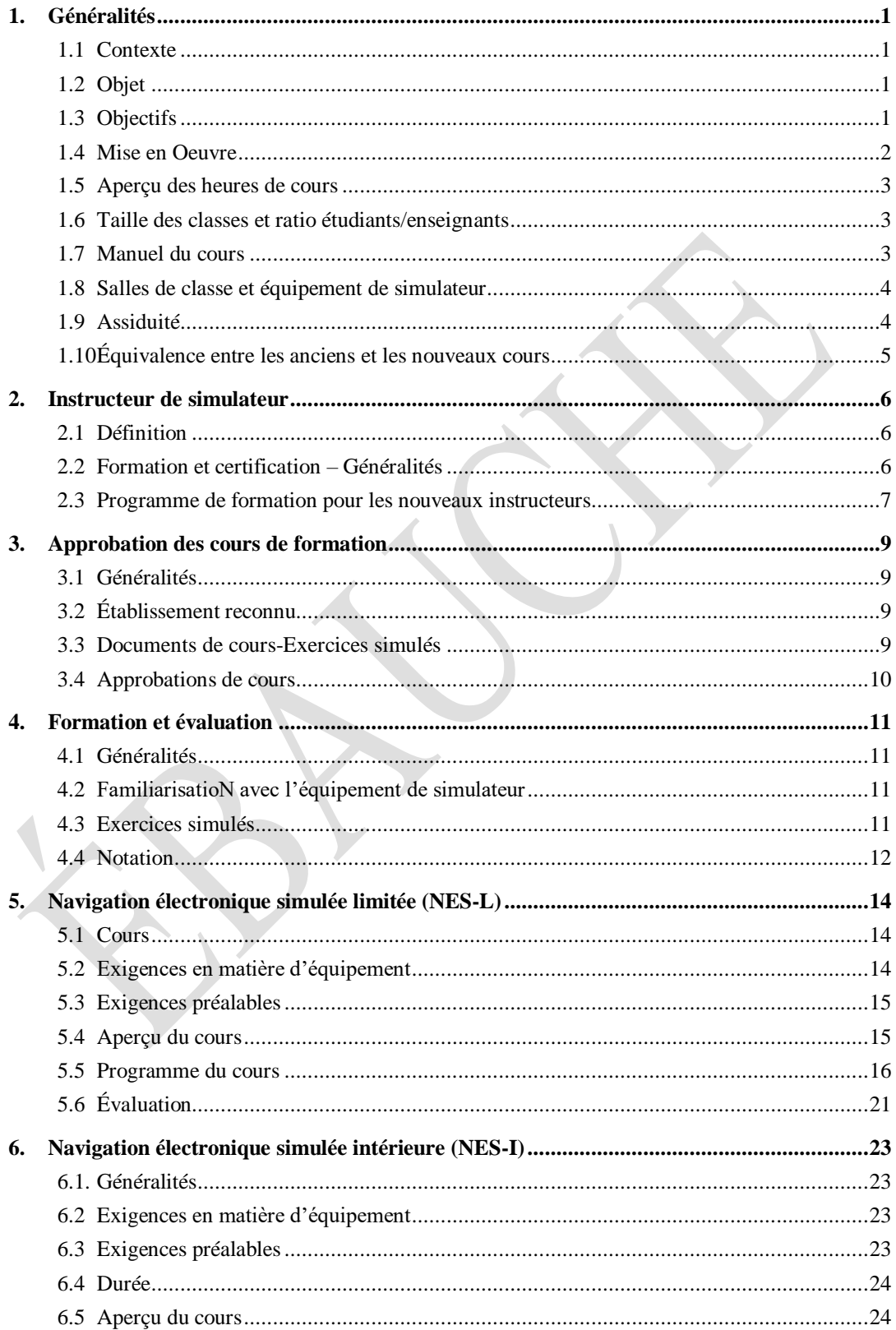

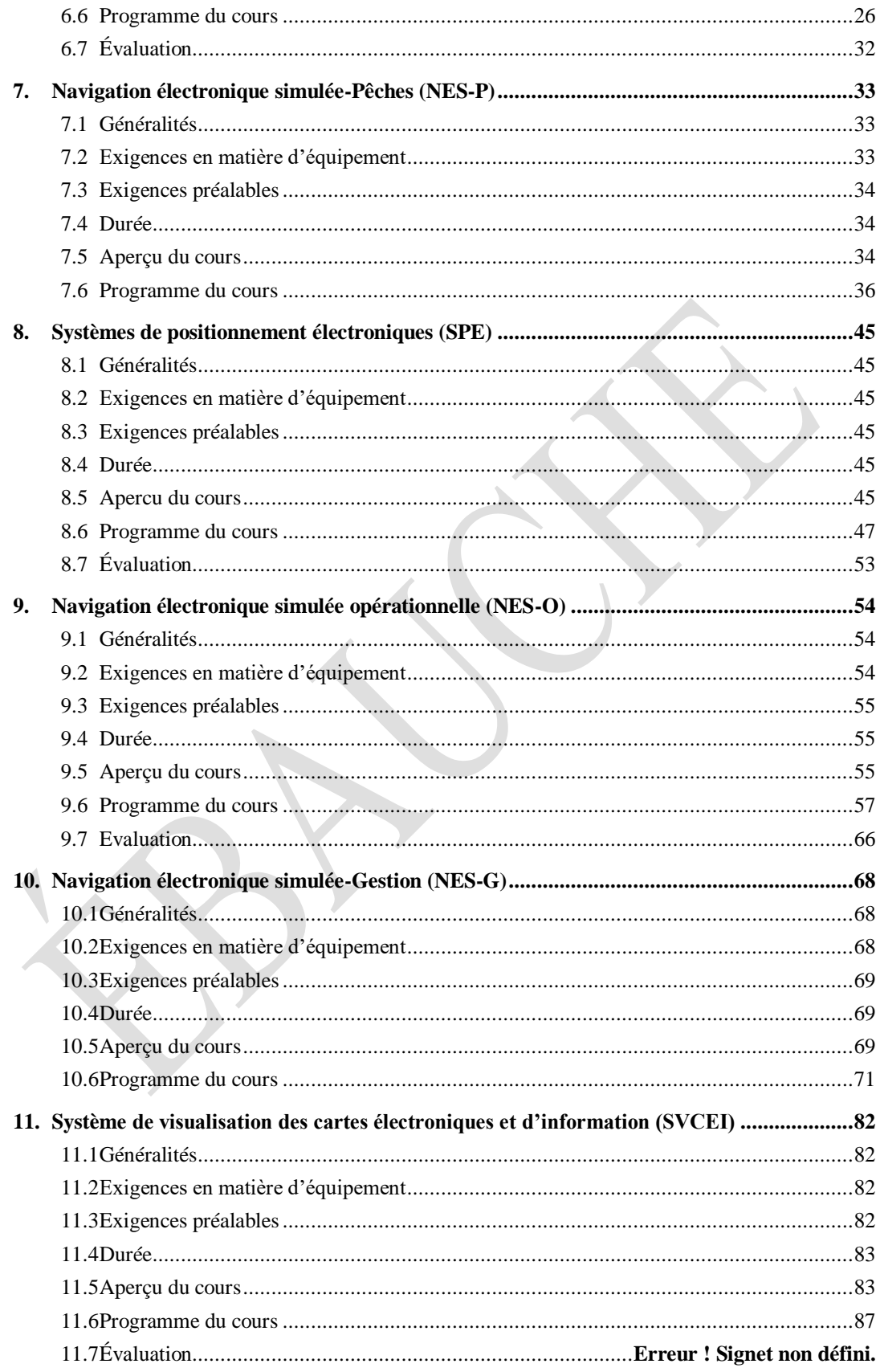

# <span id="page-6-0"></span>**1. GÉNÉRALITÉS**

# <span id="page-6-1"></span>**1.1 CONTEXTE**

- 1. La Convention internationale sur les normes de formation des gens de mer, de délivrance de brevets et de veille, telle que modifiée (Convention STCW, y compris les modifications apportées à Manille en 2010) et la Convention internationale sur les normes de formation des gens de mer, de délivrance de brevets et de veille-pêcheurs (STCW-F), établissent des normes pour :
	- la planification et l'exécution du passage;
	- l'utilisation d'un système de positionnement électronique pour la navigation;
	- le maintien d'un quart à la passerelle sécuritaire, y compris la gestion des ressources à la passerelle;
	- l'intervention donnant suite aux urgences aux niveaux opérationnels et de gestion des tableaux A-II/1 (niveau opérationnel) et A-II/2 (niveau de gestion) de l'annexe A du Code STCW.
- 2. En vertu du *Règlement sur le personnel maritime*, la navigation électronique simulée-limitée (NES-L) et la navigation électronique simulée-intérieure (NES-I) sont des exigences permanentes applicables à la flotte canadienne seulement.
- 3. Dans le contexte de l'entrée en vigueur du *Règlement sur le personnel maritime,* Transports Canada exige que le marin présente un certificat de formation au niveau de formation adéquat.

#### <span id="page-6-2"></span>**1.2 OBJET**

Respect des normes ci-dessus afin de satisfaire aux exigences minimales obligatoires pour :

- Formation de familiarisation des aides à la navigation pour l'équipe de passerelle;
- établir et maintenir quart à la passerelle sécuritaire, y compris la gestion des ressources à la passerelle;
- former les marins pour leur faire acquérir les compétences permettant de déterminer les positions exactes au moyen de divers systèmes électroniques;
- acquérir les connaissances nécessaires pour détecter les erreurs de navigation et les urgences et y réagir.

# <span id="page-6-3"></span>**1.3 OBJECTIFS**

- 1. Donner aux marins les compétences nécessaires pour maintenir une navigation sécuritaire grâce à l'utilisation de l'information tirée de l'équipement et des systèmes de navigation pour faciliter l'exploitation du bâtiment et la prise de décisions.
- 2. Donner aux marins les connaissances nécessaires pour planifier et exécuter un plan de passage tout en surveillant la position du bâtiment au moyen de diverses aides à la navigation.
- 3. Veiller à ce que les marins puissent intervenir et, au niveau de gestion, coordonner l'aide donnant suite aux appels de détresse et aux urgences à bord.
- 4. Posséder les connaissances et les compétences nécessaires pour détecter et utiliser les mesures correctives en cas de défaillance des systèmes électroniques ou de propulsion d'un bâtiment.
- 5. Donner aux marins les connaissances nécessaires pour assurer le maintien sécuritaire et efficace d'un quart à la passerelle tout en gérant les ressources et le personnel du bâtiment.

#### <span id="page-7-0"></span>**1.4 MISE EN OEUVRE**

Dans le contexte de l'entrée en vigueur du *Règlement sur le personnel maritime*, la formation sur les fonctions électroniques simulées comprend deux « volets » :

- 1. Formation destinée aux marins de la flotte nationale et des demandeurs de certificats de compétence non assujettis à la Convention STCW et à la Convention STCW-F.
- 2. Formation entièrement conforme à la Convention destinée aux officiers et aux capitaines de grands bâtiments, de bâtiments de pêche, et aux demandeurs de certificats de compétence assujettis à la Convention STCW et à la Convention STCW-F.

# <span id="page-8-0"></span>**1.5 APERÇU DES HEURES DE COURS**

- a. Le nombre d'heures précisé pour chaque cours de navigation électronique simulée indiqué dans ces normes ne représente que des directives. Ce nombre représente le nombre d'**heures minimal** de formation à suivre pour satisfaire aux exigences de la présente publication de Transports Canada (TP) 4958.
- b. Les candidats peuvent être encouragés à faire des lectures préalables hors des heures de travail afin de mieux saisir le sujet et le cours, et ce, en moins de temps. La lecture préalable n'autorise pas l'ER à retrancher du temps des heures indiquées dans les aperçus de cours. La durée des cours correspond au nombre d'heures de formation en classe et à la démonstration des compétences. La durée doit être tout à fait respectée.
- c. Le temps d'enseignement maximal ne dépasse pas dix heures par jour (24 heures).
- d. Les séances magistrales peuvent également comprendre les problèmes de localisation sur papier et les démonstrations faites au moyen du simulateur, s'il y a lieu. Les ER doivent indiquer cela dans les notes de l'instructeur, le cas échéant.

 $\mathcal{L}$ 

# <span id="page-8-1"></span>**1.6 TAILLE DES CLASSES ET RATIO ÉTUDIANTS/ENSEIGNANTS**

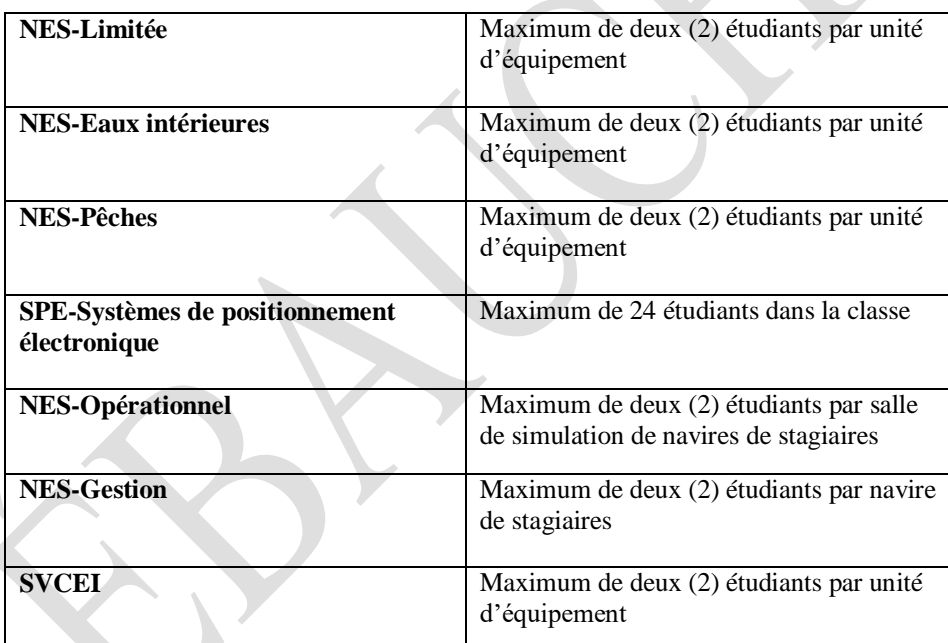

- a. Ratio étudiants/instructeur de 8:1 pour les cours autres SPE, NES limitée et NES intérieure.
- b. Le ratio pour la NES limitée et la NES-eaux intérieures est de 12:1.
- c. Nous pouvons admettre davantage d'étudiants dans le cours NES-limitée ou NES-eaux intérieures, à la discrétion de Sécurité et sûreté maritimes de Transports Canada (SMMTC) si des employés supplémentaires, du matériel scolaire et des périodes d'enseignement dirigé sont mis à disposition pour former individuellement les stagiaires.

# <span id="page-8-2"></span>**1.7 MANUELS DE COURS**

Pour chaque cours, chaque étudiant doit recevoir une copie des manuels de cours à conserver. Les ER doivent s'assurer que leurs manuels sont à jour et approuvés par SSMTC.

# <span id="page-9-0"></span>**1.8 SALLES DE CLASSE ET ÉQUIPEMENT DE SIMULATEUR**

- 1. Les salles de classe doivent :
	- être assez grandes pour faire asseoir tous les étudiants, afin qu'ils puissent voir et entendre l'instructeur;
	- être équipées d'un projecteur et de moyens de montrer des vidéos;
	- comprendre un tableau blanc ou un tableau semblable ou un tableau de papier.
- 2. Les exigences matérielles et logicielles particulières des simulateurs pour chaque niveau sont décrites en détail dans le chapitre des cours du présent TP.
- 3. Toutes les nouvelles cabines de simulateur nécessiteront une aire de travail d'au moins  $5 \text{ m}^2$  (ne comprend pas l'aire requise pour la table de travail sur les cartes ou le matériel du simulateur) pour les étudiants.
- 4. Tous les nouveaux postes de simulateur pour NES-L, NES-I et SVCEI nécessiteront une aire de travail d'au moins 2 m<sup>2</sup>.
- 5. Toutes les nouvelles cabines de simulateur doivent être conçues de façon ergonomique pour permettre aux étudiants de se tenir debout et de travailler sur la table des cartes et à la station de contrôle.
- 6. Toutes les nouvelles cabines de simulateur pour NES-O, NES-G, NES-P et NES-R doivent être conçues de façon réaliste. Cela comprendrait des éléments visuels adéquats. Les éléments visuels doivent être réalistes et respecter les normes de DNV GL concernant l'angle de visibilité.
- 7. Le simulateur doit pouvoir permettre à l'instructeur de surveiller et de contrôler le fonctionnement du simulateur.
- 8. Chaque ER doit présenter à SSMTC une copie à jour du certificat DNV-GL pour chaque simulateur dans les 30 jours civils suivant sa réception.
- 9. Nous recommandons fortement aux ER de consulter SSMTC pendant les phases de planification et de construction des simulateurs pour s'assurer que ces derniers respectent les normes et les exigences de SSMTC.
- 10. Chaque ER doit informer SSMTC de tout matériel ou logiciel important (sans compter les mises à jour annuelles) du simulateur dans les 30 jours civils suivant les changements apportés. Les ER peuvent faire l'objet d'une nouvelle vérification afin de déterminer si le simulateur satisfera toujours aux exigences de SSMTC.

# <span id="page-9-1"></span>**1.9 ASSIDUITÉ**

Les ER doivent publier et appliquer une politique claire sur l'assiduité en classe :

- Les ER doivent tenir des registres de présence;
- Les étudiants doivent avoir assisté à au moins 90 % des exposés magistraux;
- Ces registres doivent être conservés conformément au système de gestion de la qualité (SGQ) de l'ER et pouvoir être vérifiés.
- **Nota :** L'assiduité minimale de 90 % tient compte des cas de force majeure qui empêchent un étudiant particulier d'atteindre un taux de présence de 100 %. Cela n'autorise **pas** une réduction de 10 % de la durée des cours.
	- Les étudiants doivent être présents à toutes les démonstrations des compétences.

# <span id="page-10-0"></span>**1.10 ÉQUIVALENCE ENTRE LES ANCIENS ET LES NOUVEAUX COURS**

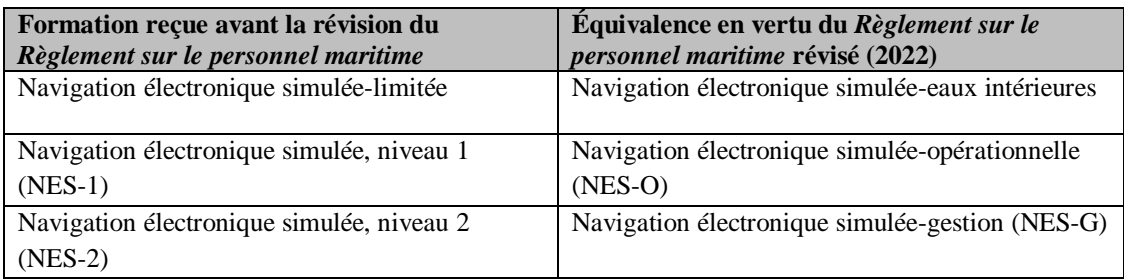

# <span id="page-11-0"></span>**2. INSTRUCTEUR DE SIMULATEUR**

#### <span id="page-11-1"></span>**2.1 DÉFINITION**

Dans le contexte de la présente norme, TP 4958, les définitions suivantes s'appliquent :

- « **instructeur principal »** désigne la personne qui donne tout le cours de formation complet, dans les faits. L'instructeur principal doit posséder les qualifications de l'instructeur pour le cours de formation demandé et être approuvé par la Direction des normes du personnel maritime (AMSP) de Sécurité et sûreté maritimes de Transports Canada.
- **« instructeur de formation »** désigne un instructeur principal qui a déjà été approuvé par AMSP et qui a donné au moins quatre cours de simulateur ou qui possède une connaissance approfondie de l'équipement de simulateur.

### <span id="page-11-2"></span>**2.2 FORMATION ET CERTIFICATION – GÉNÉRALITÉS**

- 1. Les instructeurs doivent être qualifiés pour exécuter les tâches qu'ils enseignent et avoir reçu une formation officielle sur les techniques d'enseignement et les méthodes de formation décrites à la section A-I/6 de la partie A du Code STCW 2010et selon TP 13585, section 4 (approbation de l'instructeur)
- 2. Les instructeurs doivent avoir suivi une formation sur les techniques et les méthodes de formation au simulateur nautique, qui sont décrites à la section A-I/12 de la partie A du Code STCW 2010.
- 3. L'instructeur doit bien connaître le TP 4958 actuel, le matériel de cours approuvé, l'équipement de simulateur et le processus d'approbation.
- 4. L'instructeur doit avoir reçu la formation adéquate et posséder une lettre d'approbation d'instructeur de TC valide.
- 5. Les instructeurs, les superviseurs et les évaluateurs doivent être dûment qualifiés conformément à la convention STCW ou à d'autres instruments applicables de l'OMI pour les types et niveaux particuliers de formation et d'évaluation des compétences des étudiants. Il appartient à l'Administration de décider des exigences en matière de personnel conformément à sa réglementation nationale.

#### <span id="page-12-0"></span>**2.3 PROGRAMME DE FORMATION POUR LES NOUVEAUX INSTRUCTEURS**

- 1. Pour s'assurer que les instructeurs ont reçu la formation adéquate et connaissent bien l'équipement de simulateur, comme l'exige la section A-I/12 de la partie A du Code STCW, les ER devront exécuter un programme de formation et un SGQ stratégique sur la formation des nouveaux instructeurs au simulateur.
- 2. Les ER élaboreront un manuel de l'instructeur de référence pour le simulateur. Le manuel devra contenir au moins les procédures et lignes directrices suivantes :
	- Séances d'information préalables à la séance
	- Exercices de simulation
	- Conception des exercices
	- Scénarios d'exercice
	- Exécution des exercices
	- Surveillance de l'exercice
	- Compte rendu
	- Évaluation du cours 3
	- Évaluation de l'étudiant et critères de rendement
- 3. Le programme de formation devra, comme condition minimale, s'assurer que l'instructeur :
	- connaît les procédures des ER et le système de gestion de la qualité;
	- connaît et comprend le matériel et de la documentation de formation;
	- peut démarrer et régler le simulateur nautique, et arrêter ce dernier;
	- peut montrer comment utiliser l'équipement dans le simulateur;
	- peut présenter, de façon compétence, le sujet et le matériel de formation;
	- peut efficacement exécuter et surveiller un exercice pratique dans le simulateur;
	- peut présenter une séance d'information et un compte rendu adéquats;
	- peut modifier et créer de nouveaux exercices correctement;
	- peut effectuer le dépannage de base et comprend les procédures des ER si un problème est décelé pendant l'exercice ou dans le système;
	- peut effectuer un examen de simulateur;
	- peut aider adéquatement à administrer un examen de SIM de SSMTC.
- 4. Le nouvel instructeur devra observer au moins un cours du niveau à l'égard duquel il demande une approbation.
- 5. Le nouvel instructeur devra participer à la prestation d'au moins deux cours à titre d'instructeur adjoint. L'un de ces deux cours doit être du niveau à l'égard duquel il demande une approbation.
- 6. Le nouvel instructeur doit donner un cours de simulateur au niveau, de façon autonome, en étant observé par l'instructeur de formation.
- 7. Le nouvel instructeur doit observer au moins deux examens ou aider à administrer ces derniers.
- 8. Le nouvel instructeur doit observer au moins deux cours de SSMTC ou aider à administrer ces derniers, s'il est autorisé à le faire, s'il demande une approbation de devenir un instructeur en prévision d'un cours NES-P, NES-O ou NES-G.
- 9. Un dossier écrit de toutes les formations susmentionnées indiquant les dates auxquelles chaque phase est terminée et comprenant la signature des instructeurs qui ont supervisé l'instructeur de formation doit être conservé pour chaque instructeur. Lorsque l'ER envoie

une demande d'approbation d'un instructeur à SSMTC, il doit envoyer une copie de ce dossier avec les autres documents requis.

# <span id="page-14-0"></span>**3. APPROBATION DES COURS DE FORMATION**

#### <span id="page-14-1"></span>**3.1 GÉNÉRALITÉS**

L'adhésion du Canada à la Convention STCW signifie que tous les programmes et cours de formation maritime approuvés doivent être offerts et surveillés au moyen d'un système de gestion de la qualité.

#### <span id="page-14-2"></span>**3.2 ÉTABLISSEMENT RECONNU**

Les cours doivent être donnés par un « établissement reconnu », selon la définition qu'en donne le *Règlement sur le personnel maritime*. Les procédures d'approbation sont énoncées dans le chapitre Approbation des cours et programmes de formation maritime du *Manuel de gestion de la qualité – Normes du personnel maritime et médecine,* publié par la Direction des normes du personnel maritime et de la médecine du ministère des Transports.

Conformément au Règlement I/8 de la Convention STCW, un établissement reconnu doit disposer de son propre système interne de gestion de la qualité, en vertu duquel le cours doit être surveillé.

L'établissement reconnu doit présenter un environnement d'enseignement convenable, comme l'indiquent les normes précises de Transports Canada, et posséder des documents et de l'équipement de référence mis à jour sur le plan de la variété et du volume. Ces documents et cet équipement doivent être accessibles à tous les étudiants.

#### <span id="page-14-3"></span>**3.3 DOCUMENTS DE COURS-EXERCICES SIMULÉS**

Chaque cours doit être appuyé par un manuel d'exercices simulés de l'instructeur et de l'étudiant. L'objectif de ce manuel est de guider l'instructeur et l'étudiant à l'égard des connaissances ou des compétences précisées à acquérir, qui seront démontrées dans l'exercice.

Comme condition minimale, les feuilles d'exercice de l'étudiant devront contenir les renseignements suivants :

- Titre de l'exercice
- **Objectif**
- Durée
- Numéro OMI
- Numéro de l'exercice
- Zone d'exercice
- Cartes et publications nécessaires, au besoin
- Renseignements sur le début date, heure, visibilité, précipitations, zone, marées, conditions spéciales, renseignements spéciaux et directives spéciales
- Renseignements sur le navire de stagiaires Position de départ exprimée en latitude et en longitude (si nécessaire), direction, vitesse, voies de travail, listes de vérification, état des machines
- Conditions météorologiques vent, courant et état de la mer
- Tâche
- Critères de rendement

Comme condition minimale, la feuille de l'exercice de l'instructeur devra contenir ce qui suit :

- Tous les renseignements de la fiche d'exercice de l'étudiant
- Notes de l'instructeur
- Points d'évaluation
- Notes d'information préalables à la séance
- Notes de compte rendu
- Toute note sur l'évaluation de l'étudiant et les critères de rendement

#### <span id="page-15-0"></span>**3.4 APPROBATIONS DE COURS**

Les établissements doivent présenter, en prévision d'une approbation, les éléments suivants :

- Programme du cours
- Plan du cours
- Manuel de formation
- Qualifications des instructeurs, y compris les qualifications en enseignement
- Exercices en classe
- Présentation PowerPoint ou aperçu de la présentation sur un tableau blanc
- Liste des études de cas
- Plans de leçon
- Trois séries complètement différentes d'examens
- Tout autre renseignement requis par le TP 4958 et le Système de gestion de la qualité d'AMSP

Envoyez ces renseignements à l'adresse suivante :

**Directrice, Normes du personnel maritime et médecine Sécurité maritime -Transports Canada 330, rue Sparks, Tour « C », 8<sup>e</sup> étage Ottawa (Ontario) K1A 0N8**

# <span id="page-16-0"></span>**4. FORMATION ET ÉVALUATION**

# <span id="page-16-1"></span>**4.1 GÉNÉRALITÉS**

Le présent chapitre présente à l'ER des lignes directrices sur la façon d'évaluer les étudiants sur le plan des compétences requises dans ce TP.

En général, pour chaque activité de formation, la première partie comportera un élément de formation et la deuxième partie comportera un élément d'évaluation. Il n'est pas raisonnable d'évaluer les étudiants pour des éléments qu'ils n'ont pas appris. Les instructeurs doivent maîtriser ces concepts pour éviter toute ambiguïté dans le processus d'évaluation.

# <span id="page-16-2"></span>**4.2 FAMILIARISATION AVEC L'ÉQUIPEMENT DE SIMULATEUR**

Chaque cours de simulateur doit comporter un exposé magistral de familiarisation et une démonstration de l'équipement de simulateur pour permettre à l'étudiant de se familiariser avec l'équipement. Vous pouvez présenter des exposés magistraux et des démonstrations pendant une série d'exposés magistraux et de démonstrations, car les aides à la navigation sont enseignées tout au long du cours. Le rendement de l'étudiant en ce qui concerne sa connaissance de l'exposé magistral et de la démonstration n'est pas évalué.

Il doit tenir compte au moins des éléments suivants :

- 1. Utilisation d'instruments du simulateur;
- 2. Utilisation des commandes de la trajectoire et de la vitesse du navire de stagiaires pour déterminer la réaction de celui-ci aux commandes;
	- a. Contrôle manuel et de secours de la barre
	- b. Pilote automatique
	- c. Commandes des gaz
- 3. Affichage de l'information sur la trajectoire et la vitesse;
- 4. Affichage des angles de barre ordonnés et réels;
- 5. Utilisation et lecture des instruments de navigation pour déterminer la position du bâtiment.

# <span id="page-16-3"></span>**4.3 EXERCICES SIMULÉS**

Les exercices simulés visent à permettre aux étudiants de mettre en pratique leurs nouvelles compétences techniques et de tabler sur celles qu'ils possèdent déjà.

Chaque exercice devra comporter une séance d'information et un compte rendu. L'instructeur pourra ainsi établir les attentes de l'exercice et à la rétroaction sur le rendement des étudiants tout au long du cours, ainsi que répondre aux questions. De plus, les exercices simulés permettront aux étudiants de formuler des commentaires sur leurs besoins en matière de formation tout au long du cours.

**Nota :** Le temps consacré au compte rendu devrait représenter au moins 10 % du temps consacré à l'exercice.

Les exercices simulés doivent :

- 1. être aussi réalistes que possible;
- 2. être conçus pour permettre aux étudiants de démontrer les compétences nécessaires décrites dans ce TP.

Pour les exercices simulés, vous devrez élaborer une matrice pour aider l'instructeur à évaluer les étudiants et pour permettre aux étudiants d'évaluer leur propre rendement pendant le compte rendu. Cette matrice doit tenir compte des exigences générales de ce TP 4958.

### <span id="page-17-0"></span>**4.4 NOTATION**

#### **4.4.1 SPE**

- 1. L'examen final compte pour 100% de la note du cours;
- 2. La note de passage globale sera de 70%; et
- 3. L'ER doit conserver un registre des notes conformément à son SMQ. Les registres peuvent faire l'objet d'une vérification.

### **4.4.2 NES-P, NES-O ET NES-G**

- 1. Considérons le système global de notation suivant pour NES-P, NES-O et NES-G : a) Travaux =  $20\%$ 
	- b) Examen de mi-session  $\stackrel{*}{=} 30\%$
	- c) Compétences pratiques = 50 %
	- \* L'ER peut utiliser une série de courts questionnaires.
- 2. Le cumul de tous les travaux, y compris l'examen de mi-session, représente 50 % de la note globale. La note de passage pour les travaux et l'examen de mi-session est d'au moins 70 %.
	- i. L'évaluation pratique des compétences correspond à 50 % de la note globale. La note de passage pour l'évaluation pratique est de 70 %.
	- ii. La note de passage globale sera de 70 %. 10.
	- iii. L'ER doit tenir un registre des notes, conformément à son SGQ. Les documents peuvent être vérifiés.

# **4.4.3 NES-L, NES-I ET SVCEI**

- 1. Considérons le système global de notation suivant pour NES-L, NES-I, SVCEI :
	- a) Compétences pratiques = 45 %
	- b) Examen final  $= 55 \%$
- 2. L'évaluation pratique des compétences correspond à 45 % de la note globale. La note de passage pour l'évaluation pratique est de 70 %.
- 3. La note de passage globale sera de 70 %.
- 4. L'ER doit tenir un registre des notes, conformément à son SGQ. Les documents peuvent être vérifiés.

# **4.4.4 POINTAGE RADAR**

Voici la précision acceptable du pointage RADAR :

Cap de la cible : ±5 degrés Vitesse de la cible :  $\pm 2$  nœuds  $PRM : \pm 0.5$  mm TPRM : ±3 minutes Aspect :  $\pm 5$  degrés

#### **4.4.5 NOTES DU SIMULATEUR POUR LES TRAVAUX, LES QUESTIONNAIRES ET LES EXAMENS**

La matrice de notation des ER pour les étudiants doit comprendre les éléments suivants :

#### **Échecs automatiques** :

- 1) Omission de produire un pointage RADAR papier pour les cibles (lorsque cela est requis)
- 2) Omission de produire un plan de passage (lorsque cela est requis)
- 3) Incapacité d'évaluer correctement les bâtiments contre-bordiers (lorsque cela est requis)
- 4) Échouage
- 5) Abordage ou heurt
- 6) Infraction au *Règlement sur les abordages*, annexe 1, partie B, section I-III
- 7) Omission d'établir la position du bâtiment
- 8) Matelotage dangereux
- 9) Ne pas tenir de VPA entre 2 mm et 2,5 mm (lorsque cela est requis)

#### **Points à retrancher pour les éléments suivants :**

- 1) Les résultats du rapport de pointage RADAR excèdent les limites indiquées à 4.4. (lorsque cela est requis)
- 2) Infraction au *Règlement sur les abordages,* annexe 1, partie C, partie D et règle 39
- 3) Communications radio inadéquates
- 4) Installation ou utilisation incorrecte d'aides à la navigation;
- 5) Erreurs dans les travaux sur carte
- 6) Entrées erronées dans le journal de bord
- 7) Incapacité de maintenir la trajectoire prévue du bâtiment

# <span id="page-19-0"></span>**5 NAVIGATION ÉLECTRONIQUE SIMULÉE LIMITÉE (NES-L)**

# <span id="page-19-1"></span>**5.1 COURS**

Ce cours vise à répondre aux exigences du *Règlement sur le personnel maritime* pour le certificat de compétence de capitaine avec restrictions et de premier officier de pont avec restrictions pour un bâtiment exploité uniquement de façon saisonnière entre le 31 mars et le 1<sup>er</sup> décembre de chaque année, dans des eaux abritées. Ces compétences contribueront à promouvoir la sauvegarde de la vie humaine en mer, la protection du milieu marin en ce qui concerne la formation de nos capitaines dans l'application des systèmes et instruments de navigation électronique qui se trouvent habituellement à bord des bâtiments côtiers et le maintien des normes en matière de quarts à la passerelle.

#### <span id="page-19-2"></span>**5.2 EXIGENCES EN MATIÈRE D'ÉQUIPEMENT**

- 1. Manuel de l'instructeur
- 2. Manuel de formation de l'étudiant pour chaque participant
- 3. Manuels d'exercice pratique/sur simulateur; documents et publications de référence
- 4.Cartes de navigation des zones d'exercice

#### **Soit :**

- 5. a) Navigation d'opérations de passerelle DNV GL AS de catégorie S satisfaisant aux exigences des Normes sur les systèmes de simulateur maritimes pour les opérations de passerelle;
	- b) Le simulateur de catégorie S doit satisfaire aux exigences énoncées dans ce qui suit : Tableau 3-3 Élément du réalisme physique 1.1, y compris les sous-sections de la catégorie C; Tableau 3-4 Éléments du réalisme comportemental 2.1-2.9 pour la catégorie C; Tableau 3-5 Éléments de l'environnement opérationnel 3.1, y compris toutes les sous-sections de la catégorie C; et instruments d'indication des feux de navigation, du SIA et du système de commande pour la détection des incendies, l'alarme incendie et de l'alarme d'embarcation de sauvetage
	- c) Chaque station de simulateur doit comporter un livre de manœuvre et une carte de pilote contenant l'information de manœuvre associée au modèle utilisé
	- d) Au moins un logiciel de navigation d'opérations de passerelle de catégorie S DNV GL avec une CNE ou le SVCEI\*
	- e) Modèle de navire de stagiaires : Bâtiment commercial ou de pêche d'une longueur maximale de 24 mètres
	- f) Cibles : Cibles minimales pour la base de données homme à la mer, commercial, pêche.
- \* Il peut s'agir de la station d'instructeur.

#### **Ou**

- 6. Équipement de navigation approuvé par Transports Canada situé à bord du bâtiment exploité
	- a) L'étudiant doit être informé des caractéristiques du bâtiment et les caractéristiques de manœuvre du bâtiment;
	- b) Aides à la navigation requises : RADAR ou RADAR/APRA;GPS/DGPS/GLONASS; compas; sondeur par ultra-sons; contrôle de direction; SIA; registre de vitesse et de distance; VHF système de cartes électroniques (ECS).
- **\* Nota** : Si un bâtiment est utilisé à des fins de formation et d'examens, il ne doit s'agir que des fonctions du bâtiment, ce qui signifie que ce dernier ne peut pas transporter de passagers ou mener des opérations de remorqueur, par exemple. Pour obtenir des précisions, communiquez avec AMSPN de SSMTC avant de suivre une formation ou d'administrer des examens.

### <span id="page-20-0"></span>**5.3 EXIGENCES PRÉALABLES**

Les étudiants doivent avoir réussi au moins les examens de formation suivants avant de s'inscrire au cours de formation sur la NES-L :

- 1) Communication radio (CRO-M) ou (CRO-CM)
- 2) Travaux sur cartes et sécurité de la navigation au niveau requis pour CoC souhaité

#### <span id="page-20-1"></span>**5.4 APERÇU DU COURS**

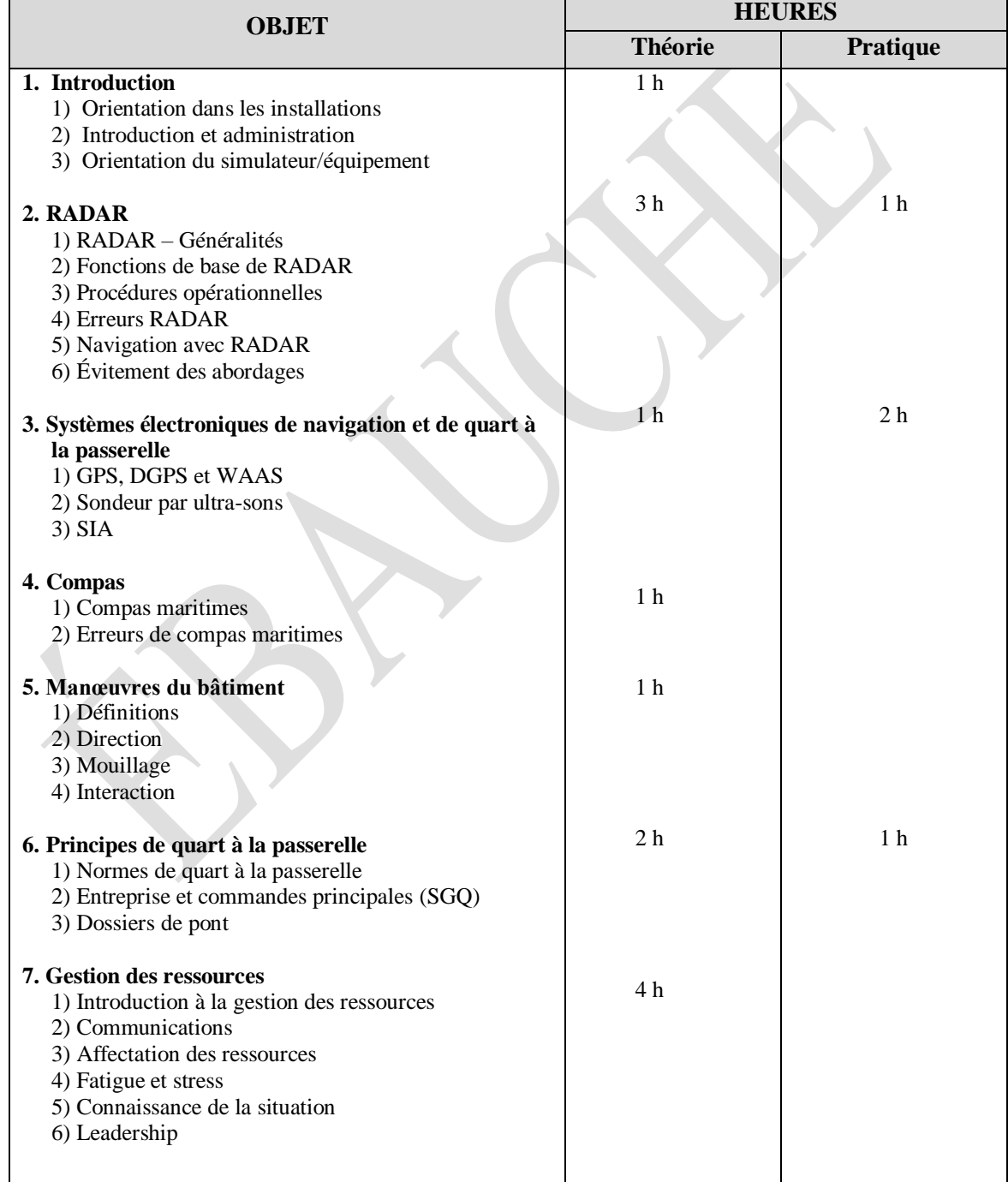

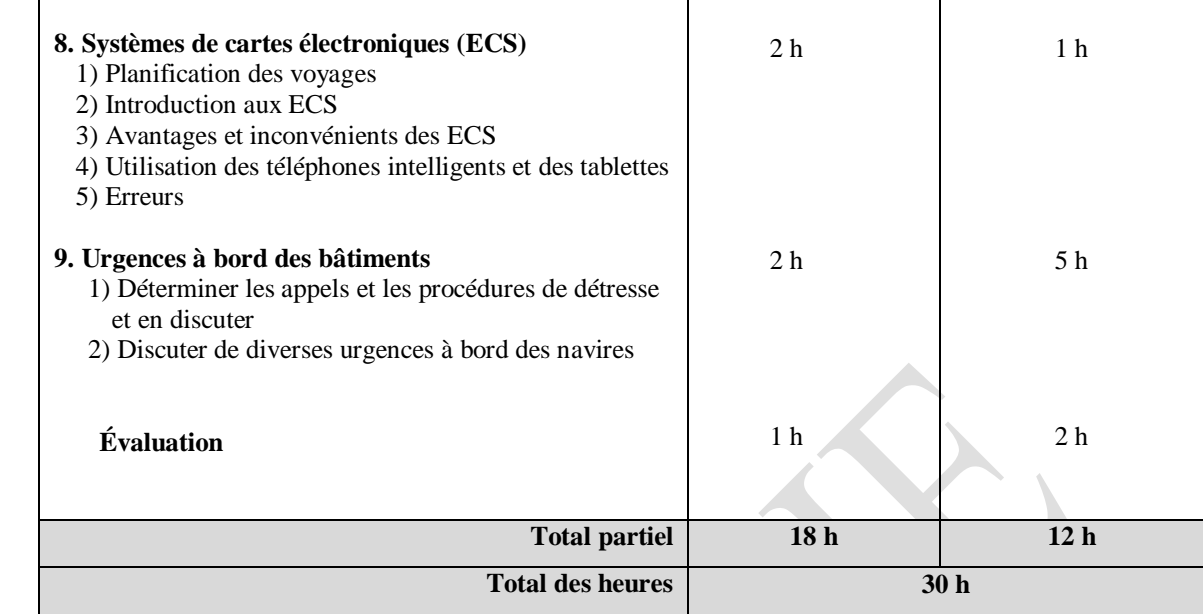

#### <span id="page-21-0"></span>**5.5 PROGRAMME DU COURS**

#### **Sujets et objectifs d'apprentissage**

#### **1) Introduction Théorie de 1 h**

- 1.1 Introduction
	- 1. Décrire les objectifs d'apprentissage
	- 2. Expliquez le programme du cours
- 1.2 Orientation dans les installations
- 1.3 Orientation du simulateur/de l'équipement

#### **2) RADAR Théorie de 3 h et cours pratique de 1 h**

#### **2.1 Radar – Généralités**

- 2.1.1 Définir l'acronyme RADAR
- 2.1.2 Discuter brièvement de ce qu'est un RADAR
- 2.1.3 Discuter brièvement de la distance sécuritaire du compas
- 2.1.4 Discuter des dangers du RADAR
- 2.1.5 Connaissance des manuels d'utilisation du RADAR

#### **2.2 Fonctions de base du RADAR**

- 2.2.1 Dresser la liste des cinq principales composantes du RADAR (puissance, transmetteur, antenne, récepteur, affichage)
- 2.2.2 Compréhension de base de ce que sont la brillance, l'accord, le gain et les parasites

#### **2.3 Procédures opérationnelles**

- 2.3.1 Démontrer le démarrage adéquat d'un RADAR
- 2.3.2 Démontrer le réglage adéquat d'un RADAR
- 2.3.3 Démontrer l'utilisation de chaque contrôle du RADAR

2.3.4 Démontrer la fermeture adéquate d'un RADAR

#### **2.4 Erreurs du RADAR**

- 2.4.1 Décrire brièvement les erreurs des utilisateurs
- 2.4.2 Décrire brièvement les erreurs commises dans l'installation du RADAR
- 2.4.3 Décrire brièvement les conditions atmosphériques
- 2.4.4 Décrire brièvement les échos *indirects*
- *2.*4.5 Décrire brièvement les échos multiples
- *2*.4.6 Décrire brièvement les échos latéraux
- 2.4.7 Décrire brièvement l'interférence entre radars
- 2.4.8 Décrire brièvement les échos de deuxième trace
- 2.4.9 Décrire brièvement les faux échos, comme les câbles électriques
- 2.4.10 Décrire brièvement et comprendre comment corriger les erreurs du RADAR, si possible

#### **2.5 Navigation avec le RADAR**

- 2.5.1 Décrire l'alidade électronique et VRM
- 2.5.2 Discuter des caractéristiques d'un bon objet visible dans le RADAR
- 2.5.3 Discuter des caractéristiques d'un objet peu visible dans le RADAR
- 2.5.4 Discuter des objets qui devraient être utilisés pour déterminer la position du bâtiment
- 2.5.5 Discuter des objets qui ne devraient pas être utilisés pour déterminer la position du bâtiment
- 2.5.6 Démontrer la façon d'atteindre une plage et un roulement de terre, une cible et un objet à l'aide de l'alidade électronique et de VRM
- 2.5.7 Démontrer la connaissance de l'utilisation adéquate de chaque contrôle RADAR
- 2.5.8 Discuter brièvement du fonctionnement du RADAR dans la glace
- 2.5.9 Discuter brièvement du fonctionnement de RADAR sur un engin à grande vitesse

#### **2.6 Évitement des abordages**

- 2.6.1 Compréhension de base du *Règlement sur les abordages* appliqué au RADAR
- 2.6.2 Compréhension du *Règlement sur les abordages,* partie B, section I-III
- 2.6.3 Compréhension de l'utilisation de RADAR comme dispositif d'alerte d'abordage

#### **2.7 Exercice simulé**

Tous les étudiants doivent effectuer des exercices simulés pour démontrer leur efficacité à l'égard des éléments suivants :

- 1. Configuration et fermeture du RADAR
- 2. Technique adéquate pour installer le RADAR dans différentes conditions météorologiques, y compris la visibilité réduite et la navigation de nuit
- 3. Technique adéquate pour déterminer la position du bâtiment à l'aide de l'alidade électronique et de VRM
- 4. Capacité d'établir la position du navire sur la carte
- 5. Utilisation de toutes les commandes du RADAR

#### **3) Systèmes électroniques de navigation et de quart à la passerelle**

#### **Théorie de 1 h et cours pratique de 2 h**

#### **3.1** GPS, DGPS et WAAS

- 3.1.1 Discuter brièvement des systèmes GPS, DGPS et WAAS
- 3.1.2 Discuter brièvement de l'exactitude et de la fiabilité des systèmes GPS/DGPS/WAAS
- 3.1.3 Compréhension de l'utilisation du GPS et du WAAS
- 3.1.4 Connaissance des manuels d'exploitation

*Nota : Le DGPS doit être enseigné jusqu'à ce que le Canada mette officiellement fin au service.* 

#### **3.2 Sondeur par ultra-sons**

- 3.2.1 Compréhension de la façon d'utiliser le sondeur par ultra-sons et l'information qu'il donne
- 3.2.2 Discuter brièvement des erreurs et des limites du sondeur par ultra-sons
- 3.2.3 Connaissance des manuels d'exploitation

#### **3.3 SIA**

- 3.3.1 Discuter brièvement des SIA
- 3.3.2 Discuter brièvement des types de messages que le SIA peut envoyer et recevoir
- 3.3.3 Compréhension de la façon d'utiliser le SIA
- 3.3.4 Connaissance des manuels d'exploitation

#### **3.4 Exercice simulé**

Tous les étudiants doivent effectuer des exercices simulés pour démontrer leur compétence efficace à l'égard des éléments suivants :

- 1) Façon de déterminer la position des bâtiments au moyen du GPS et du DGPS/WAAS
- 2) Établissement de la position des bâtiments sur la carte au moyen du GPS et du DGPS/WAAS
- 3) Réglage du SIA
- 4) Compréhension de la façon d'envoyer et de recevoir des messages du SIA
- 5) Installation et utilisation du sondeur par ultra-sons

*Nota : Le DGPS doit être enseigné jusqu'à ce que le Canada mette officiellement fin au service.* 

#### **4.1 Compas maritimes**

- 4.1.1 Discuter brièvement des différents types de compas maritimes qui seraient requis sur les petits bâtiments
- 4.1.2 Discuter brièvement des avantages des différents types de compas maritimes
- 4.1.3 Discuter brièvement du désavantage des différents types de compas maritimes

#### **4.2 Erreurs de compas maritimes**

- 4.2.1 Discuter brièvement des types d'erreurs de compas
- 4.2.2 Discuter brièvement de la façon de corriger les erreurs de compas, dans la mesure du possible

#### **5) Manœuvres du bâtiment Théorie de 1 h**

# **5.1 Définitions**

- 5.1.1 Définir : Centre giratoire, erre en avant, erre en arrière, transfert et avance
- 5.1.2 Discuter brièvement du point charnière par rapport aux voies de passage et aux voies de passage

#### **5.2 Direction**

- 5.2.1 Discuter brièvement de l'appareil à gouverner
- 5.2.2 Expliquer les procédures d'urgence en cas de défaillance de l'appareil à gouverner
- 5.2.3 Comprendre comment tester la direction et à quel moment le faire

#### **5.3 Ancrage**

5.3.1 Discuter des caractéristiques d'un bon ancrage

5.3.2 Expliquer et démontrer la procédure d'ancrage d'un bâtiment

### **4) Compas Théorie de 1 h**

#### **5.4 Interactions**

5.4.1 Discuter brièvement des interactions entre les bâtiments : Dépassement et rattrapage; grands et petits bâtiments

#### **6) Principes du quart à la passerelle Théorie de 2 h et cours pratique de 1 h**

#### **6.1 Normes de quart à la passerelle**

- 6.1.1 Comprendre et démontrer les normes de quart à la passerelle (selon le code STCW, partie A-chapitre VIII)
- 6.1.2 Comprendre que les aides à la navigation ont des limites, y compris celles de leurs capteurs, et le fait de trop dépendre d'une aide à la navigation est dangereux pour le maintien d'une veille visuelle et d'une prise de décision adéquats
- 6.1.3 Examiner brièvement le guide des procédures de passerelle du SCI

#### **6.2 Ordres de l'entreprise et du capitaine**

6.2.1 Comprendre le but des ordres permanents de l'entreprise et du capitaine

6.2.2 Discuter brièvement de la façon de préparer les ordres permanents du capitaine

#### **6.3 Enregistrements relatifs aux ponts**

- 6.3.1 Discuter de l'importance de tenir des registres adéquats
- 6.3.2 Discuter des types d'entrées et de la façon appropriée d'enregistrer les entrées dans des registres différents (tableau, radio, aides à la navigation, erreur de compas, etc.)
- 6.3.3 Discuter et démontrer la capacité de tenir un journal radio
- 6.3.4 Discuter et démontrer la capacité de tenir un journal passerelle

#### **7) Gestion des ressources Théorie de 4 h**

#### **7.1 Introduction à la gestion des ressources**

- 7.1.1 Décrire les principes de base de la gestion des ressources
- 7.1.2 Nécessité de la gestion des ressources
- 7.1.3 Qu'est-ce qu'une équipe? Qu'est-ce que l'équipe de passerelle?
- 7.1.4 Expliquer que les rôles liés à la responsabilité en matière de sécurité sont clairement définis en tout temps, y compris les périodes où le capitaine est présent sur le pont

#### **7.2 Communications**

- 7.2.1 Discuter brièvement des communications à boucle fermée
- 7.2.2 Démontrer des communications et des accusés de réception clairs et concis, faits à la façon d'un marin
- 7.2.3 Comprendre l'importance d'assurer l'efficacité de la communication entre les membres de l'équipe
- 7.2.4 Démontrer un échange efficace de renseignements
- 7.2.5 Discuter brièvement des séances d'information et des comptes rendus efficaces

#### **7.3 Allocation, affectation et hiérarchisation des ressources**

- 7.3.1 Discuter de la planification et des quatre étapes (évaluation, planification, exécution et suivi)
- 7.3.2 Discuter brièvement de la façon de mesurer les résultats de planification et le rôle de la rétroaction

#### **TP 4958F COURS DE NAVIGATION ÉLECTRONIQUE SIMULÉE – VERSION PROVISOIRE TP 4958F**

**20** de 110.

- 7.3.3 Discuter brièvement de la planification d'urgence
- 7.3.4 Discuter brièvement des tâches communes assignées aux personnes et aux groupes
- 7.3.5 Discuter brièvement de la façon d'établir la priorité des ressources
- 7.3.6 Discuter brièvement de la planification des tâches et de la répartition de la charge de travail

#### **7.4 Fatigue et stress**

- 7.4.1 Décrire les signes de fatigue et de stress
- 7.4.2 Comprendre l'exigence réglementaire relative aux heures de repos sur un bâtiment commercial
- 7.4.3 Discuter des lignes directrices sur la gestion de la fatigue
- 7.4.4 Discuter des lignes directrices sur la gestion du stress

#### **7.5 Obtention et maintien de la conscience de la situation**

- 7.5.1 Définir : Connaissance de la situation
- 7.5.2 Discuter brièvement de l'importance d'acquérir et de maintenir une connaissance de la situation
- 7.5.3 Discuter brièvement des signes de détérioration de la connaissance de la situation

#### **8) Systèmes de cartes électroniques (ECS)**

#### **Théorie de 2 h et cours pratique de 1 h**

- 8.1 Planification des passages 8.1.1 Bref aperçu des quatre principes de la planification des passages
- 8.2 Introduction aux ECS 8.2.1 Discuter brièvement des facteurs externes nécessaires au ECS

#### 8.2.2 Discuter brièvement des fonctions du ECS

#### 8.3 Avantages et inconvénients du SCE

8.3.1 Discuter brièvement des avantages d'un ECS 8.3.2 Discuter brièvement des inconvénients d'un ECS

# 8.4 Utilisation des téléphones intelligents et des tablettes

8.4.1 Discuter brièvement des erreurs d'utilisation des téléphones intelligents et des tablettes 8.4.2 Discuter brièvement des caractéristiques d'un programme comptant des cartes valides 8.4.3 Discuter brièvement des facteurs externes requis pour les téléphones intelligents et les tablettes

#### 8.5 Erreurs

8.5.1 Discuter brièvement des erreurs d'un ECS

#### 8.6 Exercice simulé

Démonstration pratique des fonctions du ECS y compris l'itinéraire et la surveillance de l'itinéraire

#### **9) Urgences à bord des bâtiments Théorie de 2 h et cours pratique de 5 h**

#### **9.1 Appels urgents et appels de détresse et de sécurité**

- 9.1.1 Décrire un appel de détresse, un appel urgent et un appel de sécurité
- 9.1.2 Décrire la procédure et l'information nécessaires pour faire à un appel de détresse, un appel urgent et un appel de sécurité
- 9.1.3 Décrire la procédure pour bien reconnaître et enregistrer un appel de détresse et un appel urgent
- 9.1.4 Décrire comment transmettre un appel de détresse à d'autres stations

#### **9.2 Discuter des diverses urgences à bord des bâtiments**

- 9.2.1 Discuter de la bonne réponse conformément à l'IAMSAR pour les situations de détresse suivantes sur un petit bâtiment à équipage limité :
	- Abordage/Heurt
	- Incendie
	- Échouage/Échouement
	- Dommages à la coque/Envahissement
	- Disjonction générale
	- Défaillance de la direction
	- Défaillance du moteur
	- Homme à la mer
	- Urgence médicale

#### **9.3 Simulation**

Tous les étudiants doivent effectuer des exercices simulés pour démontrer leur compétence à intervenir dans les cas d'urgence suivants sur les bâtiments :

- 1) Homme à la mer
- 2) Défaillance de la direction
- 3) Incendie

# <span id="page-26-0"></span>**5.6 ÉVALUATION**

L'évaluation comporte deux parties, soit une partie écrite et une partie pratique. La note finale sera composée de 50 points pour la partie écrite et de 50 points pour la partie pratique, pour un total de 100 points. La note de passage pour obtenir le certificat de formation de SSMTC est de 70 %.

#### **Partie écrite**

25 questions à choix multiples et deux réponses courtes portant sur la connaissance et la compétence complètes du cours. La note de passage est de 70 %.

#### **Partie pratique**

- 1. Une évaluation pratique du simulateur du bâtiment qui répondra aux exigences ci-dessous et suivra la notation décrite au chapitre 4 du présent TP 4958.
- 2. La partie pratique sera faite à bord d'un bâtiment commercial.
- 3. L'étudiant devra installer tout l'équipement pour un voyage, s'assurer que toutes les publications et que tous les renseignements sur le voyage sont complets, communiquer avec les STM pour le départ/l'arrivée au port et assurer une surveillance adéquate et la capacité d'utiliser tout l'équipement de navigation, y compris le RADAR, pour démontrer comment naviguer en toute sécurité.

La simulation ou les environnements pratiques suivants :

### **Pour le simulateur :**

- 1. Les conditions météorologiques seront des conditions de navigation de nuit ou de visibilité réduite.
- 2. La hauteur des vagues ne dépassera pas 1 m et les vents ne dépasseront pas 15 nœuds.

# **Pour la pratique à bord du bâtiment** :

- 1. Les vents ne devraient pas être supérieurs à 4 sur l'échelle anémométrique Beaufort.
- 2. Le voyage du bâtiment doit être surveillé par une autre personne que le candidat et l'examinateur; le capitaine du bâtiment peut intervenir et arrêter l'examen à tout moment pour assurer la sécurité de l'équipage et du bâtiment. Si le capitaine du bâtiment doit mettre fin à l'examen, une séance de compte rendu doit être tenue une fois le bâtiment sécurisé. Le compte rendu devrait constituer une possibilité d'apprendre en examinant ce qui s'est passé, pourquoi cela s'est produit, comment améliorer la situation et comment agir la prochaine fois. L'examen pratique devra être répété à une autre date.

# <span id="page-28-0"></span>**6 NAVIGATION ÉLECTRONIQUE SIMULÉE INTÉRIEURE (NES-I)**

# <span id="page-28-1"></span>**6.1. GÉNÉRALITÉS**

Ce cours vise à satisfaire aux exigences du *Règlement sur le personnel maritime* pour le certificat de compétence pour la pêche en eaux intérieures, de premier officier de pont et de capitaine. Ces compétences contribueront à promouvoir la sauvegarde de la vie humaine en mer, la protection du milieu marin en ce qui a trait à la formation de nos capitaines et officiers dans l'application des systèmes et instruments de navigation électronique qui se trouvent habituellement à bord des bâtiments côtiers et le maintien des normes en matière de quart à la passerelle.

#### <span id="page-28-2"></span>**6.2 EXIGENCES EN MATIÈRE D'ÉQUIPEMENT**

- 1. Manuel de l'instructeur
- 2. Manuel de formation de l'étudiant pour chaque participant
- 3. Manuels d'exercices de simulation;
- 4. Plateaux de manœuvre
- 5. Documents et publications de référence
- 6. Chaque station de simulateur doit comporter un livre de manœuvre et une carte pilote contenant l'information de manœuvre pour le modèle utilisé.
- 7. Navigation d'opérations de passerelle DNV GL AS de catégorie S satisfaisant aux exigences des Normes sur les systèmes de simulateur maritimes pour les opérations de passerelle
- 8. Le simulateur de catégorie S doit satisfaire aux exigences énoncées dans ce qui suit : Tableau 3-3 Élément du réalisme physique 1.1, y compris les sous-sections de la catégorie C; Tableau 3-4 Éléments du réalisme comportemental 2.1-2.9 pour la catégorie C; Tableau 3-5 Éléments de l'environnement opérationnel 3.1, y compris toutes les sous-sections de la catégorie C; et instruments d'indication des feux de navigation, du SIA et du système de commande pour la détection des incendies, l'alarme incendie et de l'alarme d'embarcation de sauvetage
- 9. Au moins un logiciel de navigation de passerelle de catégorie S de DNV GL avec une CNE ou le SVCEI\*;
- 10.Modèle du navire de stagiaires : Bâtiment commercial ou de pêche d'une longueur maximale de 24 mètres
- 11.Cibles : Cibles minimales pour la base de données homme à la mer, commercial, pêche

12.Cartes de navigation des zones d'exercice

\* Il peut s'agir du poste d'instructeur.

#### <span id="page-28-3"></span>**6.3 EXIGENCES PRÉALABLES**

Les étudiants doivent avoir réussi au moins les examens de formation suivants avant de s'inscrire au cours de formation sur la NES-I :

- 1. Radiocommunication (CRO-M) ou (CRO-CM)
- 2. Travaux sur carte et sécurité de la navigation ou
- 3. Travaux sur carte et pilotage, niveau 1\* et sécurité de la navigation, niveau 1 ou
- 4. Travaux sur carte et sécurité de la navigation au niveau requis pour CoC souhaité

\*Le cours Travaux sur carte et pilotage, niveau 2 (C&P2) peut remplacer le cours Travaux sur carte et pilotage, niveau 1 (C&P1)

# <span id="page-29-0"></span>**6.4 DURÉE**

Un minimum de 70 heures

# <span id="page-29-1"></span>**6.5 APERÇU DU COURS**

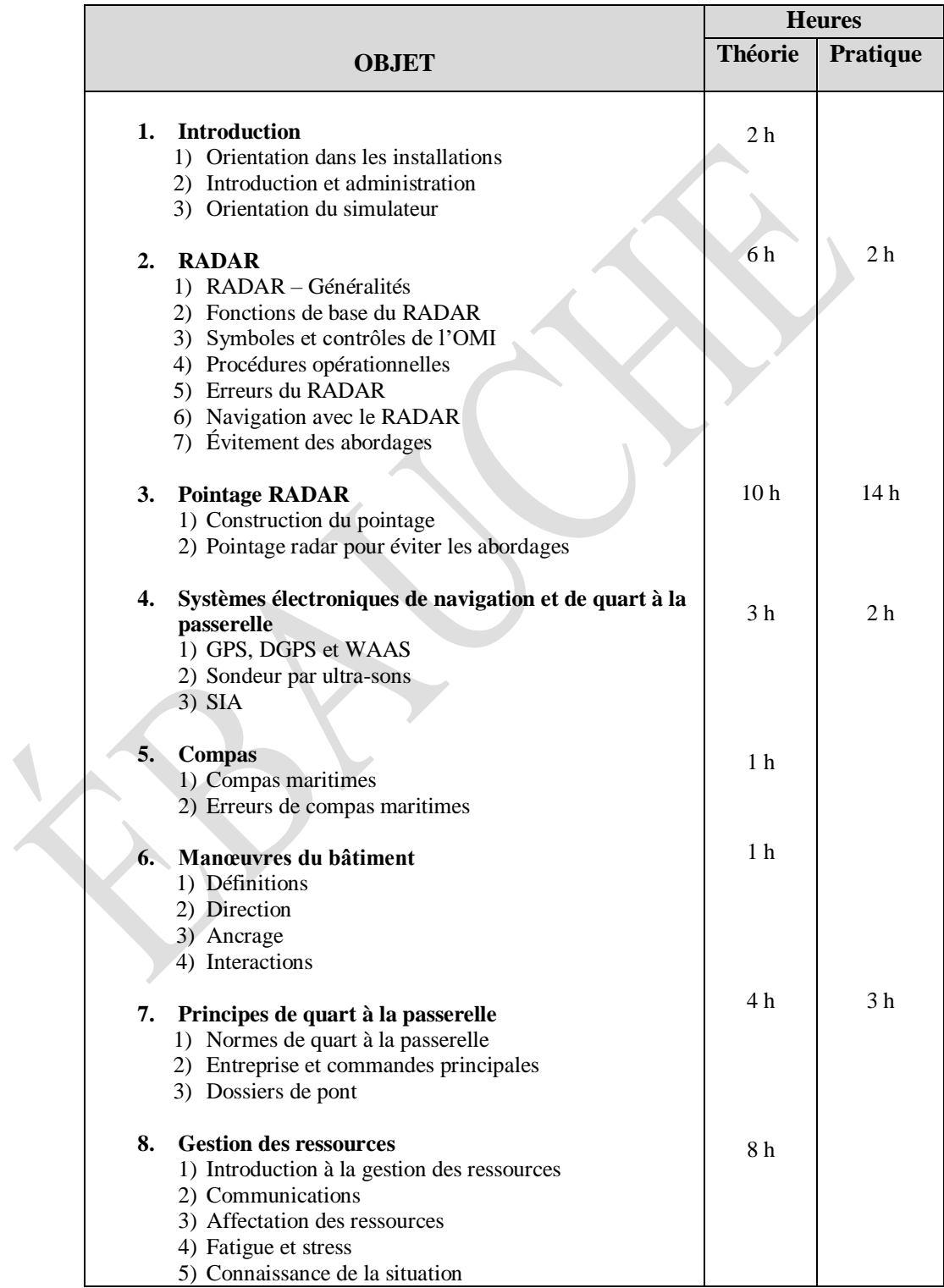

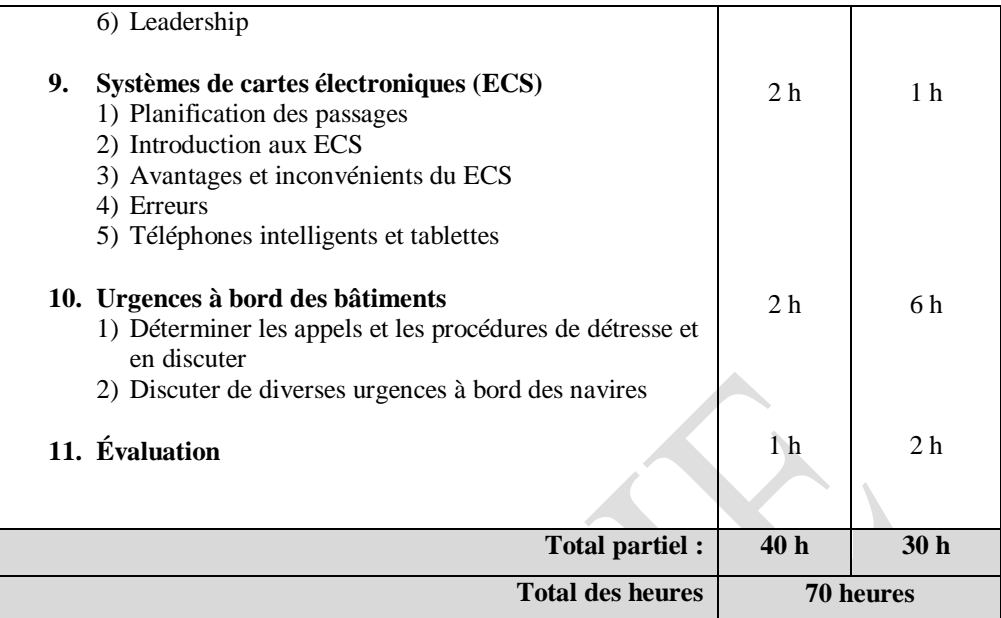

#### <span id="page-31-0"></span>**6.6 PROGRAMME DU COURS**

#### **Sujets et objectifs d'apprentissage**

#### **1) Introduction Théorie de 2 h**

#### **1.1 Introduction**

- 1. Décrire les objectifs d'apprentissage
- 2. Expliquer le programme du cours

#### **1.2 Orientation dans les installations**

#### **1.3 Orientation du simulateur**

#### **2.1 RADAR – Généralités**

- 2.1.1 Définir l'acronyme RADAR
- 2.1.2 Discuter brièvement de ce qu'est un RADAR
- 2.1.3 Discuter brièvement de la bande X et de la bande S
- 2.1.4 Discuter brièvement de la distance sécuritaire du compas
- 2.1.5 Discuter des dangers du RADAR
- 2.1.6 Connaissance des manuels d'utilisation du RADAR

#### **2.2 Fonctions de base du RADAR**

- 2.2.1 Énumérer les cinq principales composantes du RADAR (puissance, transmetteur, antenne, récepteur, affichage)
- 2.2.2 Démontrer la capacité de dessiner un schéma à l'aide des cinq composantes principales
- 2.2.3 Discuter brièvement de la fonction de base de chaque composante
- 2.2.4 Compréhension de base de ce que sont la brillance, l'accord, le gain et les ajustements de parasites

#### **2.3 Symboles et contrôles de l'OMI**

2.3.1 Reconnaître les symboles de l'OMI pour les contrôles RADAR

#### **2.4 Procédures opérationnelles**

- 2.4.1 Démontrer le démarrage adéquat d'un RADAR
- 2.4.2 Démontrer le réglage adéquat d'un RADAR
- 2.4.3 Démontrer l'utilisation de chaque contrôle du RADAR
- 2.4.4 Démontrer l'arrêt adéquat d'un RADAR

#### **2.5 Erreurs du RADAR**

- 2.5.1 Décrire brièvement les erreurs des utilisateurs
- 2.5.2 Décrire brièvement les erreurs commises dans l'installation du RADAR
- 2.5.3 Décrire brièvement les conditions atmosphériques
- 2.5.4 Décrire brièvement les échos indirects
- 2.5.5 Décrire brièvement les échos multiples
- 2.5.6 Décrire brièvement les échos latéraux
- 2.5.7 Décrire brièvement l'interférence entre radars
- 2.5.8 Décrire brièvement les échos de deuxième trace
- 2.5.9 Décrire brièvement les faux échos, comme les câbles électriques
- 2.5.10 Décrire brièvement et comprendre comment corriger les erreurs du RADAR, si possible.

# **2) RADAR Théorie de 6 h et cours pratique de 2 h**

### **2.6 Navigation au moyen du RADAR**

- 2.6.1 Décrire les différentes orientations (par l'avant, North-on et cap en haut)
- 2.6.2 Décrire les différents mouvements et les différentes stabilisations
- 2.6.3 Discuter de l'avantage et du désavantage de l'écran hors centre
- 2.6.4 Décrire l'alidade électronique, VRM et les cercles de distance fixes
- 2.6.5 Discuter des caractéristiques d'un bon objet visible dans le RADAR
- 2.6.6 Discuter des caractéristiques d'un objet peu visible dans le RADAR
- 2.6.7 Discuter des objets qui devraient être utilisés pour déterminer la position du bâtiment
- 2.6.8 Discuter des objets qui ne devraient pas être utilisés pour déterminer la position du bâtiment
- 2.6.9 Démontrer la façon d'atteindre une plage et un roulement de terre, une cible et un objet à l'aide de l'alidade électronique et de VRM
- 2.6.10 Démontrer comment utiliser les cercles de distance fixes
- 2.6.11 Démontrer comment utiliser le curseur pour obtenir une plage et un relèvement de terre, une cible et un objet
- 2.6.12 Démontrer comment utiliser des lignes de navigation par repères parallèles pour la navigation et les changements de trajectoire
- 2.6.13 Démontrer la connaissance de l'utilisation adéquate de chaque contrôle du RADAR
- 2.6.14 Discuter brièvement du fonctionnement du RADAR dans la glace
- 2.6.15 Discuter brièvement du fonctionnement du RADAR sur un engin à grande vitesse

# **2.7 Évitement des abordages**

- 2.7.1 Compréhension de base du *Règlement sur les abordages* appliqué au RADAR
- 2.7.2 Compréhension du *Règlement sur les abordages*, partie B, section I-III
- 2.7.3 Connaissance et compréhension des secteurs d'évaluation, d'action et de situation très rapprochée de l'échelle de distance de 12 mm
- 2.7.4 Compréhension de l'utilisation du RADAR comme dispositif d'alerte d'abordage
- 2.7.5 Démontrer l'utilisation des pistes d'écho

# **2.8 Exercice simulé**

Tous les étudiants doivent effectuer des exercices simulés pour démontrer leur efficacité à l'égard des éléments suivants :

- 2.8.1 Réglage et fermeture du RADAR
- 2.8.2 Technique adéquate d'installation du RADAR dans différentes conditions météorologiques, y compris une visibilité réduite et la navigation de nuit
- 2.8.3 Technique d'installation du RADAR dans les orientations par l'avant et cap en haut
- 2.8.4 Technique adéquate pour déterminer la position du bâtiment à l'aide de l'alidade électronique, de VRM et du curseur
- 2.8.5 Capacité d'établir la position du bâtiment sur la carte
- 2.8.6 Compréhension de la navigation par repères parallèles
- 2.8.7 Utilisation de tous les contrôles du RADAR

# **3) Pointage RADAR Théorie de 10 h et cours pratique de 14 h**

# 3.1 **Construction d'une parcelle**

- 3.1.1 Discuter brièvement du triangle de déplacement à l'aide des symboles OTM
- 3.1.2 Construire la ligne des vitesses en utilisant au moins trois points de pointage et les symboles OT

# **3.2 Trace radar pour éviter les collisions**

- 3.2.1 Déterminer le point de rapprochement maximal (PRM)
- 3.2.2 Déterminer la vitesse relative
- 3.2.3 Déterminer le temps jusqu'au point de rapprochement maximal (TPRM
- 3.2.4 Comprendre la situation en interprétant l'information du pointage
- 3.2.5 Démontrer la mesure la plus adéquate en vertu du *Règlement sur les abordages*

# **3.3 Exercice simulé**

Tous les étudiants doivent pouvoir pointer une cible dans le simulateur et :

- 1. construire une ligne de mouvement de relation;
- 2. calculer le PRM et le TPRM;
- 3. interpréter l'information tirée du pointage;
- 4. comprendre quel bâtiment est le navire non privilégié et quel bâtiment est le navire privilégié;
- 5. déterminer et démontrer la mesure la plus adéquate en vertu du *Règlement sur les abordages*.

Les scénarios doivent inclure : les manœuvres par l'avant, les traversées, les dépassements et les réunions dans différentes conditions météorologiques. Le navire de stagiaires doit être le navire non privilégié dans certains scénarios et le navire privilégié dans d'autres scénarios.

**\* Nota :** Le temps consacré aux exposés magistraux comprend également les démonstrations et les activités visant à acquérir des compétences.

### **4) Systèmes électroniques pour la navigation et le quart à la passerelle**

**Théorie de 3 h et cours pratique de 2 h**

# **4.1 GPS, DGPS et WAAS**

- 4.1.1 Compréhension de base des systèmes GPS, DGPS et WAAS
- 4.1.2 Discuter brièvement de l'exactitude et de la fiabilité des systèmes GPS/DGPS/WAAS
- 4.1.3 Compréhension de la façon d'utiliser le GPS et le WAAS
- 4.1.4 Connaissance des manuels d'exploitation

# **4.2 Sondeur par ultra-sons**

- 4.2.1 Compréhension de base des principes et des composantes du sondeur par ultra-sons
- 4.2.2 Compréhension de la façon d'utiliser le sondeur par ultra-sons et l'information qu'il donne
- 4.2.3 Détermination des erreurs et des limites du sondeur par ultra-sons
- 4.2.4 Connaissance des manuels d'exploitation

# **4.3 SIA**

- 4.3.1 Compréhension de base des SIA
- 4.3.2 Discuter brièvement des types de messages que le SIA peut envoyer et recevoir
- 4.3.3 Compréhension de la façon d'utiliser le SIA
- 4.3.4 Connaissance des manuels d'exploitation

# **4.4 Exercice simulé**

Tous les étudiants doivent effectuer des exercices simulés pour démontrer leur compétence efficace à l'égard des éléments suivants :

- 4.4.1 Façon de déterminer la position des bâtiments au moyen du GPS et du DGPS/WAAS
- 4.4.2 Pointage de la position des bâtiments sur la carte à l'aide du GPS et du DGPS/WAAS
- 4.4.3 Réglage du SIA
- 4.4.4 Démonstration de la façon d'envoyer et de recevoir des messages du SIA
- 4.4.5 Réglage et utilisation du sondeur par ultra-sons

*Nota : Le DGPS doit être enseigné jusqu'à ce que le Canada mette officiellement fin au service.*

#### **5) Compas Théorie de 1 h**

#### **5.1 Compas maritimes**

- 5.1.1 Discuter brièvement des différents types de compas maritimes qui seraient requis sur les petits bâtiments
- 5.1.2 Discuter brièvement des avantages des différents types de compas maritimes
- 5.1.3 Discuter brièvement du désavantage des différents types de compas maritimes

### **5.2 Erreurs de compas maritimes**

- 5.2.1 Discuter brièvement des types d'erreurs de compas
- 5.2.2 Discuter brièvement de la façon de corriger les erreurs de compas, dans la mesure du possible

#### **6) Manœuvres du bâtiment Théorie de 1 h**

### **6.1 Définitions**

6.1.1 Définir : Centre giratoire, erre en avant, erre en arrière, transfert et avance

6.1.2 Discuter brièvement du centre giratoire par rapport à l'erre en avant et l'erre en arrière.

#### **6.2 Direction**

6.2.1 Discuter brièvement de la différence entre la direction manuelle, automatique et d'urgence 6.2.2 Expliquer la procédure de transition entre la direction manuelle, automatique et d'urgence 6.2.3 Expliquer les alarmes associées au pilote automatique

6.2.4 Comprendre comment tester la direction et à quel moment le faire

#### **6.3 Ancrage**

6.3.1 Expliquer comment choisir un ancrage 6.3.2 Expliquer et démontrer la procédure d'ancrage d'un bâtiment

#### **6.4 Interactions**

6.4.1 Discuter brièvement de l'accroupissement

6.4.2 Discuter brièvement des interactions entre les bâtiments : Dépassement et rattrapage

#### **7) Principes de quart à la passerelle Théorie de 4 h et cours pratique de 3 h**

#### **7.1 Normes de quart à la passerelle**

- 7.1.1 Comprendre et démontrer les normes de quart à la passerelle (selon le code STCW, partie A-chapitre VIII)
- 7.1.2 Comprendre que les aides à la navigation ont des limites, y compris celles de leurs capteurs, et qu'il est dangereux de trop se fier à une aide à la navigation pour maintenir une veille et un processus décisionnel adéquats.
- 7.1.3 Discuter brièvement du Guide des procédures de pont du SCI
- 7.1.4 Discuter du transfert capitaine-pilote
- 7.1.5 Comprendre les principes du maintien d'une veille lorsqu'un pilote est à bord

#### **7.2 Ordres de l'entreprise et du capitaine**

- 7.2.1 Comprendre le but des ordres permanents de l'entreprise et du capitaine
- 7.2.2 Discuter brièvement de la façon de préparer les ordres permanents de maîtrise

#### **7.3 Dossiers de pont**

- 7.3.1 Discuter de l'importance de tenir des registres adéquats
- 7.3.2 Discuter des types d'entrées et de la façon appropriée d'enregistrer les entrées dans des registres différents (tableau, radio, aides à la navigation, erreur de compas, etc.)
- 7.3.3 Démontrer la capacité de tenir un journal radio
- 7.3.4 Démontrer la capacité de tenir un journal passerelle

### **8) Gestion des ressources Théorie de 8 h**

#### **8.1 Introduction à la gestion des ressources**

- 8.1.1 Décrire les principes de base de la gestion des ressources
- 8.1.2 Nécessité de la gestion des ressources
- 8.1.3 Qu'est-ce qu'une équipe? Qu'est-ce que l'équipe de passerelle?
- 8.1.4 Expliquer les rôles de responsabilité en matière de sécurité clairement définis en tout temps, y compris les périodes où le capitaine est présent sur le pont.

#### **8.2 Communications**

- 8.2.1 Discuter brièvement des communications à boucle fermée
- 8.2.2 Démontrer des communications et des reconnaissances claires et concises de façon semblable à celles d'un marin
- 8.2.3 Comprendre l'importance d'assurer l'efficacité de la communication entre les membres de l'équipe
- 8.2.4 Démontrer un échange efficace de renseignements
- 8.2.5 Discuter des séances d'information et des séances de compte rendu efficaces
- 8.2.6 Discuter d'exemples de situations où il convient de tenir une séance d'information et une séance de compte rendu

#### **8.3 Répartition et affectation des ressources en fonction des priorités**

- 8.3.1 Comprendre comment affecter les ressources
- 8.3.2 Discuter de la planification et des quatre étapes (évaluation, planification, exécution et suivi)
- 8.3.3 Discuter brièvement de la façon de mesurer les résultats de planification, le rôle de la rétroaction
- 8.3.4 Discuter brièvement de la planification d'urgence
- 8.3.5 Comprendre la façon d'attribuer des fonctions aux personnes et aux groupes
- 8.3.6 Discuter des tâches communes assignées à des personnes et à des groupes
- 8.3.7 Comprendre les contraintes de temps et les facteurs qui causent des contraintes de temps
- 8.3.8 Comprendre comment établir la priorité des ressources

#### **8.4 Fatigue et stress**

- 8.4.1 Décrire les signes de la fatigue
- 8.4.2 Comprendre les exigences réglementaires relatives aux heures de repos sur un bâtiment commercial
- 8.4.3 Discuter des lignes directrices sur la gestion de la fatigue
- 8.4.4 Discuter brièvement du stress et des signes de stress
- 8.4.5 Discuter des lignes directrices sur la gestion du stress

#### **8.5 Acquérir et maintenir une connaissance de la situation**

- 8.5.1 Définir : Connaissance de la situation
- 8.5.2 Discuter de l'importance d'acquérir et de maintenir une connaissance de la situation
- 8.5.3 Discuter brièvement des signes de détérioration de la connaissance de la situation
#### **8.6 Leadership**

- 8.6.1 Définir : Leadership à l'égard de la situation
- 8.6.2 Discuter de la relation entre l'affirmation de soi et le leadership
- 8.6.3 Discuter de l'importance entre le défi et la réaction
- 8.6.4 Discuter d'exemples de défis et de réactions adéquats

#### **9) Systèmes de cartes électroniques (ECS) Théorie de 2 heures et cours pratique de 1 heure**

#### **9.1 Planification des passages**

- 9.1.1 Bref aperçu des quatre principes de la planification des passages
- 9.1.2 Discuter brièvement des dispositions générales relatives à l'acheminement des navires qui renvoient à l'Édition annuelle des avis aux navigateurs

#### **9.2 Introduction aux ECS**

- 9.2.1 Discuter brièvement des facteurs externes nécessaires au ECS
- 9.2.2 Discuter brièvement des fonctions du ECS

### **9.3 Avantages et inconvénients du ECS**

- 9.3.1 Discuter brièvement des avantages d'un ECS
- 9.3.2 Discuter brièvement des inconvénients d'un ECS

#### **9.4 Erreurs**

9.4.1 Discuter brièvement des erreurs d'un ECS

### **9.5 Utilisation des téléphones intelligents et des tablettes**

- 9.5.1 Discuter brièvement des erreurs d'utilisation des téléphones intelligents et des tablettes
- 9.5.2 Discuter brièvement des caractéristiques d'un programme comptant des cartes valides
- 9.5.3 Discuter brièvement des facteurs externes requis pour les téléphones intelligents et les tablettes

### **9.6 Exercice simulé**

9.6.1 Démonstration pratique des fonctions des ECS, y compris le routage et le suivi des itinéraires

**10) Urgences à bord des bâtiments Théorie de 2 h et cours pratique de 6 h**

#### **10.1 Appels urgents et appels de détresse et de sécurité**

- 10.1.1 Décrire un appel de détresse, un appel urgent et un appel de sécurité
- 10.1.2 Décrire la procédure et l'information nécessaires pour faire à un appel de détresse, un appel urgent et un appel de sécurité
- 10.1.3 Décrire la procédure pour bien reconnaître et enregistrer un appel de détresse et un appel urgent
- 10.1.4 Décrire comment transmettre un appel de détresse à d'autres stations

#### **10.2 Discuter des diverses urgences à bord des bâtiments**

- 10.2.1 Discuter de la bonne intervention, conformément à l'IAMSAR, pour les situations de détresse suivantes sur un petit bâtiment à équipage limité :
	- Abordage/Heurt
	- Incendie
	- Échouage/Échouement
	- Dommages à la coque/Envahissement
	- Disjonction générale
	- Défaillance de la direction
	- Défaillance du moteur
	- Homme à la mer
	- Urgence médicale

#### **10.3 Exercice simulé**

Tous les étudiants doivent effectuer des exercices simulés pour démontrer leur compétence d'intervenir dans les cas d'urgence suivants sur les bâtiments :

- 1. Homme à la mer
- 2. Défaillance de la direction
- 3. Incendie
- 4. Défaillance du moteur

# **6.7 ÉVALUATION**

L'évaluation comporte deux parties, soit une partie écrite et une partie pratique. La note finale sera composée de 50 points pour la partie écrite et de 50 points pour la partie pratique, pour un total de 100 points. La note de passage pour obtenir le certificat de formation de SSMTC est de 70 %.

#### **Partie écrite**

30 questions à choix multiples et deux réponses courtes portant sur la connaissance et la compétence complètes du cours. La note de passage est de 70 %.

#### **Partie pratique**

- 1. Une évaluation pratique du simulateur du bâtiment qui satisfera aux exigences ci-dessous et suivra la notation décrite au chapitre 4 du présent TP 4958.
- 2. La pratique se fera sur un bâtiment commercial ou de pêche d'une longueur maximale de 24 mètres.
- 3. Les conditions météorologiques seront des conditions de navigation de nuit ou de visibilité réduite.
- 4. La hauteur des vagues ne dépassera pas 1 m et les vents ne dépasseront pas 15 nœuds.
- 5. L'étudiant devra établir une cible. Il peut s'agir d'une situation de navigation par l'avant, de traversée ou de dépassement. Le bâtiment peut être privilégié ou non privilégié.
- 6. L'étudiant devra construire la ligne OT, calculer le PRM, le TPRM et la vitesse relative. L'étudiant devra indiquer la situation, identifier le navire privilégié et le navire non privilégié, et déterminer et démontrer la mesure la plus adéquate en vertu du *Règlement sur les abordages*.
- 7. L'étudiant devra maintenir un quart à la passerelle adéquat et être en mesure d'utiliser tout l'équipement de navigation, y compris RADAR, pour démontrer l'utilisation d'une méthode de navigation par repères parallèles.

# **7. NAVIGATION ÉLECTRONIQUE SIMULÉE-PÊCHES (NES-P)**

# **7.1 GÉNÉRALITÉS**

Ce cours vise à répondre aux exigences du *Règlement sur le personnel maritime* pour le certificat de compétence de capitaine de pêches avec restrictions, d'officier de pêche sans restrictions et d'officier de pêche avec restrictions. Le cours abordera les exigences de la *Convention de 1995 sur les normes de formation du personnel des navires de pêche, de délivrance de brevets et de veille (STCW-F)*. Ces compétences permettront de promouvoir la sauvegarde de la vie humaine en mer, la protection du milieu marin en ce qui a trait à la formation des capitaines et des officiers de pêche dans l'application des systèmes et des instruments de navigation électronique grâce au respect des normes relatives à la veille, conformément à la Convention STCW-F de 1995 modifiée.

# **7.2 EXIGENCES EN MATIÈRE D'ÉQUIPEMENT**

- 1. Manuel de l'instructeur
- 2. Manuel de formation de l'étudiant pour chaque participant
- 3. Manuels d'exercices de simulation
- 4. Plateaux de manœuvre
- 5. Documents et publications de référence
- 6. Chaque station de simulateur doit comporter un livre de manœuvre et une carte pilote contenant l'information de manœuvre pour le modèle utilisé.
- 7. Opérations de passerelle DNV GL AS de catégorie B (NAV) ou de catégorie B (PÊCHES) satisfaisant aux exigences des Normes sur les systèmes de simulateur maritimes pour les opérations de passerelle \*
- 8. Le simulateur de catégorie B (NAV) doit satisfaire aux exigences énoncées dans ce qui suit : Tableau 3-3 Élément du réalisme physique 1.1, y compris les sous-sections de la catégorie B; Tableau 3-4 Éléments du réalisme comportemental 2.1-2.9 pour la catégorie B; Tableau 3-5 Éléments de l'environnement opérationnel 3.1-3-19 pour la catégorie B; et instruments du système de commande pour la détection des incendies, l'alarme incendie et de l'alarme d'embarcation de sauvetage. \*

### **OU**

Le simulateur de catégorie B (PÊCHES) doit satisfaire aux exigences énoncées dans ce qui suit : Tableau 14-3 Réalisme physique, y compris les sous-sections de la catégorie B; Tableau 14-4 Élément du réalisme comportemental 2.1, y compris les sous-sections de la catégorie B; Tableau 14-5 Élément de l'environnement opérationnel 3.1, y compris les soussections de la catégorie B. \*

\* Nota : L'ER peut utiliser un simulateur d'opérations de passerelle de catégorie A (NAV) ou de catégorie A (PÊCHES) qui respecte ou surpasse les exigences susmentionnées.

- 9. Le simulateur devra également permettre d'enregistrer et de stocker les exercices, en plus de les imprimer.
- 10.Au moins un équipement de surveillance vidéo doit être utilisé pour permettre à l'instructeur d'observer la réaction de l'étudiant. Chaque salle de simulateur doit pouvoir être surveillée à partir du poste de l'instructeur.

\*Même si cela n'est pas nécessaire, une surveillance audio sera utile pour entendre les réactions de l'étudiant et les ordres donnés.

11.Il faut disposer d'une salle de compte rendu pour permettre aux étudiants de voir l'exercice enregistré.

- **34** de 110.
- 12. Chaque simulateur de navire de stagiaires doit être isolé des autres simulateurs et doit être conçu de façon à ce que le niveau sonore, comme les conversations de l'étudiant et le bruit ambiant du simulateur, soit maintenu au minimum, pour éviter toute distraction.
- 13. Modèle du navire de stagiaires : Bâtiment de pêche, bâtiment de chalutage ou senneur d'une longueur d'au moins 45 mètres.
- 14. Cibles : Cibles minimales pour la base de données, y compris : homme à la mer, remorqueur, remorqueur et chaland, bâtiments commerciaux, bâtiments de pêche
- 15. Cartes et publications de la zone de formation pour chaque station de simulateur.

#### **7.3 EXIGENCES PRÉALABLES**

Les étudiants doivent avoir réussi les examens de formation suivants avant de s'inscrire au cours de formation sur la NES-P :

- 1. Radiocommunication (CRO-CM)
- 2. Travaux sur carte et pilotage, niveau 1\* (C&P1)
- 3. Sécurité de la navigat 1 (SN1)

\* Le cours Travaux sur carte et pilotage, niveau 2 (C&P2) peut remplacer le cours Travaux sur carte et pilotage, niveau 1 (C&P1).

#### **7.4 DURÉE**

Au moins 94 heures

### **7.5 APERÇU DU COURS**

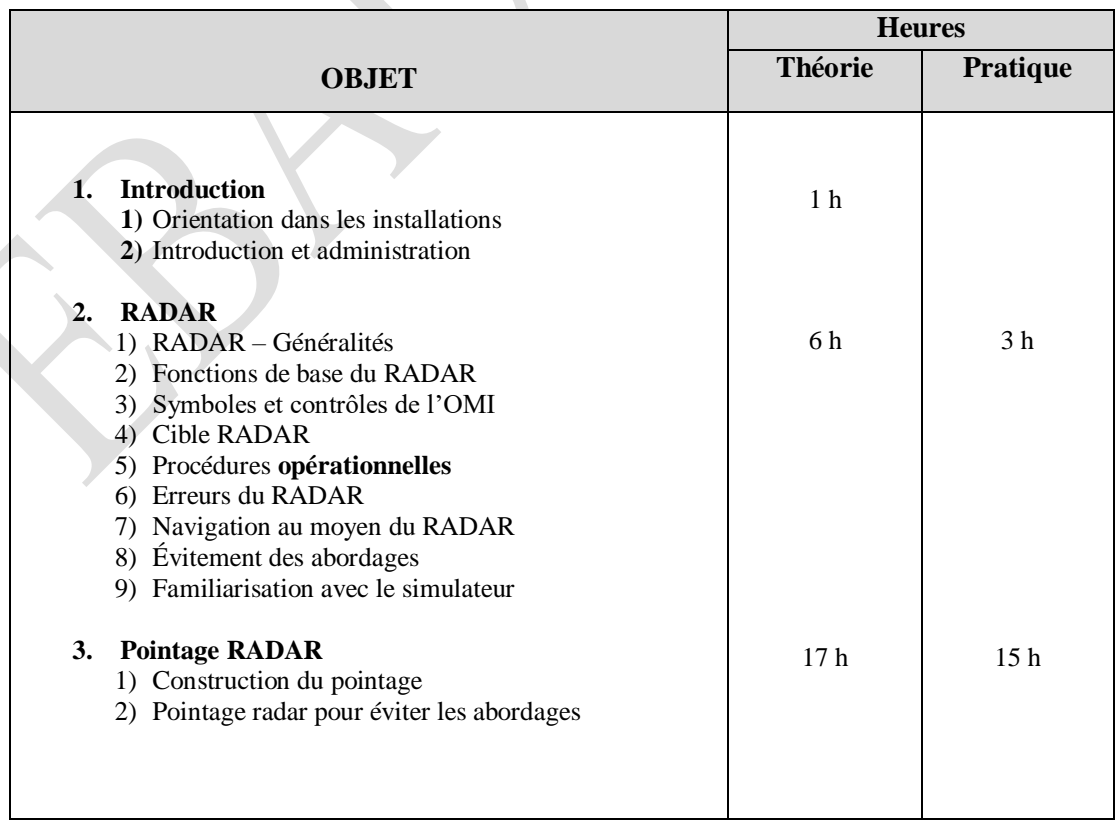

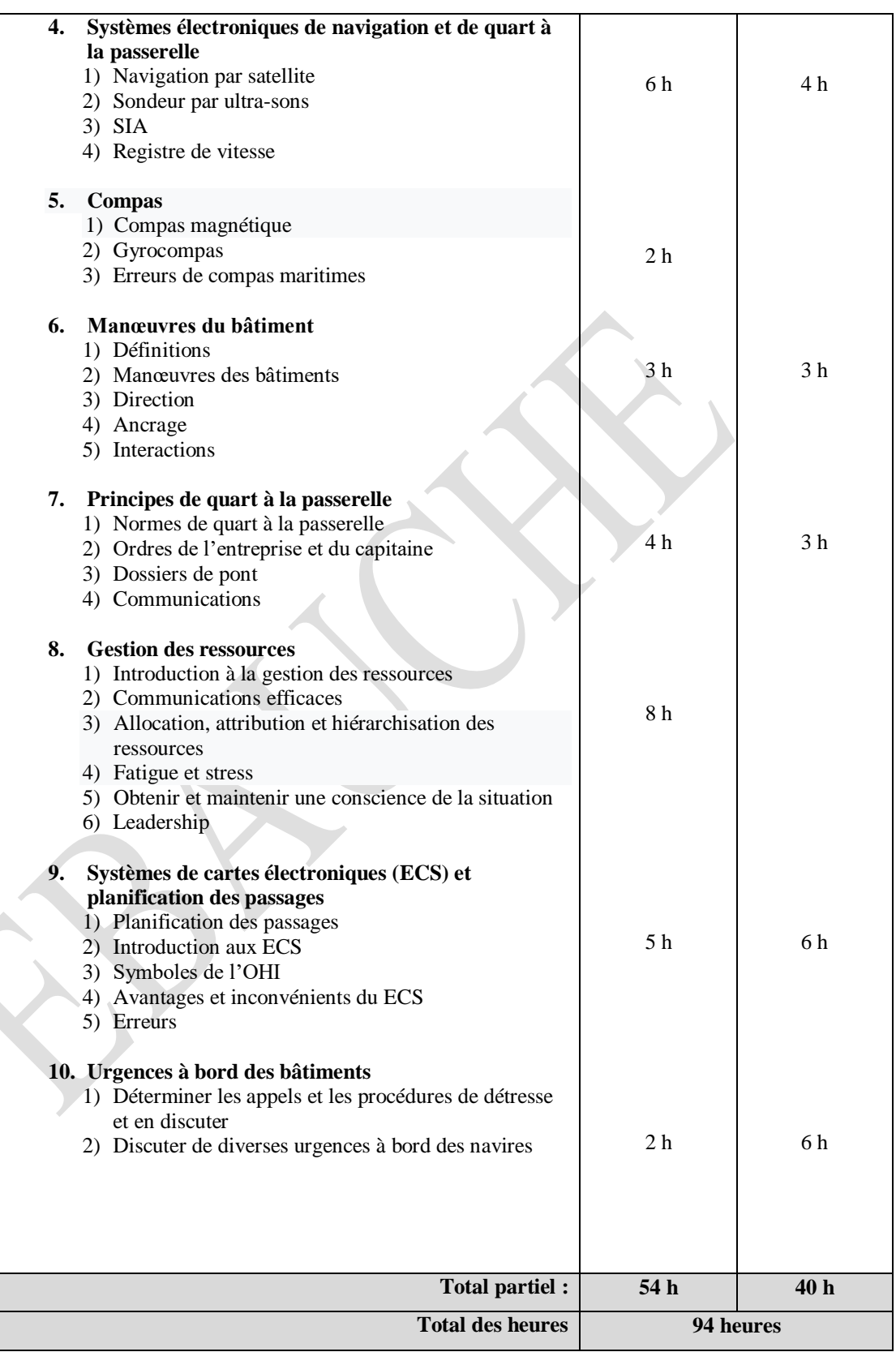

# **7.6 PROGRAMME DU COURS**

### **Sujets et objectifs d'apprentissage**

# **1) Introduction Théorie de 1 h**

- 1.1 Introduction
	- 1.1.1 Décrire les objectifs d'apprentissage
	- 1.1.2 Expliquer le programme du cours
- 1.2 Orientation dans les installations

# **2) RADAR Théorie de 6 h et cours pratique de 3 h**

### **2.1 RADAR – Généralités**

- 2.1.1 Définir l'acronyme RADAR
- 2.1.2 Discuter brièvement de ce qu'est un RADAR
- 2.1.3 Discuter brièvement de la bande X et de la bande S
- 2.1.4 Discuter brièvement de la distance sécuritaire du compas
- 2.1.5 Discuter des dangers du RADAR
- 2.1.6 Connaissance des manuels d'utilisation du RADAR

### **2.2 Fonctions de base du RADAR**

- 2.2.1 Énumérer les cinq principales composantes du RADAR (puissance, transmetteur, antenne, récepteur, affichage)
- 2.2.2 Démontrer la capacité de dessiner un schéma à l'aide des cinq composantes principales
- 2.2.3 Décrire la fonction de base de chaque composante
- 2.2.4 Décrire ce que sont la brillance, l'accord, le gain et les ajustements des parasites

### **2.3 Symboles et contrôles de l'OMI**

2.3.1 Reconnaître les symboles de l'OMI pour les contrôles RADAR

## **2.4 Cible RADAR**

2.4.1 Décrire comment les caractéristiques d'une cible influent sur l'écho affiché à l'écran RADAR

### **2.5 Procédures opérationnelles**

- 2.5.1 Démontrer le démarrage adéquat d'un RADAR
- 2.5.2 Démontrer le réglage adéquat d'un RADAR
- 2.5.3 Démontrer l'utilisation de chaque contrôle du RADAR
- 2.5.4 Démontrer l'arrêt adéquat d'un RADAR

### **2.6 Erreurs du RADAR**

- 2.6.1 Décrire les erreurs des utilisateurs
- 2.6.2 Décrire les erreurs commises dans l'installation de RADAR
- 2.6.3 Décrire les répercussions des conditions atmosphériques
- 2.6.4 Décrire les échos indirects
- 2.6.5 Décrire les échos multiples
- 2.6.6 Décrire les échos latéraux
- 2.6.7 Décrire l'interférence entre les radars
- 2.6.8 Décrire les échos de deuxième trace
- 2.6.9 Décrire les faux échos comme les câbles électriques
- 2.6.10 Décrire et comprendre comment corriger les erreurs du RADAR, si possible

#### **2.7 Navigation au moyen du RADAR**

- 2.7.1 Décrire les différentes orientations (par l'avant, North-on et cap en haut)
- 2.7.2 Décrire les différents mouvements et les différentes stabilisations
- 2.7.3 Discuter de l'avantage et du désavantage de l'écran hors centre
- 2.7.4 Décrire l'alidade électronique, VRM et les cercles de distance fixes
- 2.7.5 Discuter des caractéristiques d'un bon objet visible dans le RADAR
- 2.7.6 Discuter des caractéristiques d'un objet peu visible dans le RADAR
- 2.7.7 Discuter des objets qui devraient être utilisés pour déterminer la position du bâtiment
- 2.7.8 Discuter des objets qui ne devraient pas être utilisés pour déterminer la position du bâtiment
- 2.7.9 Démontrer la façon d'atteindre une plage et un roulement de terre, une cible et un objet à l'aide de l'alidade électronique et de VRM
- 2.7.10 Démontrer comment utiliser les cercles de distance fixes
- 2.7.11 Démontrer comment utiliser le curseur pour obtenir une plage et un relèvement de terre, une cible et un objet
- 2.7.12 Démontrer comment utiliser des lignes de navigation par repères parallèles pour la navigation et les changements de trajectoire
- 2.7.13 Démontrer la connaissance de l'utilisation adéquate de chaque contrôle du RADAR
- 2.7.14 Discuter brièvement du fonctionnement du RADAR dans la glace

#### **2.8 Évitement de collision**

- 2.8.1 Compréhension du Règlement sur les abordages appliqué au RADAR
- 2.8.2 Compréhension du Règlement sur les abordages, partie B, section I-III
- 2.8.3 Connaissance et compréhension des secteurs d'évaluation, d'action et de situation rapprochée de l'échelle de portée 12 nm
- 2.8.4 Compréhension de l'utilisation du RADAR comme dispositif d'alerte de collision
- 2.8.5 Démontrer l'action la plus appropriée et la plus efficace conformément au Règlement sur les abordages
- 2.8.6 Évaluer l'action prise et déterminer son efficacité et reconnaître toute action supplémentaire requise en s'assurant d'être conforme au Règlement sur les abordages
- 2.8.7 Démontrer l'utilisation des pistes d'écho
- 2.8.8 Décrire et démontrer la fonction du tracé manuel sur la présentation RADAR

#### **2.9 Exercice simulé**

Tous les étudiants doivent effectuer des exercices simulés pour démontrer leur efficacité à l'égard des éléments suivants :

- 1. Réglage et fermeture du RADAR
- 2. Technique adéquate d'installation du RADAR dans différentes conditions météorologiques, y compris une visibilité réduite et la navigation de nuit
- 3. Technique d'installation de RADAR dans les orientations par l'avant, cap en haut et North Up
- 4. Technique adéquate pour déterminer la position du bâtiment à l'aide de l'alidade électronique, de VRM et du curseur dans des présentations stabilisées et non stabilisées
- 5. Capacité d'établir la position du bâtiment sur la carte
- 6. Surveiller la trajectoire du bâtiment à l'aide des lignes de navigation par repères parallèles, en tenant compte du courant et du vent
- 7. Utilisation de tous les contrôles du RADAR

# **3) Pointage RADAR Théorie de 17 h et cours pratique de 15 h**

# **3.1 Construction du pointage RADAR**

3.1.1 Comprendre le triangle des vecteurs de mouvement à l'aide des symboles conventionnels Construire le triangle des vecteurs en utilisant au moins trois pointages et les symboles OTM en mouvement relatif, avant du navire en haut. Nord en haut

# **1.1 Pointage radar pour éviter les collisions**

- 3.2.1 Déterminer le point de rapprochement maximal (PRM)
- 3.2.2 Déterminer la vitesse relative
- 3.2.3 Déterminer le temps jusqu'au point de rapprochement maximal (TPRM)
- 3.2.4 déterminer le cap et la vitesse de la cible au moyen du triangle des vecteurs de mouvement
- 3.2.5 Trouver l'aspect en effectuant la construction
- 3.2.6 Calculer le changement de cap, de vitesse ou de cap et de vitesse du navire observateur pour éviter les abordages afin de maintenir un PRM de 2 mn en mode Nord en haut
- 3.2.7 Calculer le temps nécessaire pour reprendre le cap, la vitesse ou le cap et la vitesse du navire observateur afin de maintenir un PRM de 2 mn en mode Nord en haut
- 3.2.8 Comprendre la situation en interprétant l'information du pointage
- 3.2.9 Reconnaître un changement de cap ou de vitesse dans la cible

# **3.2 Exercice simulé**

Tous les étudiants doivent pouvoir tracer une ou deux cibles dans le simulateur et :

- 1. construire un triangle MOT en déplacement relatif North Up;
- 2. calculer et produire un rapport complet (PRM, TPRM, cap vrai et vitesse de la cible, aspect);
- 3. interpréter l'information tirée du pointage;
- 4. comprendre quel bâtiment est le navire non privilégié et quel bâtiment est le navire privilégié;
- 5. déterminer et démontrer la mesure la plus adéquate en vertu du *Règlement sur les abordages*.
- 6. Les scénarios doivent inclure : par l'avant, traversée, dépassement et rencontres dans différentes conditions météorologiques, y compris les conditions météorologiques très difficiles, la visibilité réduite et la navigation de jour et de nuit. Le navire de stagiaires doit être le navire non privilégié dans certains scénarios et le navire privilégié dans d'autres scénarios.

# **4) Systèmes électroniques de navigation et de quart à la passerelle**

# **Théorie de 6 h et cours pratique de 4 h**

# **4.1 Navigation par satellite**

- 4.1.1 Compréhension des systèmes GPS/DGPS/WAAS
- 4.1.2 Décrire trois (3) principaux segments du Système de localisation mondiale (GPS)
- 4.1.3 Discuter de l'exactitude et de la fiabilité des systèmes GPS/DGPS/WAAS
- 4.1.4 Décrire les erreurs du GPS, du DGPS et du WAAS
- 4.1.5 Compréhension de la façon d'utiliser le GPS, le DGPS et le WAAS pour déterminer la position du bâtiment
- 4.1.6 Discuter du système GLONASS
- 4.1.7 Discuter du système Galileo
- 4.1.8 Discuter des autres systèmes de satellites (y compris le système d'augmentation par satellite)
- 4.1.9 Connaissance des manuels d'exploitation

*Nota : Le DGPS doit être enseigné jusqu'à ce que le Canada mette officiellement fin au service.*

# **4.2 Sondeur par ultra-sons**

- 4.2.1 Décrire brièvement les principes d'un sondeur par ultra-sons
- 4.2.2 Décrire les principales composantes d'un sondeur par ultra-sons
- 4.2.3 Compréhension de la façon d'utiliser le sondeur par ultra-sons et l'information qu'il donne
- 4.2.4 Détermination des erreurs et des limites du sondeur par ultra-sons
- 4.2.5 Connaissance des manuels d'exploitation

#### **4.3 SIA**

- 4.3.1 Compréhension de base des SIA
- 4.3.2 Décrire les types de messages que le SIA peut envoyer et recevoir
- 4.3.3 Démontrer comment utiliser le SIA
- 4.3.4 Compréhension et capacité de navigation à l'aide des outils de navigation AIS (A à N)
- 4.3.5 Connaissance des manuels d'exploitation

#### **4.4 Registre de vitesse**

- 4.4.1 Discuter brièvement des principes d'un journal de vitesse
- 4.4.2 Discuter de la nécessité d'un journal de vitesse
- 4.4.3 Compréhension de la façon d'utiliser un journal de vitesse et de l'information qu'il donne
- 4.4.4 Mettre en évidence les erreurs et les limites du journal de vitesse
- 4.4.5 Connaissance du manuel d'exploitation

#### **4.5 Exercice simulé**

Tous les étudiants doivent effectuer des exercices simulés pour démontrer leur compétence efficace à l'égard des éléments suivants :

- 4.5.1 Façon de déterminer la position des bâtiments au moyen du GPS et du DGPS/WAAS
- 4.5.2 Pointage de la position des bâtiments sur la carte à l'aide du GPS et du DGPS/WAAS
- 4.5.3 Réglage du SIA
- 4.5.4 Comprendre comment envoyer et recevoir des messages du SIA
- 4.5.5 Installation et utilisation du sondeur par ultra-sons
- 4.5.6 Vérifier la position du bâtiment au moyen de deux aides à la navigation
- 4.5.7 Erreur de navigation

#### **5) Compas Théorie de 2 h**

#### **5.1 Compas magnétique**

- 5.1.1 Discuter brièvement des principes du compas magnétique
- 5.1.2 Discuter brièvement des avantages du compas magnétique
- 5.1.3 Discuter brièvement du désavantage du compas magnétique
- 5.1.4 Comprendre l'importance du compas magnétique par rapport au métal et à l'électronique

#### **5.2 Compas gyroscopique**

- 5.2.1 Discuter brièvement des principes du compas gyroscopique
- 5.2.2 Discuter brièvement des avantages du compas gyroscopique
- 5.2.3 Discuter brièvement du désavantage du compas gyroscopique
- 5.2.4 Discuter brièvement des procédures de démarrage et d'arrêt du compas gyroscopique, y compris l'importance du blocage
- 5.2.5 Connaissance du manuel d'exploitation

#### 5.3 **Erreurs du compas de marine**

- 5.3.1 Discuter brièvement des types d'erreurs de compas
- 5.3.2 Discuter brièvement de la façon de corriger les erreurs de compas, dans la mesure du possible

#### **6) Manœuvres des bâtiments Théorie de 3 h et cours pratique de 3 h**

#### **6.1 Définition**s

- 6.1.1 Définir : Centre giratoire, erre en avant, erre en arrière, transfert et avance
- 6.1.2 Discuter du centre giratoire par rapport à l'erre en avant et à l'erre en arrière

#### **6.2 Manœuvre du navire**

- 6.2.1 Discuter des caractéristiques de base de la manœuvre du bâtiment
- 6.2.2 Comprendre comment extraire des données des courbes de manœuvre types
- 6.2.3 Comprendre comment utiliser les données extraites d'une courbe de manœuvre type
- 6.2.4 Comprendre les mesures pratiques à prendre pour naviguer dans la glace ou les dépôts de glace à bord du bâtiment

#### **6.3 Direction**

- 6.3.1 Discuter brièvement de la différence entre la direction manuelle, automatique et d'urgence
- 6.3.2 Expliquer la procédure de changement de mode manuel, de direction automatique et d'urgence
- 6.3.3 Expliquer les alarmes associées au pilote automatique
- 6.3.4 Comprendre comment tester la direction et à quel moment le faire

#### **6.4 Ancrage**

- 6.4.1 Expliquer comment choisir un ancrage
- 6.4.2 Expliquer et démontrer la procédure d'ancrage d'un bâtiment

#### **6.5 Interactions**

- 6.5.1 Discuter brièvement de l'effet de berge
- 6.5.2 Discuter brièvement de l'accroupissement
- 6.5.3 Discuter brièvement des interactions entre les bâtiments : Dépassement et rattrapage

#### **6.6 Exercice simulé**

\* Peut être effectué et évalué en combinant d'autres simulations comme la veille, la planification des passages ou le pointage radar, à condition qu'il n'y ait pas de réduction des heures de simulation.

Démontrer la capacité de manœuvrer un bâtiment de pêche dans toutes les conditions, compte tenu des effets suivants :

- 1. Eau peu profonde
- 2. Accroupissement
- 3. Succion de la berge
- 4. Marée
- 5. Courant
- 6. Conditions météorologiques
- 7. Interaction avec d'autres bâtiments
- 8. Roulement et tangage

#### **7) Principes de quart à la passerelle Théorie de 4 h et cours pratique de 3 h**

#### **7.1 Normes de quart à la passerelle**

- 7.1.1 Comprendre et démontrer les normes de quart à la passerelle (conformément à l'annexe de la Convention STCW-F-chapitre IV, Quart à la passerelle)
- 7.1.2 Comprendre que les aides à la navigation ont des limites, y compris celles de leurs capteurs, et que le fait de trop dépendre d'une aide à la navigation est dangereux pour le maintien d'une veille visuelle et d'une prise de décision adéquate
- 7.1.3 Discuter de la transition capitaine-pilote
- 7.1.4 Comprendre comment maintenir une veille adéquate avec un pilote à bord

#### **7.2 Ordres de l'entreprise et du capitaine**

- 7.2.1 Comprendre le but des ordres permanents de l'entreprise et du capitaine
- 7.2.2 Comprendre les situations où le capitaine doit être appelé

### **7.3 Dossiers de pont**

- 7.3.1 Discuter de l'importance de tenir des registres adéquats
- 7.3.2 Discuter des types d'entrées et de la façon adéquate d'enregistrer les entrées dans des
- registres différents (tableau, radio, aides à la navigation, erreur de compas, etc.)
- 7.3.3 Discuter et démontrer la capacité de tenir un journal radio
- 7.3.4 Discuter et démontrer la capacité de tenir un journal passerelle

#### **7.4 Communications**

7.4.1 Examiner les phrases communes de communication radio maritime en anglais faisant référence aux phrases de communications maritimes normalisées de l'OMI.

### **7.5 Exercice simulé**

\*Peut être réalisé et évalué en combinant d'autres simulations comme la veille, la planification des passages ou le pointage radar, à condition qu'il n'y ait pas de réduction des heures de simulation.

- 1. Démontrer la capacité de maintenir une veille conformément à la Convention STCW-F
- 2. Démontrer la capacité de communiquer efficacement et adéquatement en respectant les exigences de l'article 7.4 et les procédures des Services de communications et de trafic maritimes (SCTM).

#### **8) Gestion des ressources Théorie de 8 h**

#### **8.1 Introduction à la gestion des ressources**

- 8.1.1 Décrire les principes de base de la gestion des ressources
- 8.1.2 Nécessité de la gestion des ressources
- 8.1.3 Qu'est-ce qu'une équipe? Qu'est-ce que l'équipe de passerelle?
- 8.1.4 Les rôles de responsabilité doivent être clairement définis en tout temps, y compris les périodes où le capitaine est présent sur le pont.

#### **8.2 Communications efficace**

- 8.2.1 Discuter brièvement des communications à boucle fermée
- 8.2.2 Démontrer des communications et des reconnaissances claires et concises d'une façon semblable à celles d'un marin
- 8.2.3 Comprendre l'importance d'assurer l'efficacité de la communication entre les membres de l'équipe
- 8.2.4 Démontrer un échange efficace de renseignements
- 8.2.5 Discuter des séances d'information et des séances de compte rendu efficaces
- 8.2.6 Discuter des exemples de situations où il convient de tenir une séance d'information et séance de compte rendu

#### **8.3 Allocation, affectation et hiérarchisation des ressources**

- 8.3.1 Comprendre comment affecter les ressources
- 8.3.2 Discuter de la planification et des quatre étapes (évaluation, planification, exécution et suivi)
- 8.3.3. Discuter brièvement de la façon de mesurer les résultats de planification, le rôle de la rétroaction
- 8.3.4 Discuter brièvement de la planification d'urgence
- 8.3.5 Comprendre comment assigner des tâches aux personnes et aux groupes
- 8.3.6 Discuter des tâches communes assignées aux personnes et aux groupes
- 8.3.7 Comprendre les contraintes de temps et les facteurs qui causent des contraintes de temps
- 8.3.8 Comprendre comment établir la priorité des ressources
- 8.3.9 Compréhension de l'affectation

#### **8.4 Fatigue et stress**

- 8.4.1 Décrire les signes de fatigue
- 8.4.2 Comprendre l'exigence réglementaire relative aux heures de repos sur un bâtiment de pêche
- 8.4.3 Lignes directrices sur la gestion de la fatigue
- 8.4.4 Discuter brièvement du stress et des signes de stress
- 8.4.5 Discuter des lignes directrices sur la gestion du stress

#### **8.5 Obtenir et maintenir une conscience de la situation**

- 8.5.1 Définition : Connaissance de la situation
- 8.5.2 Discuter de l'importance d'acquérir et de maintenir une connaissance de la situation
- 8.5.3 Parler brièvement des signes de détérioration de la connaissance de la situation

#### **8.6 Leadership**

- 8.6.1 Définition : Leadership à l'égard de la situation
- 8.6.2 Discuter de la relation entre l'affirmation de soi et le leadership
- 8.6.3 Discuter de l'importance entre la remise en question et la réponse
- 8.6.4 Discuter d'exemples de défis et de réactions adéquats

#### **9) Systèmes de cartes électroniques (ECS) et planification des passages**

#### **Théorie de 5 h et cours pratique de 6 h**

- 9.1.1 Discuter des quatre principes de planification des passages: Océan, côte, chute, pilotage et urgence
- 9.1.2 Examiner et comprendre la règle 10 du *Règlement sur les abordages*
- 9.1.3 Discuter brièvement des dispositions générales relatives aux itinéraires des bâtiments qui renvoient à l'Édition annuelle des avis aux navigateurs
- 9.1.4 Préparer un plan de passage d'au moins 20 mm dans les eaux situées à proximité du littoral ou dans un schéma de trafic

### **9.2 Introduction aux ECS**

**9.1 Planification des passages**

- 9.2.1 Discuter brièvement des facteurs externes nécessaires au ECS
- 9.2.2 Discuter brièvement des fonctions du ECS
- 9.2.3 Indiquer les principales caractéristiques des principaux types de cartes électroniques
- 9.2.4 Discuter des principales caractéristiques de l'affichage des données du ECS et des renseignements adéquats pour les tâches de navigation

#### **9.3 Symboles de l'OHI**

9.3.1 Discuter brièvement des symboles communs de l'OHI dans le ECS

#### **9.4 Avantages et inconvénients du ECS**

- 9.4.1 Discuter brièvement des avantages d'un ECS
- 9.4.2 Discuter brièvement des inconvénients d'un ECS

### **9.5 Erreurs**

9.5.1 Discuter brièvement des erreurs d'un ECS

### **9.6 Exercice simulé**

- 9.6.1 Démonstration pratique des fonctions des ECS, y compris l'établissement et le suivi des itinéraires
- 9.6.2 Exécuter les fonctions de navigation de base et le réglage du ECS
- 9.6.3 Démontrer les fonctions particulières de planification des itinéraires et la façon d'obtenir tous les renseignements pertinents
- 9.6.4 Exécuter et surveiller un plan de passage dans et à proximité d'un trafic au moyen de la règle 10 et de l'Édition annuelle des avis aux navigateurs

#### **10) Urgences à bord des bâtiments Théorie de 2 h et cours pratique de 6 h**

#### **10.1 Appels urgents, de détresse et de sécurité**

- 10.1.1 Décrire un appel de détresse, un appel urgent et un appel de sécurité
- 10.1.2 Décrire la procédure et les renseignements nécessaires pour faire un appel de détresse, d'urgence et de sécurité
- 10.1.3 Décrire la procédure pour bien reconnaître et enregistrer un appel de détresse et un appel urgent
- 10.1.4 Décrire comment transmettre un appel de détresse à d'autres stations

#### **10.2 Discuter des diverses urgences à bord des bâtiments**

- 10.2.1 Discuter de la bonne intervention, conformément au IAMSAR, pour les situations de détresse suivantes sur un bâtiment de pêche comprenant un équipage et des ressources limités :
	- Abordage/Heurt
	- Incendie
	- Échouage/Échouement
	- Dommages à la coque/Envahissement
	- Disjonction générale
	- Défaillance de la direction
	- Défaillance du moteur
	- Homme à la mer
	- Urgence médicale
	- Recherche et sauvetage
- 10.2.2 Discuter de l'utilisation d'aides à la navigation pour faciliter les opérations de recherche et sauvetage
- 10.2.3 Examiner les divers types de SART

#### **10.3 Simulation**

Tous les étudiants doivent effectuer des exercices simulés pour démontrer leur compétence d'intervenir dans les cas d'urgence suivants sur les bâtiments :

- 1. Homme à la mer
- 2. Défaillance de la direction
- 3. Incendie
- 4. Défaillance du moteur
- 5. Disjonction générale

# **8. SYSTÈMES DE POSITIONNEMENT ÉLECTRONIQUES (SPE)**

# **8.1 GÉNÉRALITÉS**

Le cours abordera les exigences de la *Convention [internationale] de 1978 sur les normes de formation des gens de mer, de délivrance de brevets et de veille (STCW)* Il permettra à l'étudiant d'acquérir une connaissance, une compréhension et une compétence approfondies sur le plan de l'utilisation des aides à la navigation électroniques pour établir la position du bâtiment et la progression de ce dernier. Ces compétences permettront de promouvoir la sauvegarde de la vie humaine en mer et la protection du milieu marin.

# **8.2 EXIGENCES EN MATIÈRE D'ÉQUIPEMENT**

- 1. Manuel de l'instructeur;
- 2. Manuel de formation de l'étudiant pour chaque participant;
- 3. Documents et publications de référence;
- 4. Manuels du propriétaire de l'équipement de navigation;
- 5. Afin d'offrir un environnement d'enseignement approprié, une institution doit être équipée pour tous les travaux académiques, de laboratoire et pratiques requis par le contenu du cours de formation maritime approuvé par TC.

# **8.3 EXIGENCES PRÉALABLES**

Néant

# **8.4 DURÉE**

Au moins 90 heures

# **8.5 APERCU DU COURS**

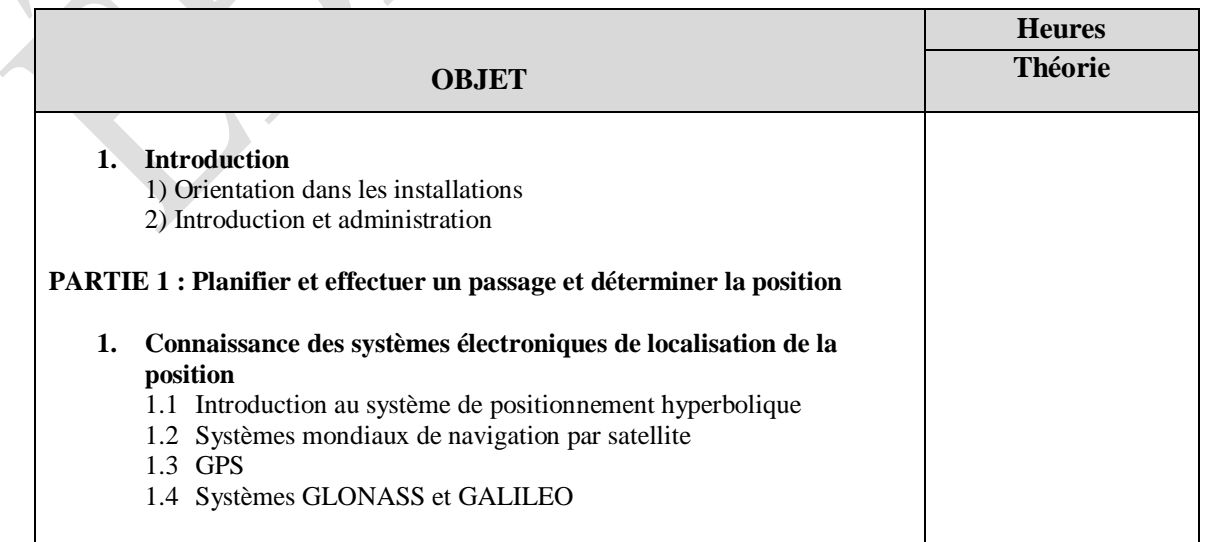

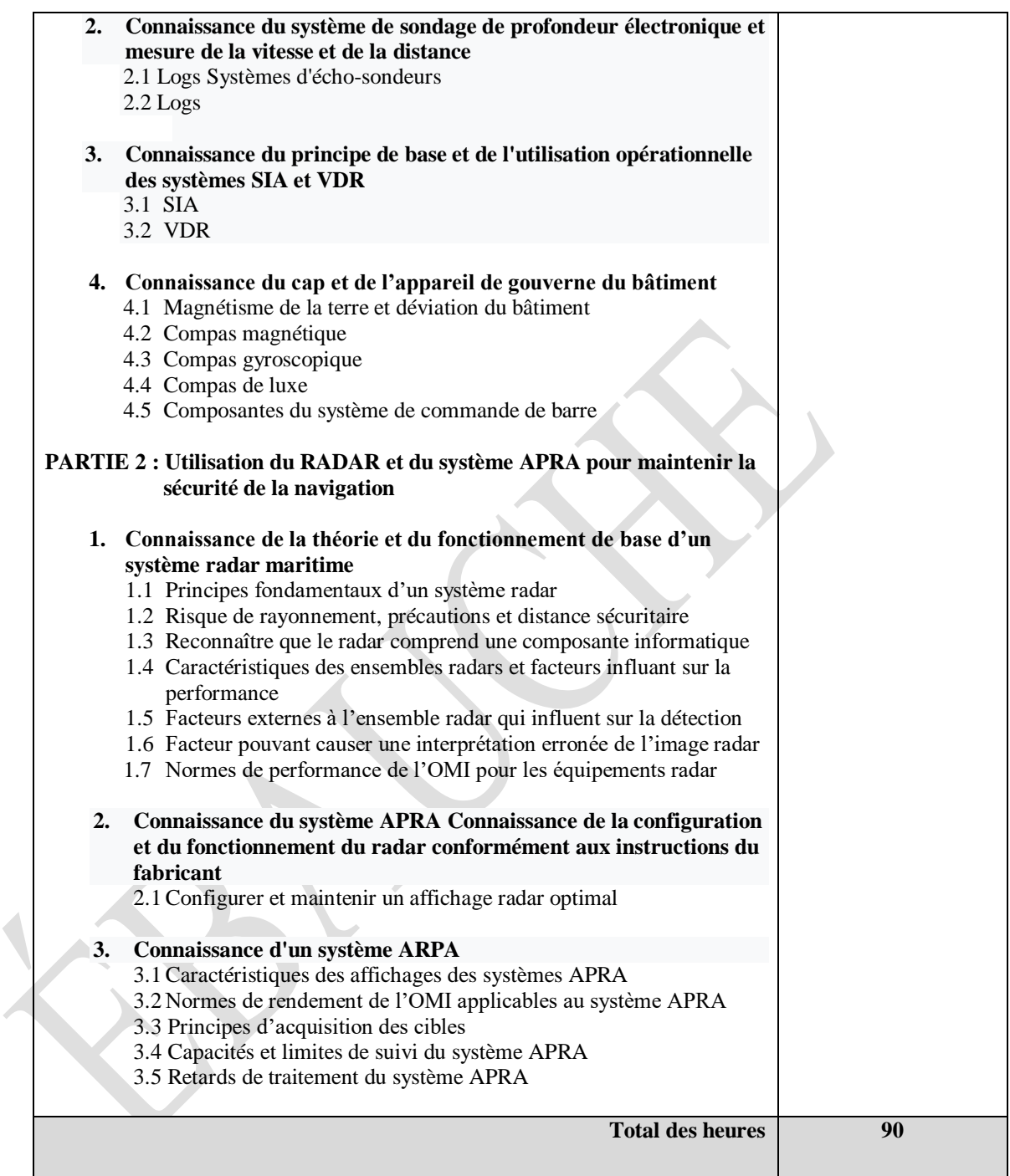

#### **8.6 PROGRAMME DU COURS**

#### **Sujets et objectifs d'apprentissage**

#### **1) Introduction**

#### **1.1 Introduction**

- 1. Décrire les objectifs d'apprentissage
- 2. Expliquer le programme du cours

#### **1.2 Orientation dans les installations**

#### **PARTIE 1 : Planifier et effectuer un passage et déterminer la position**

**2) Connaissance des systèmes électroniques de localisation de la position**

#### **2.1 Introduction au système de positionnement hyperbolique**

- 2.1.1 Capacité de décrire, en renvoyant à la localisation de la position, la nature d'une hyperbole
- 2.1.2 Principes des hyperboles en tant que lignes de position et capacité de dessiner un modèle hyperbolique
- 2.1.3 Causes de l'ambiguïté et de l'exactitude réduite de la zone d'extension de référence
- 2.1.4 Méthode de vérification de la position

#### **2.2 Systèmes mondiaux de navigation par satellite**

- 2.2.1 Les principes de fonctionnement des systèmes mondiaux de navigation par satellite
- 2.2.2 Capacité de décrire les systèmes de contrôle, d'exploitation et de surveillance Le niveau de précision prévu du système
- **2.3 GPS**
	- 2.3.1 Principes de base du GPS
	- 2.3.2 Capacité de décrire la configuration du système
	- 2.3.3 Information sur le signal d'horloge atomique
	- 2.3.4 Fréquences utilisées
	- 2.3.5 Capacité de décrire les codes C/A & P
	- 2.3.6 Méthode de mesure de la ligne de base
	- 2.3.7 Dilution de la précision (DOP)
	- 2.3.8 Diverses DOP utilisées
	- 2.3.9 Diverses erreurs du GPS
	- 2.3.10 Disponibilité sélective
	- 2.3.11 Qu'est-ce que le WGS84?
	- 2.3.12 Décalage de référence
	- 2.3.13 Avantages et les limites du GPS
	- 2.3.14 Principe de base du GPS différentiel
	- 2.3.15 Principe de base du WAAS
	- 2.3.16 Relation entre le DGPS et le WAAS
	- 2.3.17 Fréquence du DGPS
	- 2.3.18 Limite du récepteur DGPS
	- 2.3.19 Capacité de configurer et d'initialiser un récepteur GPS/DGPS/WAAS

#### *Nota : Le DGPS doit être enseigné jusqu'à ce que le Canada mette officiellement fin au service.*

# **2.4 GLONASS, GALILEO et autres systèmes de satellites internationaux**

- 2.4.1 Principe de fonctionnement du GLONASS
- 2.4.2 Différentes configurations de constellation de satellites au moyen de GLONASS et du GPS respectivement
- 2.4.3 Avantage du récepteur capable de fonctionner autant avec le système GLONASS qu'avec le GPS (récepteur de système GPS/GLONASS combiné)
- 2.4.4 Limite du récepteur du système GLONASS;
- 2.4.5 Principes de Galileo en tant que système de navigation par satellite européen
- 2.4.6 Capacité de décrire que Galileo compte 30 satellites en orbite terrestre moyenne sur trois orbites circulaires
- 2.4.7 Géométrie satellite et horloges atomiques doubles du système Galileo
- 2.4.8 Limites du récepteur du système Galileo
- 2.4.9 Principes des autres systèmes de satellites internationaux
- 2.4.10 Limites des autres systèmes de satellites internationaux
- 2.4.11 Limites de l'autre récepteur de système international
- 2.4.12 Les autres systèmes de satellites fonctionnent-ils avec un récepteur GPS et cela limite-t-il la capacité du récepteur?

### **3) Connaissance du système de sondage en profondeur et de la mesure de la vitesse et de la distance**

# **3.1 Systèmes de sondeurs par ultra-sons**

- 3.1.1 Principes du sondage par ultra-sons
- 3.1.2 Principes de transmission du son dans l'eau
- 3.1.3 Façon dont un sondeur par ultra-sons utilise le son pour exécuter ses fonctions
- 3.1.4 Composantes du sondeur par ultra-sons et principales composantes
- 3.1.5 Capacité de décrire la fonction et l'entretien courant de chaque composante principale
- 3.1.6 Capacité de démontrer la procédure de réglage d'un sondeur par ultra-sons
- 3.1.7 Capacité d'énumérer les commandes trouvées sur un sondeur par ultra-sons
- 3.1.8 Capacité de démontrer la fonction de chaque commande
- 3.1.9 Capacité de préparer un affichage de sondeur par ultra-sons à utiliser
- 3.1.10 Utilisation des données du sondeur par ultra-sons
- 3.1.11 Application des données du sondeur par ultra-sons à la navigation générale
- 3.1.12 Application des données du sondeur par ultra-sons à une navigation particulière
- 3.1.13 Erreurs et les limites d'un sondeur par ultra-sons
- 3.1.14 Énumérer et décrire les erreurs d'un sondeur par ultra-sons
- 3.1.15 Énumérer et décrire les limites d'un sondeur par ultra-sons
- 3.1.16 Causes des inexactitudes des erreurs d'instrument ou d'échelle, ainsi que leur importance probable et les mesures qui peuvent être prises pour les éliminer
- 3.1.17 Reconnaître les divers types de faux échos qui peuvent être observés, décrire leur formation et énoncer les mesures possibles pour les enlever à partir de la trace
- 3.1.18 Erreur possible attribuable à l'assiette, au gîte et au transducteur

# **3.2 Registres**

- 3.2.1 Nommer les différents types de journaux
- 3.2.2 Nécessité d'un registre
- 3.2.3 Capacité de déterminer la vitesse du bâtiment
- 3.2.4 Capacité de déterminer la distance parcourue par le bâtiment
- 3.2.5 Capacité de déterminer une erreur dans le registre
- 3.2.6 Capacité de trouver l'information donnée par un journal
- 3.2.7 Capacité d'indiquer la vitesse du bâtiment à travers l'eau

3.2.8 Capacité de trouver la vitesse du bâtiment sur le fond

#### **4) Connaissance du principe de base et de l'utilisation opérationnelle du SIA et du VDR**

#### **4.1 SIA**

- 4.1.1 Concepts du SIA et normes de l'OMI
- 4.1.2 Données, renseignements et fréquences du SIA
- 4.1.3 Installation du SIA sur les bâtiments
- 4.1.4 Superpositions des données du SIA sur l'affichage du SVCEI/VDR
- 4.1.5 Capacité d'utiliser le SIA en mer

#### **4.2 VDR**

- 4.2.1 Fonction et exigences en matière de transport du VDR
- 4.2.2 Connaissance des normes du VDR de l'OMI
- 4.2.3 Connaissance des types de VDR

#### **5) Connaissance du compas et de l'appareil de gouverne du bâtiment**

#### **5.1 Magnétisme de la terre et déviation des bâtiments**

- 5.1.1 Théorie du magnétisme appliquée aux matières ferromagnétiques
- 5.1.2 Capacité de décrire un aimant simple, ses pôles et la loi de l'attraction et de la répulsion
- 5.1.3 Capacité de décrire le champ magnétique autour d'un aimant; capacité de décrire
- l'induction magnétique et de distinguer entre le fer dur et le fer doux 5.1.4 Signification des termes : intensité de la magnétisation, perméabilité, sensibilité magnétique (aucune formule mathématique requise)
- 5.1.5 Capacité de décrire le champ magnétique de la terre
- 5.1.6 Définition de « pôles magnétiques » et de « équateur magnétique »
- 5.1.7 Définition de l'angle d'inclinaison
- 5.1.8 Façon dont le champ total de la terre peut être divisée en composantes horizontales et verticales
- 5.1.9 Définition de la variation magnétique et pourquoi elle change lentement la quantité
- 5.1.10Capacité de décrire l'aiguille du compas par rapport aux composantes horizontales du champ terrestre et du terrain en raison du magnétisme du bâtiment
- 5.1.11Effet d'introduire une force magnétique perturbante à proximité d'une aiguille de compas
- 5.1.12Capacité d'utiliser un diagramme vectoriel pour trouver le champ à un moment donné, à partir de deux champs donnés

#### **5.2 Compas magnétique**

- 5.2.1 Capacité de dessiner et de décrire la construction et la composition d'une carte magnétique liquide
- 5.2.2 Façon dont la carte est maintenue pratiquement horizontale à toutes les latitudes
- 5.2.3 Capacité de décrire tous les éléments d'un compas magnétique
- 5.2.4 Capacité de décrire le liquide du compas magnétique
- 5.2.5 Définition de « déviation »
- 5.2.6 Capacité d'illustrer au moyen de croquis l'écart sur divers caps produit par le magnétisme permanent avec un pôle ou des pôles du plan de la carte de compas
- 5.2.7 Façon d'établir le graphique des déviations
- 5.2.8 Précaution à prendre à l'égard du compas magnétique
- 5.2.9 Entretien, vérification des erreurs et réglages du compas

#### **5.3 Compas gyroscopique**

5.3.1 Principe de base d'un compas gyroscopique

- 5.3.2 Gyroscope libre et son cardan
- 5.3.3 Qu'entend-on par inertie gyroscopique et précession?
- 5.3.4 Qu'entend-on par inclinaison et dérive?
- 5.3.5 Mouvement apparent du gyroscope sur la surface terrestre, en fonction de sa position et de sa latitude initiales
- 5.3.6 Façon dont un gyroscope libre peut être fabriqué de façon à chercher le Nord par l'utilisation d'un contrôle de la gravité et description de l'oscillation de l'axe qui en résulte
- 5.3.7 Utilisation de l'amortissement dans l'azimut et de l'amortissement dans l'inclinaison pour provoquer la stabilisation de l'axe
- 5.3.8 Façon dont le contrôle et l'amortissement peuvent être réalisés
- 5.3.9 Capacité de décrire un compas gyroscopique familier au moyen de références particulières à :
	- a) la méthode de soutien;
	- b) la disposition de contrôle et d'amortissement;
	- c) la méthode de maintien de l'indication du cap en ligne avec l'axe du gyroscope;
	- d) la transmission du cap aux répéteurs.
- 5.3.10 Norme de rendement pour les systèmes de contrôle du cap
- 5.3.11 Capacité de décrire la procédure de démarrage et d'arrêt d'un compas gyroscopique
- 5.3.12 Capacité de démontrer la procédure de démarrage adéquate
- 5.3.13 Capacité de décrire la procédure d'arrêt adéquate
- 5.3.14 Capacité de décrire la procédure de réglage d'un système de répétiteurs de compas gyroscopique
	- a) Quelles sont les différentes applications des répéteurs d'un compas gyroscopique?
	- b) Décrire la procédure de réglage de chaque type
	- c) Décrire la façon dont l'entrée du cap gyro est fournie à l'installation du radar.
- 5.3.15 Alarmes faisant partie d'un compas gyroscopique
- 5.3.16 Vérifications opérationnelles et fonctions de surveillance du rendement à effectuer sur un compas gyroscopique et les répétiteurs
- 5.3.17 Vérifications requises pour un compas gyroscopique
- 5.3.18 Documentation nécessaire :
	- a) Limites d'un compas gyroscopique
	- b) Effet de chaque limite

#### **5.4 Compas de sonde magnétométrique**

- 5.4.1 Définition de l'axe simple et de l'axe double d'un compas de sonde magnétométrique
- 5.4.2 Capacité d'expliquer le fonctionnement de base
- 5.4.3 Expliquer la transmission du compas magnétique
- 5.4.4 Type d'état solide

#### **5.5 Composantes du système de commande de la direction**

- 5.5.1 Principes d'un système de pilote automatique
- 5.5.2 Fonctions des paramètres manuels
- 5.5.3 Procédures de la transition de la direction automatique à la direction manuelle, et vice versa
- 5.5.4 Qu'entend-on par un pilote automatique adaptatif et comment il fonctionne?
- 5.5.5 Outil de surveillance du cap et l'alarme d'écart de cap
- 5.5.6 Fonctionnement du registre d'enregistrement du cap
- 5.5.7 Autres alarmes intégrées au système
- 5.5.8 Réglementation sur l'utilisation du pilote automatique
- 5.5.9 Recommandation sur le rendement et les normes pour les pilotes automatiques

#### **PARTIE 2 : Utilisation du RADAR et du système APRA pour maintenir la sécurité de la navigation**

#### **A) Connaissance de la théorie de base et du fonctionnement d'un système radar maritime**

#### **1.1 Principes fondamentaux d'un système radar**

- 1.1.1 Principes de la mesure de la portée et du relèvement
- 1.1.2 Fonction et emplacement de la composante

#### **1.2 Risque de rayonnement, précautions et distance sécuritaire**

- 1.2.1 Importance de ne pas entreposer les pièces de rechange du radar plus près des compas magnétiques que la distance sécuritaire précisée
- 1.2.2 Précaution de sécurité nécessaire à proximité de l'équipement ouvert et risque de rayonnement près de l'antenne et des guides d'ondes ouverts

#### **1.3 Reconnaître que le radar est une composante informatique**

- 1.3.1 Principales composantes d'un système informatique : dispositif d'entrée, dispositif de sortie, carte de circuit imprimé, unité centrale de traitement (UCT), mémoire
- 1.3.2 Relier le traitement informatique au radar :
	- concepts analogues et numériques
	- convertisseur de l'analogue au numérique
	- mise au point automatique
	- coupe-tuyaux
	- rails, pointage manuel
	- expansion des images
	- moyenne des images

#### **1.4 Caractéristiques des ensembles radars et facteurs influant sur le rendement**

- 1.4.1 Relation entre l'étendue maximale et la fréquence de répétition des impulsions
- 1.4.2 Relation entre la portée de détection et l'énergie transmise (puissance et longueur d'impulsion); relation entre la portée minimale et la longueur d'impulsion
- 1.4.3 les effets sur l'exactitude du roulement et de la portée de la largeur du faisceau, l'erreur du marqueur de position, l'erreur de centrage, l'embardée, le parallaxe, le marqueur à plage variable et l'erreur de gyro
- 1.4.4 Effets sur la largeur du faisceau de la discrimination du roulement, la taille des taches, la taille du tube indicateur de position du plan, la durée de l'impulsion, le gain
- 1.4.5 Différence entre le radar à bande X et le radar à bande S (fréquences, antennes)
- 1.4.6 Avantage et désavantage du radar à bande X
- 1.4.7 Avantage et désavantage du radar à bande S

#### **1.5 Facteurs externes à l'ensemble radar qui influent sur la détection**

- 1.5.1 Capacité d'utiliser l'équation pour la distance par rapport à l'horizon radar et capacité d'expliquer la relation entre l'emplacement de l'antenne et les portées de détection
- 1.5.2 Effet des variations de réfraction sur la portée de détection des radars (super réfraction, infraréfraction, gaine de surface, gaine élevée)
- 1.5.3 Effet des précipitations sur les portées de détection radar (pluie, grêle, brouillard de neige) capacité de repérer les zones aveugles et les zones ombragées, les secteurs aveugles et ombragés permanents et leur lien avec l'emplacement de l'antenne
- 1.5.4 Façon dont les caractéristiques des cibles influent sur leur portée de détection (aspect, forme, composition, taille)
- 1.5.5 Façon dont l'encombrement peut masquer les cibles (parasites et retour de pluie)

#### **1.6 Facteur pouvant causer une interprétation erronée de l'image radar**

- 1.6.1 Mouvement relatif et présentation du vrai mouvement;
- 1.6.2 Cause et effet de l'interférence
- 1.6.3 Cause et effet des échos latéraux;

- 1.6.4 Cause et effet des échos indirects
- 1.6.5 Cause et effet des échos multiples
- 1.6.6 Cause et effet des échos de deuxième trace
- 1.6.7 Effet sur le rendement du radar des lignes électriques et des ponts enjambant les rivières et les estuaires
- 1.6.8 Effet du bâtiment dans la voie de navigation
- 1.6.9 Effet du bâtiment dans les eaux couvertes de glaces

#### **1.7 Normes de rendement de l'OMI pour l'équipement radar**

- 1.7.1 Normes de rendement contenues dans la rés. 477 XII), annexe 4
- 1.7.2 Recommandation sur les normes de rendement pour l'équipement radar, modifiée par la résolution MSC.64 (67), annexe 4 de l'OMI
- 1.7.3 Exactitude requise (mesure de la portée et du relèvement)
- 1.7.4 Discrimination requise (portée et relèvement)
- 1.7.5 Exigence en matière de transport pour le radar, selon ce qui est mentionné dans le *Règlement sur la sécurité de la navigation* DORS/2020-216.

#### **B) Connaissance du réglage et du fonctionnement du radar conformément aux instructions du fabricant**

#### **2.1 Régler et maintenir un affichage radar optimal**

- 2.1.1 Capacité d'utiliser les commandes principales (alimentation, antenne)
- 2.1.2 Capacité de faire fonctionner les commandes des transmetteurs (mise en attente/transit, durée de l'impulsion, FRI)
- 2.1.3 Capacité d'ajuster les commandes des récepteurs pour donner une image optimale (mise au point, gain, gain linéaire/logarithmique, contrôle du temps de sensibilité, contrôle du temps comprimé)
- 2.1.4 Capacité d'ajuster les commandes d'affichage (brillance, illumination, concentration, changement de vitesse, sélecteur de plage, cercles de distance fixe, VRM, alidade électronique, curseur mécanique, marqueur de cap, antifouillis)
- 2.1.5 Présentation de : Avant du navire en haut, cap en haut, North-up, mode mouvement relatif, mode mouvement vrai
- 2.1.6 Fonction de chaque commande d'affichage radar;
- 2.1.7 Fonctionnement du radar dans un engin à grande vitesse (réf. code applicables aux engins à grande vitesse)
- 2.1.8 Vérifications radar régulières
- 2.1.9 Vérifications opérationnelles périodiques à effectuer par l'opérateur de radar
- 2.1.10 But et contenu des cahiers radar

#### **C) Connaissance d'un système d'APRA**

#### **3.1 Caractéristiques des affichages des APRA**

- 3.1.1 Différentes caractéristiques d'affichage : Vecteurs, graphismes, lecture numérique, CPP, PAD
- 3.1.2 Différentes façons d'acquérir des cibles
- 3.1.3 Capteurs qui produisent les données d'entrée de l'APRA
- 3.1.4 Traitement des données d'entrée
- 3.1.5 Affichages de sortie de l'APRA

#### **3.2 Normes de rendement de l'OMI pour l'APRA**

- 3.2.1 Normes de rendement de l'OMI pour l'APRA mentionnées dans la résolution A.823(19), annexe de l'OMI, *Recommandation sur les normes de rendement pour les aides au pointage radar automatique*
- 3.2.2 Exigences relatives à l'acquisition et au suivi des cibles
- 3.2.3 Exigences relatives à l'exactitude de l'APRA
- 3.2.4 Avertissement opérationnel requis
- 3.2.5 Quelles données devraient être accessibles sous forme alphanumérique?
- **53** de 110.
- 3.2.6 Effets des erreurs de capteur sur l'équipement d'APRA conforme aux normes de rendement de l'OMI; normes de rendement pour les entrées de compas gyroscopique et de journal
- 3.2.7 Normes de rendement relatives à l'exactitude et à la discrimination de la portée et du relèvement du radar; connaissance des symboles d'ARPA de l'OMI
- 3.2.8 Exigences en matière de transport pour l'APRA mentionnées dans le *Règlement sur la sécurité de la navigation*, DORS/2020-216

#### **3.3 Principes d'acquisition des cibles**

- 3.3.1 Critères d'acquisition des cibles
- 3.3.2 Critères de sélection automatique des cibles énoncés dans le manuel d'instructions de l'ensemble
- 3.3.3 Critères à appliquer à l'acquisition manuelle des cibles
- 3.3.4 Nombre maximal de cibles pouvant être acquises
- 3.3.5 Utilisation adéquate de la suppression de l'acquisition de cibles dans certaines zones

#### **3.4 Capacités et limites de suivi de l'APRA**

- 3.4.1 Suivi des cibles par l'APRA
- 3.4.2 Façon dont les cibles sont perdues et l'alarme est activée
- 3.4.3 Circonstances courantes menant à la permutation de cibles
- 3.4.4 Effet de la permutation de cibles sur les données affichées

#### **3.5 Retards de traitement de l'APRA**

- 3.5.1 Retard dans l'affichage des données de l'APRA traitées après l'acquisition de la cible
- 3.5.2 Retard dans l'affichage de nouvelles données lorsque le navire cible manœuvre

# **8.7 ÉVALUATION**

L'évaluation est une évaluation écrite. La note de passage pour obtenir le certificat de formation de SSMTC est de 70 %. L'évaluation écrite finale doit :

- 1. tenir compte de tout le contenu du cours et consiste en un examen écrit comprenant des questions à choix multiples et descriptives;
- 2. être divisée en trois sections.
- 3. Les trois sections sont les suivantes :
	- a) 20 questions à choix multiples valant deux points chacune;
	- b) cinq questions à choix multiples valant quatre points chacune;
	- 4. une question descriptive sur le « radar/APRA » valant 20 points chacun;
	- c) une question descriptive sur le compas valant 20 points.
- 5. L'évaluation doit durer trois heures.
- 6. Les politiques et procédures d'examen de l'ER doivent être respectées.
- 7. Toute autre équivalence peut être examinée au cas par cas.

# **9 NAVIGATION ÉLECTRONIQUE SIMULÉE OPÉRATIONNELLE (NES-O)**

#### **9.1 GÉNÉRALITÉS**

Le cours abordera les exigences de la *Convention [internationale] de 1978 sur les normes de formation des gens de mer, de délivrance de brevets et de veille (STCW)* Il permettra à l'étudiant d'acquérir une connaissance approfondie de l'application du *Règlement sur les abordages* et les principes à observer pour maintenir une veille de navigation dans un environnement simulé tout en utilisant des aides électroniques pour établir la position et la progression du bâtiment. Les étudiants acquerront également les compétences nécessaires pour prendre les mesures nécessaires pour éviter les abordages sans mettre le bâtiment en danger. Le cours permettra également d'acquérir une connaissance approfondie des principes de base de la gestion des ressources de pont, ainsi que des compétences en leadership et en travail d'équipe. Ces compétences aideront à promouvoir la sauvegarde de la vie humaine en mer et la protection du milieu marin.

#### **9.2 EXIGENCES EN MATIÈRE D'ÉQUIPEMENT**

- 1. Manuel de l'instructeur
- 2. Manuel de formation de l'étudiant pour chaque participant
- 3. Manuels d'exercices de simulation
- 4. Plateaux de manœuvre
- 5. Documents et publications de référence
- 6. Chaque station de simulateur doit comporter un livre de manœuvre et une carte pilote contenant l'information de manœuvre pour le modèle utilisé.
- 7. Opérations de passerelle DNV GL AS de catégorie B (NAV) ou de catégorie A (NAV) satisfaisant aux exigences des Normes sur les systèmes de simulateur maritimes pour les opérations de passerelle
- 8. Le simulateur de catégorie B ou le simulateur de catégorie A doit satisfaire aux exigences énoncées dans ce qui suit : Tableau 3-3 Élément du réalisme physique 1.1, y compris les sous-sections pour la catégorie B ou la catégorie A; Tableau 3-4 Éléments du réalisme comportemental 2.1-2.9 pour la catégorie B ou la catégorie A; Tableau 3-5 Éléments de l'environnement opérationnel 3.1-3.19 pour la catégorie B ou la catégorie A; et instruments pour l'indication des commandes d'ancrage des feux de navigation, du SIA et du système de commande pour la détection d'incendie, l'alarme d'incendie et l'alarme d'embarcation de sauvetage.
- 9. Le simulateur devra également permettre d'enregistrer et de stocker les exercices, en plus de les imprimer.
- 10.Au moins un équipement de surveillance vidéo doit être utilisé pour permettre à l'instructeur d'observer la réaction de l'étudiant. Chaque salle de simulateur doit pouvoir être surveillée à partir du poste de l'instructeur.

*\*Même si cela n'est pas nécessaire, une surveillance audio sera utile pour entendre les réactions de l'étudiant et les ordres donnés.* 

- 11.Il faut disposer d'une salle de compte rendu pour permettre aux étudiants de voir l'exercice enregistré.
- 12.Chaque simulateur de navire de stagiaires doit être isolé des autres simulateurs et doit être conçu de façon à ce que le niveau sonore, comme les conversations de l'étudiant et le bruit ambiant du simulateur, soit maintenu au minimum, pour éviter toute distraction.
- 13.Modèle du navire de stagiaires : Bâtiment d'une longueur minimale de 150 m de longueur, mais d'une longueur maximale de 200 m, à une seule hélice
- 14.Cibles : Cibles minimales pour la base de données à inclure : homme à la mer, bâtiment de pêche, remorqueur, remorqueur et chaland, embarcation de plaisance (ou petit bâtiment qui pourrait être simulé comme une embarcation de plaisance); traversier, bâtiments commerciaux
- 15.Cartes et publications de la zone de formation pour chaque station de simulateur.

#### **9.3 EXIGENCES PRÉALABLES**

Les étudiants doivent avoir réussi le cours de formation et les examens suivants avant de s'inscrire au cours de formation sur la NES-O :

- 1) Système de positionnement électronique (SPE)
- 2) Radiocommunication (CRO-CM)
- 3) Travaux sur carte et pilotage, niveau 2 (C&P2)\*
- 4) Sécurité de la navigation (SN1)\*
- **NOTA :** Si l'étudiant est inscrit à un programme de formation des cadets, il doit avoir une bonne base et une bonne compréhension des travaux sur carte et du *Règlement sur les abordages* avant de commencer ce cours.

#### **9.4 DURÉE**

Au moins 120 heures

#### **9.5 APERÇU DU COURS**

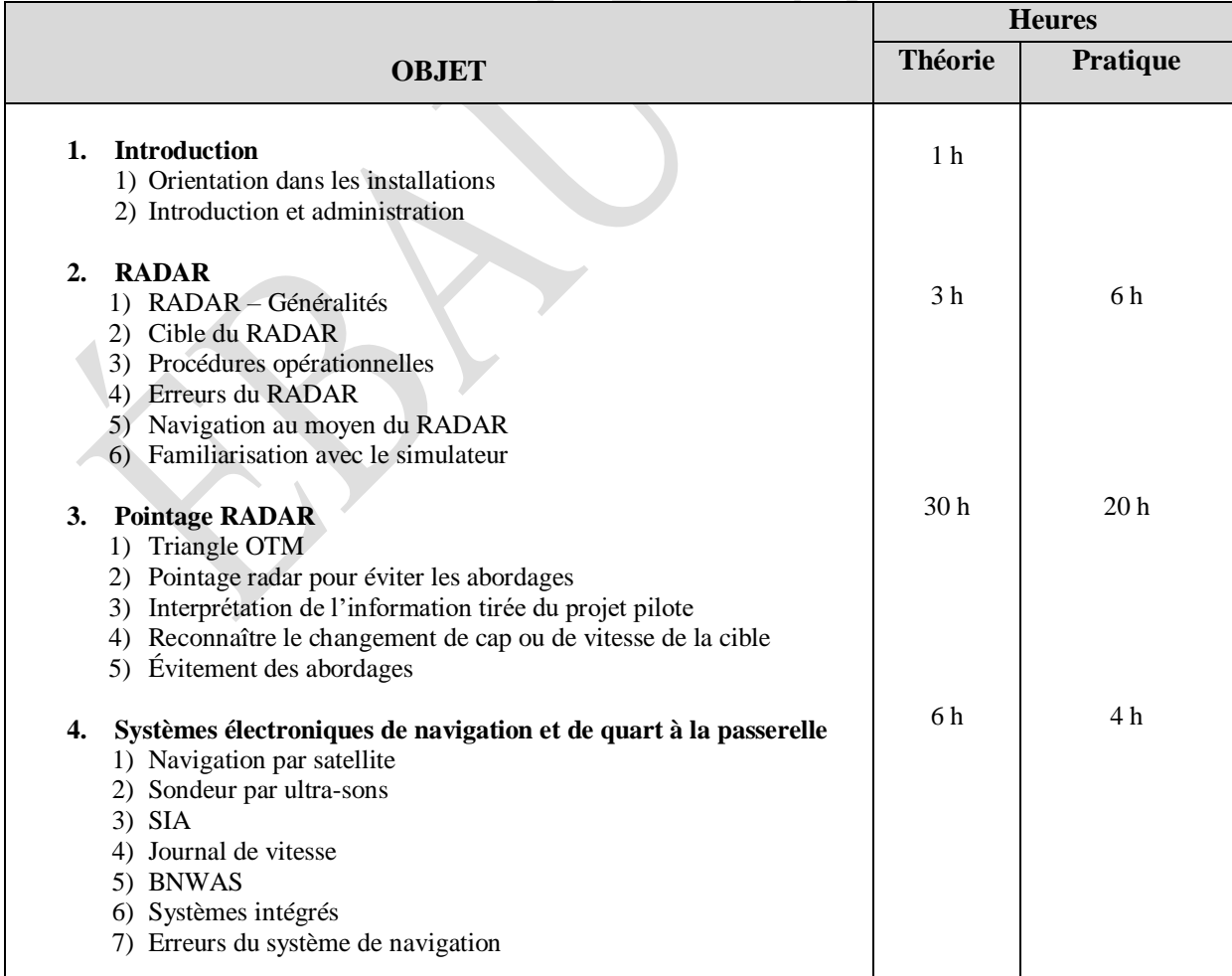

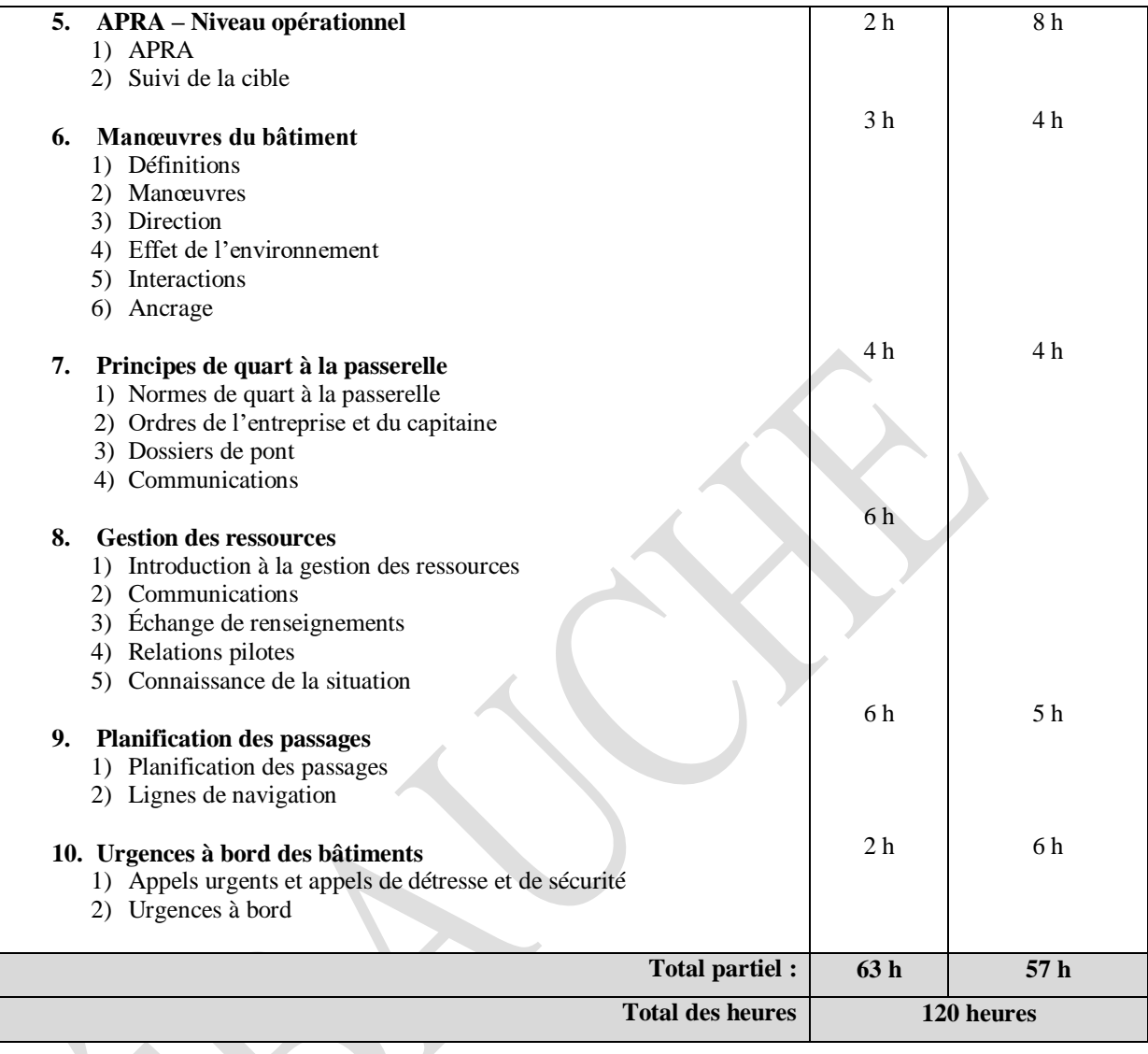

 $\overline{\phantom{a}}$ 

### **9.6 PROGRAMME DU COURS**

#### **Sujets et objectifs d'apprentissage**

#### **1) Introduction Théorie de 1 h**

#### **1.1 Introduction**

- 1. Décrire les objectifs d'apprentissage
- 2. Expliquer le programme du cours

#### **1.2 Orientation dans les installations**

#### **2) RADAR Théorie de 3 h et cours pratique de 6 h**

#### **2.1 RADAR – Généralités**

- 1. Réviser brièvement la bande X et la bande S
- 2. Réviser brièvement les cinq principales composantes du RADAR (puissance, transmetteur, antenne, récepteur, affichage)
- 3. Connaissance des manuels d'utilisation du RADAR

#### **2.2 Cible RADAR**

1. Décrire comment les caractéristiques d'une cible influent sur l'écho affiché à l'écran RADAR

#### **2.3 Procédures opérationnelles**

- 1. Démontrer le démarrage adéquat d'un RADAR
- 2. Démontrer le réglage adéquat d'un RADAR
- 3. Démontrer l'utilisation de chaque contrôle du RADAR
- 4. Démontrer l'arrêt adéquat d'un RADAR

#### **2.4 Erreurs du RADAR**

- 1. Examiner brièvement les erreurs de RADAR
- 2. Examiner brièvement la façon de corriger les erreurs du RADAR, si possible

#### **2.5 Navigation au moyen du RADAR**

- 1. Décrire les différentes orientations (par l'avant, North-on et cap en haut)
- 2. Décrire les différents mouvements et les différentes stabilisations
- 3. Discuter de l'avantage et du désavantage de l'écran hors centre
- 4. Décrire l'alidade électronique, VRM et les cercles de distance fixes
- 5. Discuter des caractéristiques d'un bon objet visible dans le RADAR
- 6. Discuter des caractéristiques d'un objet peut visible dans le RADAR
- 7. Discuter des objets qui devraient être utilisés pour déterminer la position du bâtiment
- 8. Discuter des objets qui ne devraient pas être utilisés pour déterminer la position du bâtiment
- 9. Démontrer la façon d'atteindre une portée et un relèvement de terre, une cible et un objet à l'aide de l'alidade électronique et de VRM
- 10. Démontrer comment utiliser les cercles de distance fixes
- 11. Démontrer comment utiliser le curseur pour obtenir une portée et un relèvement de terre, une cible et un objet
- 12. Démontrer la connaissance de l'utilisation adéquate de chaque contrôle du RADAR
- 13. Discuter brièvement du fonctionnement du RADAR dans la glace

#### **2.6 Exercice de familiarisation avec le simulateur**

Tous les étudiants doivent effectuer des exercices simulés pour démontrer leur efficacité à l'égard des éléments suivants :

- 1. Réglage et fermeture du RADAR
- 2. Technique adéquate pour régler le RADAR dans différentes conditions météorologiques Technique adéquate pour régler le RADAR dans différentes conditions météorologiques, y compris une visibilité réduite et la navigation de nuit
- 3. Technique de réglage pour avant du navire en haut, cap en haut, North Up
- 4. Technique adéquate pour déterminer la position du bâtiment à l'aide de l'alidade électronique, de VRM et du curseur dans des présentations stabilisées et non stabilisées
- 5. Capacité d'établir la position du bâtiment sur la carte
- 6. Utilisation de tous les contrôles du RADAR

#### **3) Pointage RADAR Théorie de 30 h et cours pratique de 20 h**

#### **3.1 Triangle OTM**

3.1.1 Comprendre le triangle de déplacement à l'aide des symboles OTM

#### **3.2 Tracé radar pour éviter les collisions**

- 3.2.1 Construire le triangle de déplacement en utilisant au moins trois points de pointage et les symboles OTM en mouvement relatif-avant du navire en haut, cap en haut et North Up et être en mesure de calculer ce qui suit :
	- i. Déterminer le point de rapprochement maximal (PRM)
	- ii. Déterminer la vitesse relative
	- iii. Déterminer le temps jusqu'au point de rapprochement maximal (TPRM)
	- iv. Cap vrai et vitesse de la cible
	- v. Aspect
	- vi. Calculer le changement de cap pour éviter les abordages afin de maintenir un PRM de 2 mm par rapport à toutes les cibles
	- vii. Calculer la vitesse pour éviter les abordages afin de maintenir un PRM de 2 mm par rapport à toutes les cibles
	- viii. Calculer le cap et la vitesse du navire de stagiaires pour éviter les abordages afin de maintenir un PRM de 2 mm par rapport à toutes les cibles
		- ix. Calculer le temps nécessaire pour reprendre le cap initial du navire de stagiaires afin de maintenir un PRM de 2 mm par rapport à toutes les cibles
		- x. Calculer la vitesse nécessaire pour reprendre le cap initial du navire de stagiaires afin de maintenir un PRM de 2 mm par rapport à toutes les cibles
		- xi. Calculer le cap et la vitesse nécessaires pour reprendre le cap initial et la vitesse initiale du navire de stagiaires afin de maintenir un PRM de 2 mm par rapport à toutes les cibles
	- xii. Calculer le temps nécessaire pour reprendre la trajectoire initiale prévue du navire de stagiaires afin de maintenir un PRM de 2 mm par rapport à toutes les cibles
	- xiii. Calculer la vitesse ou le cap et la vitesse pour reprendre la trajectoire initiale prévue du navire de stagiaires afin de maintenir un PRM de 2 mm par rapport à toutes les cibles.
	- xiv. Calculer le cap et la vitesse nécessaires pour reprendre la trajectoire initiale prévue du navire de stagiaires afin de maintenir un PRM de 2 mm par rapport à toutes les cibles

#### **3.3 Comprendre la situation en interprétant l'information du pointage**

#### **3.4 Reconnaître un changement de cap ou de vitesse dans la cible**

#### **3.5 Évitement des abordages**

- 3.5.1 Compréhension de *Règlement sur les abordages* appliqué au RADAR
- 3.5.2 Compréhension du *Règlement sur les abordages*, partie B, section I-III
- 3.5.3 Connaissance et compréhension des secteurs d'évaluation, d'action et de situation très rapprochée de l'échelle de distance de 12 mm
- 3.5.4 Compréhension de l'utilisation du RADAR comme dispositif d'alerte d'abordage
- 3.5.5 Démontrer la mesure la plus adéquate et la plus efficace en vertu du *Règlement sur les abordages*
- 3.5.6 Évaluer la mesure prise et en déterminer l'efficacité et reconnaître toute mesure supplémentaire requise pour s'assurer qu'elle est conforme au *Règlement sur les abordages*
- 3.5.7 Démontrer l'utilisation des pistes d'écho
- 3.5.8 Décrire et démontrer la fonction du pointage manuel dans la présentation RADAR
- 3.5.9 Décrire et démontrer comment utiliser des lignes de navigation par repères parallèles pour pointer une cible

#### **3.6 Exercice simulé**

- Tous les étudiants doivent pouvoir pointer une cible et deux cibles dans le simulateur et :
- 3.6.1 construire un triangle MOT pour chaque cible en visualisation tête haute non stabilisée et en déplacement relatif stabilisé North Up;
- 3.6.2 calculer et produire un rapport complet pour chaque cible (PRM, TPRM, cap vrai et vitesse de la cible, aspect);
- 3.6.3 interpréter l'information tirée du pointage;
- 3.6.4 comprendre quel bâtiment est le navire non privilégié et quel bâtiment est le navire privilégié;
- 3.6.5 déterminer et démontrer la mesure la plus adéquate en vertu du Règlement sur les abordages;
- 3.6.6 calculer la mesure qui convient le plus sur le diagramme.
- 3.6.7 Si une mesure doit être prise par le navire de stagiaires, calculer le temps nécessaire pour reprendre le cap initial et la vitesse initiale ou le cap et la vitesse.
- 3.6.8 Si une mesure doit être prise par le navire de stagiaires, calculer le temps nécessaire pour reprendre la trajectoire prévue.
- 3.6.9 Les scénarios doivent inclure la navigation par l'avant, des passages à niveau, les dépassements et les rencontres dans différentes conditions météorologiques, y compris les conditions météorologiques difficiles, la visibilité réduite et la navigation de jour et de nuit. Le navire de stagiaires doit être le navire non privilégié dans certains scénarios et le navire privilégié dans d'autres scénarios.
- 3.6.10 Construire une fente de mouvement réel d'une cible et calculer un rapport complet tel qu'énoncé au point 2 de cette liste.

#### **4) Systèmes électroniques de navigation et de quart à la passerelle**

#### **Théorie de 6 h et cours pratique de 4 h**

#### **4.1 Navigation par satellite**

- 4.1.1. Examiner les systèmes GPS, DGPS/WAAS, GLONASS, Galileo et autres systèmes de satellites reconnus
- 4.1.2. Examiner d'autres systèmes d'augmentation par satellite
- 4.1.3. Connaissance des manuels d'exploitation
- 4.1.4. Compréhension de la façon d'utiliser les systèmes de navigation par satellite pour déterminer la position du bâtiment

*Nota : Le DGPS doit être enseigné jusqu'à ce que le Canada mette officiellement fin au service.* 

# **4.2 Sondeur par ultra-sons**

4.2.1.Compréhension de la façon d'utiliser le sondeur par ultra-sons et l'information qu'il donne 4.2.2. Discuter de la façon d'utiliser le sondeur par ultra-sons à des fins de navigation

# **4.3 SIA – Système d'information automatisé**

- 4.3.1. Bref examen du SIA et du type de messages qu'il peut recevoir
- 4.3.2. Montrer comment régler le SIA
- 4.3.3. Démontrer comment obtenir de l'information à partir des cibles
- 4.3.4. Montrer comment envoyer et recevoir des messages
- 4.3.5. Compréhension et capacité de navigation à l'aide des outils de navigation du SIA (A à N)

# **4.4 Journal de vitesse**

- 4.4.1 Discuter brièvement des principes d'un journal de vitesse
- 4.4.2 Discuter de la nécessité d'un journal de vitesse
- 4.4.3 Compréhension de la façon d'utiliser un journal de vitesse et de l'information qu'il donne
- 4.4.4 Mettre en évidence les erreurs et les limites du journal de vitesse
- 4.4.5 Connaissance du manuel d'exploitation

# **4.5 BNWAS-Système d'alarme du quart à la passerelle**

- 4.5.1 Discuter brièvement du système BNWAS
- 4.5.2 Examen des résolutions et des documents d'orientation de l'OMI et de la réglementation canadienne sur les systèmes BNWAS
- 4.5.3 Examiner les exigences en matière de transport du BNWAS
- 4.5.4 Discuter des erreurs du BNWAS

# **4.6 Systèmes de passerelle intégrés**

- 4.6.1. Définir les systèmes de passerelle intégrés (IBS), les systèmes de navigation intégrés (INS), l'interface homme-machine, les postes de travail et l'analyse des défaillances
- 4.6.2. Brève discussion sur les IBS et les INS
- 4.6.3. Examen des directives de l'OMI sur l'utilisation des documents d'utilisation du IBS
- 4.6.4. Discuter des alarmes et des avertissements
- 4.6.5. Discuter de l'analyse des défaillances et des erreurs du système

# **4.7 Erreurs des aides à la navigation**

- 4.7.1. Comprendre les mesures que l'O Quart doit prendre pour corriger une erreur d'aide à la navigation. Les mesures comprennent les suivantes, sans toutefois s'y limiter : Radio, SIA, GPS, DGPS, WAAS, sondeur par ultra-sons, compas, journal de vitesse, RADAR
- 4.7.2. Comprendre que les aides à la navigation ont des limites, y compris celles de ses capteurs, et qu'il est dangereux de trop se fier à une aide à la navigation pour maintenir une veille visuelle et un processus décisionnel adéquats.

# **4.8 Exercices simulés**

Tous les étudiants doivent effectuer des exercices simulés pour démontrer leur compétence efficace à l'égard des éléments suivants :

- 4.8.1. Façon de déterminer la position des bâtiments au moyen du GPS et du DGPS/WAAS
- 4.8.2. Pointage de la position des bâtiments sur la carte à l'aide du GPS et du DGPS/WAAS
- 4.8.3. Réglage du SIA
- 4.8.4. Comprendre comment envoyer et recevoir des messages du SIA
- 4.8.5. Installation et utilisation du sondeur par ultra-sons
- 4.8.6. Vérifier la position du bâtiment en utilisant au moins deux aides à la navigation
- 4.8.7. Si le simulateur est muni d'un IBS, l'ER peut faire un exercice pour démontrer l'utilisation du IBS.
- 4.8.8. Erreur de navigation : Créer une erreur de navigation et demander à l'étudiant de réagir correctement en adoptant le meilleur plan.

*Nota : Le DGPS doit être enseigné jusqu'à ce que le Canada mette officiellement fin au service.*

#### **5) APRA – Niveau opérationnel Théorie de 2 h et cours pratique de 8 h**

#### **5.1 APRA**

- 5.1.1 Bref examen du système de l'APRA
- 5.1.2 Définir le dispositif de suivi de la cible
- 5.1.3 Examiner le rapport de cible (portée, relèvement, cap, vitesse, PRM, TPRM, BCPA, BTCPA, etc.)
- 5.1.4 Discuter de la façon d'établir les limites du PRM et du TPRM et en faire la démonstration
- 5.1.5 Discuter et démontrer la façon de montrer le rapport de cible pour une ou plusieurs cibles
- 5.1.6 Comprendre la différence entre les vrais vecteurs et les vecteurs relatifs
- 5.1.7 Examiner les directives de l'OMI sur l'utilisation de l'APRA ou du dispositif de suivi de la cible
- 5.1.8 Discuter de la superposition du SIA sur l'APRA
- 5.1.9 Discuter des écarts entre le SIA et l'APRA, qui devraient être utilisés
- 5.1.10 Examiner brièvement les erreurs et la façon de les corriger, si possible

#### **5.2 Suivi de la cible**

- 5.2.1 Bref examen des cercles de garde, des zones de garde et des manœuvres d'essai
- 5.2.2 Bref examen de l'acquisition automatique des cibles par rapport à l'acquisition manuelle des cibles

#### **5.3 Exercices simulés**

Tous les étudiants doivent être en mesure de déterminer ce qui suit avec au moins cinq et 10 cibles :

- 5.3.1. Démontrer l'utilisation de cercles de garde, des zones de garde et du pointage manuel
- 5.3.2. Produire un rapport pour chaque cible (PRM, TPRM, cap vrai et vitesse de la cible)
- 5.3.3. Se tenir informé de la situation et indiquer l'emplacement de chaque bâtiment, le PRM et le TPRM sur demande
- 5.3.4. Déterminer si le cap, la vitesse de la cible ou le cap et la vitesse ont changé. Il faut également comprendre comment influera sur le navire de stagiaires.
- 5.3.5. Utiliser la manœuvre d'essai pour modifier le cap, la vitesse du navire de stagiaires ou le cap et la vitesse.
- 5.3.6. Interpréter l'information de la manœuvre d'essai
- 5.3.7. Démontrer comment utiliser la superposition du SIA et obtenir de l'information pour faciliter le processus décisionnel afin de déterminer la mesure qui convient le mieux
- 5.3.8. Comprendre quel bâtiment est le navire non privilégié et quel bâtiment est le navire privilégié
- 5.3.9. Déterminer et démontrer la mesure la plus adéquate en vertu du *Règlement sur les abordages*.
- 5.3.10. Les scénarios doivent inclure la navigation par l'avant, la traversée, les dépassements et rencontres dans différentes conditions météorologiques, y compris les conditions météorologiques difficiles, la visibilité réduite et la navigation de jour et de nuit Le navire de stagiaires doit être le navire non privilégié dans certains scénarios et le navire privilégié dans d'autres scénarios.

#### **6) Manœuvres des bâtiments Théorie de 3 h et cours pratique de 4 h**

#### **6.1 Définitions**

- 6.1.1 Définir : Centre giratoire, erre en avant, erre en arrière, transfert, avance, angle de dérive, diamètre tactique, Track Reach; Head Reach; Side Reach, Directional Stability et début du virage
- 6.1.2 Discuter du centre giratoire par rapport à l'erre en avant et à l'erre en arrière

#### **6.2 Manœuvre**

- 6.2.1 Comparer la courbe de giration d'un bâtiment dans des conditions de charge et de ballasts pleins
- 6.2.2 Comparer la courbe de giration d'un bâtiment à différentes vitesses
- 6.2.3 Discuter de l'indicateur de vitesse angulaire de giration et de la façon dont il facilite le virage d'un bâtiment
- 6.2.4 Discuter de la façon d'accélérer ou de décélérer dans un virage
- 6.2.5 Comparer et discuter de la distance d'arrêt d'un bâtiment en état de charge et de ballasts pleins
- 6.2.6 Discuter brièvement de la réduction de vitesse lors d'un virage selon une puissance du moteur constante
- 6.2.7 Discuter brièvement du dégagement sous quille et de la relation avec l'importance de la courbe de giration
- 6.2.8 Discuter du comportement de la direction des bâtiments stables et instables sur le plan de la direction

#### **6.3 Direction**

- 6.3.1 Discuter brièvement de la différence entre la direction manuelle, automatique et d'urgence
- 6.3.2 Expliquer la procédure de transition entre la direction manuelle, automatique et d'urgence
- 6.3.3 Expliquer les alarmes associées au pilote automatique
- 6.3.4 Comprendre comment tester la direction et à quel moment le faire
- 6.3.5 Expliquer la procédure à suivre pour donner un commandement à la barre Discuter des différents ordres qui peuvent être donnés.

#### **6.4 Effet de l'environnement**

- 6.4.1 Comprendre les mesures pratiques que l'O Quart doit prendre pour naviguer dans la glace
- 6.4.2 Discuter des effets de la force et de la direction du vent sur le bâtiment. Discuter également de la façon dont la zone et le profil du bâtiment au-dessus de l'eau, le tirant et le mouvement du bâtiment déterminent les effets du vent.
- 6.4.3 Discuter de la vitesse à laquelle le vent empêche le bâtiment de maintenir le cap
- 6.4.4 Discuter de la façon dont le vent influe sur le virage du bâtiment et sur la capacité du bâtiment de naviguer erre en arrière
- 6.4.5 Discuter de l'effet du courant sur le mouvement du bâtiment
- 6.4.6 Discuter des courants les plus forts dans les rivières et les canaux étroits (à l'extérieur de la courbe et au centre des canaux droits).
- 6.4.7 Discuter brièvement de la façon d'utiliser les courants de différentes forces pour naviguer dans une rivière ou un canal

### **6.5 Interactions**

- 6.5.1 Définir l'effet de berge, la succion de la berge, l'amortissement de la berge et l'accroupissement
- 6.5.2 Discuter brièvement des effets de l'accroupissement sur le bâtiment
- 6.5.3 Discuter brièvement de la façon de réduire au minimum les effets de l'accroupissement sur le bâtiment
- 6.5.4 Discuter brièvement des effets de l'effet de berge

#### **6.6 Mouillage**

- 6.6.1 Expliquer, en qualité d'O Quart, comment préparer le bâtiment avant de venir prendre un mouillage. Cela comprend toute séance d'information sur la sécurité avec la partie assurant le mouillage.
- 6.6.2 Discuter brièvement de l'approche du mouillage et de l'importance de connaître le courant et le vent
- 6.6.3 Décrire la bouée d'orin
- 6.6.4 Décrire comment rendre compte à la passerelle de la longueur du câble largué et de la direction.
- 6.6.5 Discuter de la façon de déterminer à quel moment le bâtiment fait tête
- 6.6.6 Décrire la procédure de mouillage dans l'eau peu profonde et l'eau profonde
- 6.6.7 Décrire la façon de lâcher, de fixer et de virer l'ancre. Cela comprend les préparatifs et les séances d'information
- 6.6.8 Décrire les signaux visuels et sonores d'un bâtiment au mouillage en renvoyant au *Règlement sur les abordages*.

#### **6.7 Exercice simulé**

Démontrer la capacité de manœuvrer un bâtiment dans toutes les conditions en tenant compte des effets suivants :

- 1. Eau peu profonde
- 2. Accroupissement
- 3. Succion de la berge
- 4. Marée
- 5. Courant
- 6. Conditions météorologiques

**\*NOTA :** Peut être effectué et évalué en combinant d'autres simulations, comme le quart à la passerelle, la planification des passages ou le pointage radar, pourvu qu'il n'y ait pas de réduction du nombre des heures de simulation.

### **7) Principes de quart à la passerelle Théorie de 4 h et cours pratique de 4 h**

#### **7.1 Normes de quart à la passerelle**

- 7.1.1 Comprendre et démontrer les principes des normes de quart à la passerelle (selon le Code STCW, partie A-chapitre VIII) pour une veille en mer, au mouillage, dans le port et pendant les opérations de fret
- 7.1.2 Décrire les mesures recommandées pour les directives opérationnelles données à l'O Quart, conformément au Code STCW, partie A-chapitre VIII.
- 7.1.3 Une compréhension approfondie de la responsabilité de l'O Quart consiste à atténuer la situation jusqu'à ce que le capitaine prenne le contrôle du bâtiment.
- 7.1.4 Examiner brièvement le Guide des procédures de passerelle du SCI
- 7.1.5 Comprendre et démontrer les procédures lorsque le bâtiment rencontre une diminution de la visibilité à titre d'O Quart
- 7.1.6 Comprendre et démontrer, en qualité d'O Quart, les procédures à suivre lorsqu'un bâtiment quitte un port.
- 7.1.7 Comprendre et démontrer, en qualité d'O Quart, la procédure à suivre pour préparer le bâtiment à l'arrivée dans un port.

# **7.2 Ordres de l'entreprise et du capitaine**

- 7.2.1 Comprendre le but des ordres permanents de l'entreprise et du capitaine et des ordres pour la nuit
- 7.2.2 Compréhension approfondie des situations dans lesquelles le capitaine doit être appelé
- 7.2.3 Démontrer comment appeler adéquatement le capitaine et informer ce dernier de la situation

# **7.3 Dossiers de pont**

- 7.3.1 Discuter de l'importance de tenir des registres adéquats
- 7.3.2 Discuter des types d'entrées et de la bonne façon d'enregistrer les entrées dans des divers journaux (passerelle, radio, aides à la navigation, erreur de compas, etc.)
- 7.3.3 Discuter et démontrer la capacité de tenir un journal radio
- 7.3.4 Discuter et démontrer la capacité de tenir un journal passerelle

# **7.4 Communications**

7.4.1 Examiner les phrases communes de communication radio maritime en anglais en renvoyant aux phrases normalisées des communications maritimes de l'OMI.

# **7.5 Exercice simulé**

- 7.5.1 Démontrer la capacité de maintenir une veille conformément à la Convention STCW
- 7.5.2 Démontrer la capacité de communiquer efficacement et adéquatement en respectant les exigences de 7.4 et les procédures des Services de communications et de trafic maritimes (SCTM).
- 7.5.3 Démontrer la capacité d'appeler le capitaine et de bien l'informer de la situation.

# **8) Gestion des ressources à la passerelle Théorie de 6 h**

# **8.1 Introduction à la gestion des ressources à la passerelle**

- 8.1.1 Décrire les principes de base de la gestion des ressources à la passerelle
- 8.1.2 La nécessité de la gestion des ressources à la passerelle
- 8.1.3 Qu'est-ce qu'une équipe? Qu'est-ce que l'équipe de passerelle?
- 8.1.4 Expliquer que les rôles de responsabilité en matière de sécurité sont clairement définis en tout temps, y compris les périodes où le capitaine est présent sur le pont.

# **8.2 Communications efficace**

- 8.2.1 Discuter brièvement des communications à boucle fermée
- 8.2.2 Démontrer des communications et des accusés de réception clairs et concis, faits à la façon d'un marin
- 8.2.3 Comprendre l'importance d'assurer l'efficacité de la communication entre les membres de l'équipe
- 8.2.4 Discuter et démontrer comment donner des directives pour agir à titre d'homme de veille d'un membre d'équipage

# **8.3 Échange de renseignements**

- 8.3.1 Discuter de l'information à échanger lors du transfert de la prise en charge de la veille en mer, au mouillage, dans le port et pendant les opérations de fret.
- 8.3.2 Discuter de l'information à échanger lors du passage du contrôle au capitaine
- 8.3.3 Discuter de la procédure à suivre si l'officier de relève n'est pas apte au travail

#### **8.4 Relations pilotes**

- 8.4.1 Décrire une carte pilote et les renseignements qu'elle doit contenir.
- 8.4.2 Préparer une carte pilote
- 8.4.3 Comprendre qui a le contrôle du bâtiment lorsqu'un pilote est à bord.
- 8.4.4 Discuter brièvement des opérations uniques des pilotes dans le canal de Panama et à tout autre lieu dans le monde où les pilotes ont le contrôle du bâtiment
- 8.4.5 Discuter de la façon de préparer le bâtiment pour un pilote
- 8.4.6 Discuter de l'aménagement de l'échelle pilote
- 8.4.7 Discuter brièvement du rapport remis au pont pendant que le pilote embarque, en particulier de l'endroit où se trouve le bâtiment du pilote.
- 8.4.8 Discuter de l'échange entre officier-pilote et de l'information recommandée et obligatoire.
- 8.4.9 Discuter des responsabilités du pilote
- 8.4.10 Discuter des responsabilités de l'O Quart
- 8.4.11 Discuter des mesures prises par l'O Quart s'il n'est pas certain des mesures prises par le pilote.

#### **8.5 Obtenir et maintenir une sensibilisation de la situation**

- 8.5.1 Examen de la connaissance de la situation
- 8.5.2 Discuter des procédures, des aides et des membres de l'équipe du pont et de la façon dont ils permettent de maintenir la connaissance de la situation.
- 8.5.3 Discuter de la façon dont la « remise en question et la réaction » peuvent être utilisées pour s'assurer que tous les membres de l'équipe comprennent bien la situation.

#### **9) Planification de passage**

#### **Théorie de 6 h et cours pratique de 5 h**

#### **9.1 Planification des passages**

- 9.1.1 Revoir les quatre principes de la planification des passages.
- 9.1.2 Examiner et comprendre la règle 10 du *Règlement sur les abordages*
- 9.1.3 Discuter brièvement des dispositions générales relatives aux itinéraires des bâtiments qui renvoient à l'Édition annuelle des avis aux navigateurs
- 9.1.4 Préparer un plan de passage d'au moins 20 mm à proximité du littoral/dans un plan de trafic

#### **9.2 Lignes de navigation**

- 9.2.1 Discuter des lignes de navigation par repères parallèles et de la façon de les utiliser pour déterminer la position du bâtiment et la façon d'appliquer des mesures correctives.
- 9.2.2 Discuter des lignes de navigation par repères parallèles et de la façon de les utiliser pour modifier le cap
- 9.2.3 Discuter de la mise en correspondance du RADAR/de l'APRA
- 9.2.4 Discuter de l'acheminement du RADAR/de l'APRA

#### **9.3 Exercice simulé**

- 1. Exécuter et surveiller un plan de passage à l'intérieur et à proximité d'un système de circulation au moyen de la règle 10 et de l'Avis annuel aux marins.
- 2. Démontrer comment utiliser des lignes d'indexation parallèles pour naviguer dans les eaux côtières et confinées, y compris les modifications de cours.

# **10) Urgences à bord des bâtiments Théorie de 2 h et cours pratique de 6 h**

# **10.1 Appels urgents, de détresse et de sécurité**

- 10.1.1 Décrire un appel de détresse, un appel urgent et un appel de sécurité
- 10.1.2 Décrire la procédure et l'information nécessaires pour faire à un appel de détresse, un appel urgent et un appel de sécurité
- 10.1.3 Décrire la procédure pour bien reconnaître et enregistrer un appel de détresse et un appel urgent
- 10.1.4 Décrire comment transmettre un appel de détresse à d'autres stations

# **10.2 Discuter des diverses urgences à bord des bâtiments**

- 10.2.1 Décrivez les responsabilités de l'O Quart sur le pont pendant les urgences, y compris, sans s'y limiter, la consignation de l'information, la préparation de listes de vérification et l'aide aux communications.
- 10.2.2 Discuter du rôle d'appel et de l'importance des dénombrements exacts des effectifs.
- 10.2.3 Décrire la bonne réaction de l'O Quart pour atténuer la situation jusqu'à ce que le capitaine prenne le contrôle du bâtiment en se référant au IAMSAR pour les situations de détresse suivantes :
	- Abordage/Heurt
	- Incendie
	- Échouage/Échouement
	- Dommages à la coque/Envahissement
	- Disjonction générale
	- Défaillance de la direction
	- Défaillance du moteur
	- Homme à la mer
	- Urgence médicale
	- Recherche et sauvetage

### **10.3 Simulation**

Tous les étudiants doivent effectuer des exercices simulés pour démontrer la compétence efficace d'un O Quart d'intervenir dans les situations d'urgence suivantes :

- 1. Homme à la mer
- 2. Défaillance de la direction
- 3. Défaillance du moteur
- 4. Disjonction générale

# **9.7 EVALUATION**

- 1) L'examen consiste en un exercice simulé réalisé par la Sécurité Maritime de Transports Canada aux candidats qui ont complété avec succès le cours de NES-O.
- 2) L'objectif est de déterminer que l'élève a les connaissances, la compréhension et les compétences suffisantes pour effectuer des tâches de quart à la passerelle et se conformer au *Règlement sur les abordages* ainsi que les dispositions et principes de veille à la passerelle à observer qui sont énoncés dans la section A-VIII/2 du chapitre VIII du code STCW.
- 3) Dans un environnement simulé, l'élève utilisera le radar et les autres aides électroniques pour tracer la position et la progression du navire, pour communiquer tel que requis et dans une situation en vue les uns des autres, prendre les actions nécessaires afin d'éviter une collision sans mettre le navire en danger.
- 4) Le candidat doit produire un pointage papier et doit être capable de rapporter le cap, la vitesse, le CPA, le TCPA et l'aspect de chaque cible vue sur l'écran radar. À l'aide de son pointage papier, le candidat doit être en mesure d'expliquer son action d'évitement en cas de conflit avec une autre cible. Le candidat peut utiliser l'ARPA pendant l'exercice, mais cela ne le dispensera pas de produire un pointage papier
- 5) Durant l'examen SIM-O, il y aura un candidat par cabine agissant à titre qu'officier de quart. Le candidat, après avoir effectué la planification du voyage et le démarrage des instruments nécessaires, devra effectuer le passage planifié conformément aux instructions de l'exercice et au *Règlement sur les abordages*
- 6) L'examen SIM-O est d'une durée de 2 à 3 heures.

# **10. NAVIGATION ÉLECTRONIQUE SIMULÉE-GESTION (NES-G)**

# **10.1 GÉNÉRALITÉS**

Le cours abordera les exigences du *Convention [internationale] de 1978 sur les normes de formation des gens de mer, de délivrance des brevets et de veille (STCW)* afin de donner à l'étudiant des connaissances suffisantes pour prendre des décisions adéquates dans des situations de navigation complexes, y compris en situation de navigation d'urgence, pour planifier, organiser et gérer efficacement une équipe de passerelle, pour se conformer aux normes en matière de quart à la passerelle et pour gérer la manœuvre d'un grand bâtiment en eaux restreintes, dans un environnement simulé. De plus, l'étudiant sera en mesure de coordonner efficacement une opération de recherche et sauvetage. À la fin de la formation, l'étudiant préparera et exécutera un plan de voyage de quai à quai en utilisant les instruments et les publications nécessaires tout en assumant les fonctions et responsabilités du capitaine à bord des bâtiments ayant des caractéristiques de manœuvre précisées.

## **10.2 EXIGENCES EN MATIÈRE D'ÉQUIPEMENT**

- 1. Manuel de l'instructeur.
- 2. Manuel de formation de l'étudiant pour chaque participant.
- 3. Manuels d'exercices de simulation.
- 4. Plateaux de manœuvre.
- 5. Documents et publications de référence.
- 6. Chaque station de simulateur doit comporter un livre de manœuvre et une carte pilote contenant l'information de manœuvre pour le modèle utilisé.
- 7. Opérations de passerelle DNV GL AS de catégorie B (NAV) ou de catégorie A (NAV) satisfaisant aux exigences des Normes sur les systèmes de simulateur maritimes pour les opérations de passerelle.
- 8. Le simulateur de catégorie B ou le simulateur de catégorie A doit satisfaire aux exigences énoncées dans ce qui suit : Tableau 3-3 Élément du réalisme physique 1.1, y compris les sous-sections pour la catégorie B ou la catégorie A; Tableau 3-4 Éléments du réalisme comportemental 2.1-2.9 pour la catégorie B ou la catégorie A; Tableau 3-5 Éléments de l'environnement opérationnel 3.1, y compris toutes les sections pour la catégorie B ou la catégorie A; et instruments pour l'indication des commandes d'ancrage des feux de navigation, du SIA et du système de commande pour la détection d'incendie, l'alarme d'incendie et l'alarme d'embarcation de sauvetage.
- 9. Le simulateur devra également permettre d'enregistrer et de stocker les exercices, en plus de les imprimer.
- 10.Au moins un équipement de surveillance vidéo doit être utilisé pour permettre à l'instructeur d'observer la réaction de l'étudiant. Chaque salle de simulateur doit pouvoir être surveillée à partir du poste de l'instructeur.
- **\*Nota :** Même si elle n'est pas nécessaire, la surveillance audio sera utile pour entendre les réactions et les ordres de l'étudiant.
- 11.Il faut disposer d'une salle de compte rendu pour permettre aux étudiants de voir l'exercice enregistré.
- 12.Chaque simulateur de navire de stagiaires doit être isolé des autres simulateurs et doit être conçu de façon à ce que le niveau sonore, comme les conversations de l'étudiant et le bruit ambiant du simulateur, soit maintenu au minimum, pour éviter toute distraction.
- 13.Modèle du navire de stagiaires : Bâtiment d'une longueur d'au moins 200 m, à une seule hélice et au plus un propulseur avant.
- 14.Cibles : Les cibles minimales pour la base de données comprennent : homme à la mer, bâtiment de pêche, remorqueur, remorqueur et chaland, embarcation de plaisance (ou petit bâtiment qui pourrait être simulé comme embarcation de plaisance); traversier, bâtiments commerciaux, hélicoptère, embarcation rapide de sauvetage ou bâtiment semblable.
- 15.Cartes et publications de la zone de formation pour chaque station de simulateur.

## **10.3 EXIGENCES PRÉALABLES**

Les étudiants doivent avoir réussi le cours de formation et les examens suivants avant de s'inscrire au cours de formation NES-G :

1) Niveau opérationnel de navigation électronique simulée (NES-O)

Navigation électronique simultané-pêche (NES-P), et

**ou**

2) Détenir un des brevets d'aptitude suivants:

Quart à la passerelle Quart à la passerelle - proximité du littoral Capitaine, jauge brute de 3000, eaux intérieures Capitaine, jauge brute de 500, eaux intérieures Premier officier de pont, jauge brute de 500, eaux intérieures Capitaine de pêche, eaux limitées Officier de pêche, eaux illimitées Officier de pêche, eaux limitées et

3) Avoir accumulé six mois de service en mer en tant qu'officier ou capitaine

**\* Nota :** Une connaissance approfondie du SVCEI sera utile avant de suivre ce cours.

# **10.4 DURÉE**

Au moins 120 heures

# **10.5 APERÇU DU COURS**

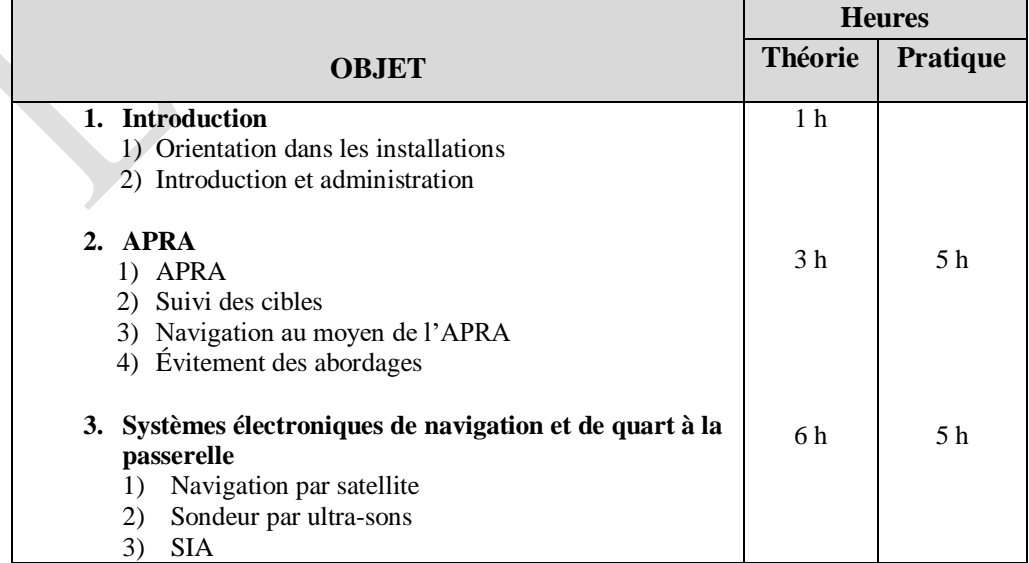

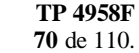

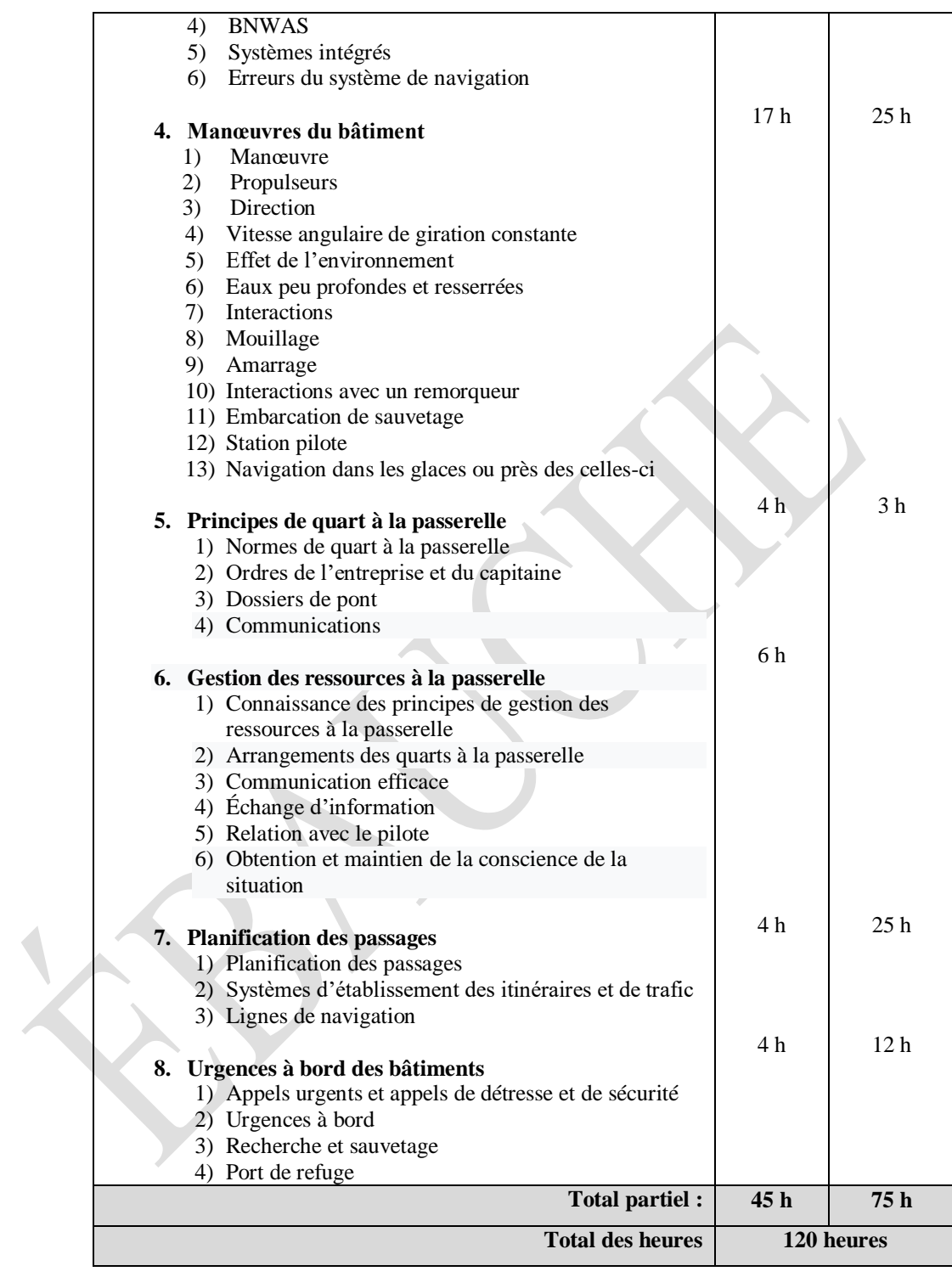

## **10.6 PROGRAMME DU COURS**

### **Sujets et objectifs d'apprentissage**

#### **1) Introduction Théorie de 1 h**

#### **1.1 Introduction**

- 1. Décrire les objectifs d'apprentissage
- 2. Expliquer le programme du cours

#### **1.2 Orientation dans les installations**

#### **2) APRA Théorie de 3 h et cours pratique de 5 h**

#### **2.1 APRA**

- 2.1.1 Bref examen du système de l'ARPA
- 2.1.2 Bref examen d'un dispositif de suivi des cibles
- 2.1.3 Démontrer le démarrage, l'installation et l'arrêt appropriés d'une ARPA
- 2.1.4 Examiner la façon d'établir les limites du PRM et du TPRM
- 2.1.5 Examiner les directives de l'OMI applicables à l'utilisation de l'ARPA ou du dispositif de suivi des cibles
- 2.1.6 Discuter de la superposition du SIA sur l'APRA
- 2.1.7 Discuter brièvement de la superposition du SVCEI sur l'APRA
- 2.1.8 Discuter des divergences entre le SIA, le SVCEI et l'APRA, qui devraient être utilisées
- 2.1.9 Examiner brièvement les erreurs et la façon de les corriger si possible.
- 2.1.10 Discuter des méthodes d'essai associées à une défaillance des systèmes de l'APRA et des précautions à prendre en cas de défaillance

#### **2.2 Suivi des cibles**

- 2.2.1 Bref examen des cercles de garde, des zones de garde et de la manœuvre d'essai
- 2.2.2 Bref examen de l'acquisition automatique des cibles par rapport à l'acquisition manuelle des cibles

#### **2.3 Navigation au moyen de l'APRA**

- 2.3.1 Examiner les différents mouvements et les différentes stabilisations
- 2.3.2 Examiner les principes de pointage des mouvements relatifs et de pointage des mouvements vrais
- 2.3.3 Examiner l'avantage et le désavantage de l'écran hors centre
- 2.3.4 Examiner les caractéristiques d'un bon objet visible dans le RADAR/l'APRA
- 2.3.5 Discuter des caractéristiques d'un objet peu visible dans le RADAR/l'APRA
- 2.3.6 Discuter des objets qui doivent être utilisés pour déterminer la position du bâtiment
- 2.3.7 Discuter des objets qui ne doivent pas être utilisés pour déterminer la position du bâtiment
- 2.3.8 Démontrer la connaissance de l'utilisation adéquate de chaque contrôle de l'APRA

#### **2.4 Évitement des abordages**

- 2.4.1 Décrire le *Règlement sur les abordages* appliqué au RADAR/à l'APRA
- 2.4.2 Décrire le *Règlement sur les abordages*, partie B, section I-III
- 2.4.3 Démontrer la mesure la plus adéquate et la plus efficace en vertu du *Règlement sur les abordages*
- 2.4.4 Évaluer la mesure prise et en déterminer l'efficacité et reconnaître toute mesure supplémentaire requise pour s'assurer qu'elle est conforme au *Règlement sur les abordages*

#### **2.5 Exercices simulés**

Les scénarios doivent inclure la navigation par l'avant, la traversée, les dépassements et les rencontres dans différentes conditions météorologiques, y compris les conditions météorologiques très difficiles, la visibilité réduite et la navigation de jour et de nuit. Le navire de stagiaires doit être le navire non privilégié dans certains scénarios et le navire privilégié dans d'autres scénarios. Dans les contextes de bonne visibilité, les scénarios doivent aussi tenir compte de la règle 18. Les scénarios doivent se dérouler en eaux libres et en eaux restreintes.

Tous les étudiants doivent être en mesure de déterminer ce qui suit avec au moins 10 et 20 cibles :

- 1. Démontrer l'utilisation des cercles de garde, des zones de garde et du pointage manuel.
- 2. Produire un rapport pour chaque cible (PRM, TPRM, cap vrai et vitesse de la cible)
- 3. Se tenir informés de la situation et indiquer l'emplacement de chaque bâtiment, le PRM et le TPRM sur demande.
- 4. Déterminer si le cap, la vitesse ou le cap et la vitesse de la cible ont changé. Il faut également comprendre comment cela influera sur le navire de stagiaires.
- 5. Utiliser la manœuvre d'essai pour modifier le cap, la vitesse ou le cap et la vitesse du bâtiment.
- 6. Interpréter l'information de la manœuvre d'essai.
- 7. Démontrer comment utiliser la superposition du SIA et obtenir de l'information pour faciliter le processus décisionnel afin de déterminer la mesure la plus adéquate
- 8. Comprendre quel bâtiment est le navire non privilégié et quel bâtiment est le navire privilégié;
- 9. Déterminer et démontrer la mesure la plus adéquate en vertu du *Règlement sur les abordages*.
- 10. Calculer et démontrer le temps nécessaire pour reprendre la trajectoire initiale prévue

#### **3) Systèmes électroniques de navigation et de quart à la passerelle**

#### **Théorie de 6 h et cours pratique de 5 h**

#### **3.1 Navigation par satellite**

- 3.1.1 Examiner les systèmes GPS, DGPS/WAAS, GLONASS, Galileo et d'autres systèmes de satellites reconnus
- 3.1.2 Discuter d'autres systèmes de satellites (y compris le système d'augmentation par satellite)
- 3.1.3 Examiner les erreurs et la façon de prendre les mesures correctives appropriées *Nota : Le DGPS doit être enseigné jusqu'à ce que le Canada mette officiellement fin au service.*

### **3.2 Sondeur par ultra-sons**

- 3.2.1 Examiner le réglage adéquat du sondeur par ultra-sons
- 3.2.2 Examiner les erreurs du sondeur par ultra-sons et la façon d'appliquer les mesures correctives adéquates

#### **3.3 SIA – Système d'identification automatique**

- 3.3.1 Bref examen du SIA et du type de messages qu'il peut recevoir
- 3.3.2 Montrer comment régler le SIA
- 3.3.3 Démontrer comment obtenir de l'information à partir des cibles
- 3.3.4 Montrer comment envoyer et recevoir des messages
- 3.3.5 Compréhension et capacité de navigation à l'aide des outils de navigation du SIA (A à N)
- 3.3.6 Comprendre l'utilisation du SIA près des terminaux pétroliers et des zones dangereuses
- 3.3.7 Comprendre l'utilisation du SIA dans les zones de piraterie

### **3.4 BNWAS-Système d'alarme du quart à la passerelle**

- 3.4.1 Discuter brièvement du BNWAS
- 3.4.2 Examen des résolutions et des documents d'orientation de l'OMI et de la réglementation canadienne sur les BNWAS
- **73** de 110.
- 3.4.3 Discuter de la nécessité de mettre en place des procédures de pont concernant le BNWAS

### **3.5 Systèmes de passerelle intégrés**

- 3.5.1 Brève discussion sur les systèmes de passerelle intégrés (IBS) et le système de navigation intégré (INS)
- 3.5.2 Examen des directives de l'OMI pour les documents d'utilisation de l'IBS
- 3.5.3 Examiner les alarmes et les avertissements pour les deux systèmes pour les deux systèmes
- 3.5.4 Discuter de la nécessité d'établir des procédures de pont concernant l'IBS et l'INS

## **3.6 Erreurs d'aide à la navigation**

- 3.6.1 Comprendre les mesures adéquates à prendre à la suite d'une erreur d'aide à la navigation. Cela comprend les éléments suivants, sans s'y limiter : radio, SIA, GPS, DGPS, WAAS, sondeur par ultra-sons, compas, journal de vitesse, APRA
- 3.6.2 Comprendre que les aides à la navigation ont des limites, y compris celles de leurs capteurs, et qu'il est dangereux de trop se fier à une aide à la navigation pour maintenir une veille et un processus décisionnel adéquats.

## **3.7 Exercices simulés**

Tous les étudiants doivent effectuer des exercices simulés pour démontrer leur compétence efficace à l'égard des éléments suivants :

- 1) Configuration de toutes les aides à la navigation dans le simulateur
- 2) Comprendre comment envoyer et recevoir des messages du SIA
- 3) Vérifier la position du bâtiment en vérifiant au moyen d'au moins deux aides à la navigation
- 4) Si le simulateur est muni d'un IBS, l'ER peut faire un exercice pour démontrer l'utilisation de l'IBS.
- 5) Erreur de navigation : Créer une erreur de navigation et demander à l'étudiant de réagir correctement en adoptant le meilleur plan.

# **4) Manœuvres des bâtiments Théorie de 17 h et cours pratique de 25 h**

### **4.1 Manœuvre**

- 4.1.1 Examiner les différents centres giratoires sur le bâtiment
- 4.1.2 Examiner les composantes d'une courbe de giration
- 4.1.3 Examiner les différents types de caractéristiques des courbes de giration pour les bâtiments chargés et à ballasts pleins, les diverses vitesses et l'eau peu profonde et profonde.
- 4.1.4 Construire une courbe de giration et calculer le diamètre tactique, le diamètre final, l'avance et le transfert
- 4.1.5 Extraire la date de la courbe de giration pour déterminer les débuts de virage, la distance d'approche du cap et l'atteinte de la tête pour les mouvements du moteur
- 4.1.6 Discuter de la capacité de déterminer la distance d'arrêt d'un bâtiment
- 4.1.7 Démontrer la capacité d'utiliser les renseignements du livret de manœuvre du bâtiment
- 4.1.8 Décrire les recommandations de l'OMI en matière de manœuvrabilité

# **4.2 Hélices**

- 4.2.1 Décrire les propulseurs de droite par rapport aux propulseurs de gauche et les effets sur le bâtiment
- 4.2.2 Décrire le pas fixe par rapport au pas variable et les effets sur le bâtiment
- 4.2.3 Discuter des avantages et des inconvénients des hélices à pas variable
- 4.2.4 Décrire les deux hélices et leur utilisation pour les manœuvres

# **4.3 Direction**

- 4.3.1 Examiner brièvement la différence entre la direction manuelle, automatique et d'urgence
- 4.3.2 Examiner brièvement la procédure de transition entre les directions manuelle, automatique et d'urgence.
- 4.3.3 Comprendre comment tester la direction et à quel moment le faire
- 4.3.4 Expliquer la procédure à suivre pour donner un commandement à la barre. Discuter des différents ordres qui peuvent être données.

# **4.4 Vitesse angulaire de giration constante**

- 4.4.1 Décrire les circonstances dans lesquelles une vitesse angulaire de giration constante est adéquate
- 4.4.2 Décrire la façon de planifier une vitesse angulaire de giration constante
- 4.4.3 Décrire comment utiliser une vitesse angulaire de giration constante

# **4.5 Effet de l'environnement**

- 4.5.1 Examiner l'effet du vent sur le bâtiment
- 4.5.2 Examiner l'effet du courant sur le bâtiment
- 4.5.3 Discuter du fait que les courants les plus forts sont dans les rivières et les canaux étroits (à l'extérieur de la courbe et au centre des canaux droits).
- 4.5.4 Discuter brièvement de la façon d'utiliser les courants de différentes forces pour naviguer dans une rivière ou un canal

# **4.6 Eaux peu profondes et resserrées**

- 4.6.1 Définir l'eau peu profonde
- 4.6.2 Examiner brièvement l'accroupissement et l'effet de berge
- 4.6.3 Discuter de l'effet des eaux peu profondes
- 4.6.4 Discuter brièvement du calcul de l'enfoncement approximatif dans l'eau profonde et l'eau peu profonde.
- 4.6.5 Discuter brièvement de la relation entre l'accroupissement et le coefficient de remplissage
- 4.6.6 Discuter brièvement des diagrammes d'estimation de l'accroupissement
- 4.6.7 Discuter brièvement des aides à la navigation et des logiciels facilitant la détermination de l'accroupissement
- 4.6.8 Discuter brièvement des indications qui montrent que le bâtiment s'accroupit
- 4.6.9 Discuter des précautions à prendre dans les eaux restreintes
- 4.6.10 Discuter de l'utilisation du petit coup en avant pour contrôler la vitesse et la direction du bâtiment dans l'eau peu profonde.
- 4.6.11 Décrire les mesures correctives à prendre lorsque le bâtiment fait une embardée dans de l'eau peu profonde.
- 4.6.12 Décrire les mesures correctives pour contrer l'effet de berge
- 4.6.13 Décrire comment une ancre peut aider à manœuvrer un bâtiment dans l'eau peu profonde

# **4.7 Interactions**

- 4.7.1 Décrire les interactions entre les bâtiments Dépassement et rattrapage
- 4.7.2 Décrire la tendance des changements de pression autour de la coque d'un bâtiment en mouvement (effet Bernoulli)

### **4.8 Mouillage**

- 4.8.1 Discuter des caractéristiques d'un bon mouillage
- 4.8.2 Discuter de la façon de choisir un mouillage
- 4.8.3 Discuter de la façon de préparer un plan de mouillage
- 4.8.4 Discuter des avantages et des inconvénients des ancres simples et doubles
- 4.8.5 Discuter de la façon de calculer la longueur de chaîne et l'ancre à utiliser
- 4.8.6 Discuter des différents types de méthodes de mouillage
- 4.8.7 Décrire la façon de mouiller dans l'eau peu profonde et l'eau profonde
- 4.8.8 Discuter de l'approche du mouillage et de l'importance de connaître le courant et le vent
- 4.8.9 Décrire comment utiliser la navigation par repères parallèles pour ancrer le bâtiment
- 4.8.10 Décrire comment informer la bordée de mouillage
- 4.8.11 Décrire la procédure à appliquer lorsque l'ancre flotte
- 4.8.12 Décrire la procédure à suivre pour démonter les ancres engagées

### **4.9 Amarrage**

- 4.9.1 Décrire l'effet du vent pendant l'amarrage et l'appareillage d'un bâtiment
- 4.9.2 Décrire l'effet du courant pendant l'amarrage et l'appareillage d'un bâtiment
- 4.9.3 Décrire comment utiliser une ou plusieurs ancres pour faciliter la manœuvre
- 4.9.4 Décrire la façon d'utiliser les amarres et l'effet sur le bâtiment pendant l'amarrage et l'appareillage
- 4.9.5 Discuter de la façon d'utiliser un propulseur avant et des limites de celui-ci pendant l'amarrage et l'appareillage

#### **4.10 Interactions avec le remorqueur**

- 4.10.1 Discuter du danger lié à l'interaction entre le bâtiment et le remorqueur, y compris l'effet de repoussée de la proue du remorqueur
- 4.10.2 Discuter de la précaution à prendre pour assurer la sécurité du remorqueur.
- 4.10.3 Décrire la puissance de traction du remorqueur
- 4.10.4 Décrire l'efficacité du remorqueur lors d'une opération bâtiment-remorqueur par rapport au centre giratoire, à l'effet de levier et à la tendance du bâtiment de pivoter dans une direction particulière.
- 4.10.5 Décrire les différentes façons de capeler et d'utiliser un remorqueur

### **4.11 Embarcation de sauvetage**

- 4.11.1 Discuter de la façon de manœuvrer le bâtiment pour mettre à l'eau le canot de secours et l'embarcation de sauvetage
- 4.11.2 Discuter des précautions à prendre pour manœuvrer le bâtiment afin de mettre à l'eau le canot de secours et l'embarcation de sauvetage dans l'eau agitée
- 4.11.3 Discuter de la façon de manœuvrer le bateau pour récupérer le canot de secours et l'embarcation de sauvetage

### **4.12 Stations de pilote**

- 4.12.1 Décrire la façon d'approcher la station pilote en tenant compte des conditions météorologiques, de la marée, du courant et des caractéristiques de manœuvre du bâtiment
- 4.12.2 Décrire la façon d'embarquer un pilote en tenant compte en tenant compte des conditions météorologiques, de la marée, du courant et des caractéristiques de manœuvre du bâtiment
- **76** de 110.
- 4.12.3 Décrire la façon de faire débarquer un pilote en tenant compte en tenant compte des conditions météorologiques, de la marée, du courant et des caractéristiques de manœuvre du bâtiment

## **4.13 Navigation dans les glaces ou à proximité de celles-ci**

- 4.13.1 Discuter des diverses sources d'information sur l'état de la glace côtière
- 4.13.2 Décrire l'obligation du capitaine de signaler les glaces dangereuses
- 4.13.3 Décrire l'utilisation d'un radar pour détecter l'iceberg et le bourguignon
- 4.13.4 Décrire les différents types de glace
- 4.13.5 Décrire l'utilisation d'une carte des glaces (codage des œufs)
- 4.13.6 Décrire les précautions à prendre pendant la navigation dans l'eau couverte de glaces en ce qui concerne la marque de navigation
- 4.13.7 Discuter des précautions à prendre pendant la navigation dans l'eau couverte de glaces ou à proximité de ces eaux et de tous les dangers connexes (dommages à l'hélice et au gouvernail)
- 4.13.8 Décrire comment obtenir l'aide d'un brise-glace
- 4.13.9 Décrire comment naviguer lorsque le bâtiment est escorté par un brise-glace
- 4.13.10 Décrire les précautions à prendre lors du comptage des embruns verglaçants et la façon de prévenir l'accumulation de ces derniers sur le pont.

## **4.14 Exercice simulé**

- 4.14.1 Démontrer la capacité de manœuvrer un bâtiment dans toutes les conditions en tenant compte des effets suivants\* :
	- Eau peu profonde
	- Accroupissement
	- Succion de la berge
	- Marée

Courant

- Conditions météorologiques
- Entrée dans la glace et navigation dans la glace
- Vitesse angulaire de giration constante
- 4.14.2 Démontrer comment manœuvrer le bâtiment pendant un échange de pilote
- 4.14.3 Démontrer comment amarrer et appareiller un bâtiment dans diverses conditions de vent et de courant à l'aide d'ancres, de propulseurs avant et d'amarres, au besoin.
- 4.14.4 Démontrer comment ancrer le bâtiment dans des eaux restreintes, s'assurer que le bâtiment est ancré à moins de 0,25 mm de la position prévue
- 4.14.5 Démontrer comment manœuvrer le bâtiment pour mettre à l'eau et récupérer une embarcation de sauvetage dans diverses conditions météorologiques.
- **\* Nota :** Peut être exécuté et évalué en combinant d'autres simulations, comme la planification des passages, pourvu qu'il n'y ait pas de réduction du nombre des heures de simulation.

### **5) Principes de quart à la passerelle Théorie de 4 h et cours pratique de 3 h**

### **5.1 Normes de quart à la passerelle**

5.1.1 Comprendre et démontrer les principes des normes de quart à la passerelle (selon le Code STCW, partie A-chapitre VIII) pour un quart en mer, au mouillage, dans le port et pendant les opérations de fret.

- 5.1.2 Examiner les conditions minimales à remplir pour appeler le capitaine, énoncées dans le Code STCW
- 5.1.3 Compréhension approfondie de la responsabilité du capitaine
- 5.1.4 Examiner brièvement le guide des procédures de passerelle du SCI
- 5.1.5 Comprendre et démontrer, en qualité de capitaine, les procédures à suivre lorsque le bâtiment quitte ou arrive dans un port

# **5.2 Ordres de l'entreprise et du capitaine**

- 5.2.1 Comprendre le but de l'entreprise et les ordres permanents et les consignes pour la nuit du capitaine
- 5.2.2 Compréhension approfondie des situations dans lesquelles le capitaine doit être appelé
- 5.2.3 Préparer des ordres du capitaine pour la passerelle de navigation en tenant compte de la partie A-chapitre VIII du Code STCW
- 5.2.4 Préparer les consignes pour la nuit du capitaine

## **5.3 Dossiers de pont**

- 5.3.1 Examiner l'importance de tenir des registres adéquats
- 5.3.2 Examiner les types d'entrées et la bonne façon d'enregistrer les entrées dans divers journaux (pont, radio, aides à la navigation, erreur de compas, etc.)
- 5.3.3 Examiner et démontrer la capacité de tenir un journal radio
- 5.3.4 Examiner et démontrer la capacité de tenir un journal passerelle

## **5.4 Communications**

5.4.1 Examiner les phrases communes de communication radio maritime en anglais renvoyant aux phrases normalisées de l'OMI sur les communications maritimes.

### **5.5 Exercice simulé**

\*Peut être réalisé et évalué en combinant d'autres simulations comme le quart à la passerelle, la planification des passages ou le pointage radar, à condition qu'il n'y ait pas de réduction du nombre des heures de simulation.

- 1. Démontrer la capacité de maintenir un quart conformément au Code STCW
- 2. Démontrer la capacité de communiquer efficacement et adéquatement en respectant les exigences de la section 5.4 et les procédures des Services de communications et de trafic maritimes (SCTM)
- 3. Démontrer la capacité d'informer l'Officier du pont de quart à la passerelle des attentes du capitaine et du voyage

## **6) Gestion des ressources Théorie de 6 h**

### **6.1 Gestion des ressources de pont**

6.1.1 Bref examen des principes de base de la gestion des ressources au niveau de la direction 6.1.2 Bref examen de l'équipe de passerelle

### **6.2 Arrangements de quart à la passerelle**

- 6.2.1 Décrire les différents types d'arrangements de quart à la passerelle
- 6.2.2 Discuter des avantages et de l'inconvénient de chaque arrangement de quart à la passerelle
- 6.2.3 Discuter de la façon de choisir et de mettre en place un arrangement de quart à la passerelle à bord du bâtiment

# **6.3 Communications efficace**

- 6.3.1 Discuter brièvement des communications à boucle fermée
- 6.3.2 Démontrer des communications et des accusés de réception clairs et concis, faits à la façon d'un marin
- 6.3.3 Comprendre l'importance d'assurer l'efficacité de la communication entre les membres de l'équipe
- 6.3.4 Discuter de la façon de donner des instructions à l'équipe de passerelle et en faire la démonstration.

# **6.4 Échange de renseignements**

- 6.4.1 Décrire l'information qui doit être échangée lors du transfert des quarts en mer, au mouillage, dans le port et pendant les opérations de fret.
- 6.4.2 Décrire les renseignements à échanger lors du passage du contrôle au capitaine
- 6.4.3 Discuter de l'utilisation des listes de vérification
- 6.4.4 Créer une liste de vérification pour la planification des passages, l'arrivée et le départ

# **6.5 Relation avec le pilote**

- 6.5.1 Décrire une carte de pilote et les renseignements qu'elle doit contenir.
- 6.5.2 Préparer une carte de pilote
- 6.5.3 Comprendre qui a le contrôle du bâtiment lorsqu'un pilote est à bord.
- 6.5.4 Discuter brièvement des opérations uniques des pilotes dans le canal de Panama et de tout autre endroit au monde où les pilotes ont le contrôle du bâtiment
- 6.5.5 Discuter de la façon de préparer le bâtiment pour un pilote
- 6.5.6 Discuter de l'aménagement de l'échelle du pilote
- 6.5.7 Discuter de l'importance de connaître l'emplacement du bâtiment pilote et du pilote au moment de l'embarquement et du débarquement.
- 6.5.8 Discuter de l'échange capitaine-pilote et de l'information recommandée et obligatoire.
- 6.5.9 Discuter des mesures prises par le capitaine s'il est incertain des mesures prises par le pilote
- 6.5.10Discuter des mesures prises par le capitaine s'il estime que les mesures prises par le pilote ne sont pas sécuritaires.

# **6.6 Obtenir et maintenir une conscience de la situation**

- 6.6.1 Examiner la connaissance de la situation
- 6.6.2 Discuter des procédures, des aides et des membres de l'équipe de passerelle, et de la façon dont ils permettent de maintenir la connaissance de la situation.
- 6.6.3 Discuter de la façon dont la « remise en question et la réaction » peuvent être utilisées pour s'assurer que tous les membres de l'équipe comprennent bien la situation.

# **7) Planification des passages Théorie de 4 h et cours pratique de 25 h**

# **7.1 Planification des passages**

- 7.1.1 Examiner les quatre principes de planification des passages.
- 7.1.2 Décrire les différents types de plans de passage : océan, côte, atterrissage, pilotage et urgence.
- 7.1.3 Décrire la différence entre un plan de passage et un cahier du navigateur
- 7.1.4 Discuter des différents formats du cahier du navigateur
- 7.1.5 Discuter de l'information à consulter et de la nécessité d'analyser toute l'information disponible sur la navigation en tenant compte de ce qui suit :

```
79 de 110.
```
- Renseignements tirés des instructions nautiques et d'autres publications sur la navigation
- Tirant, accroupissement et profondeur de l'eau
- Marée et courant
- Conditions météorologiques
- Aides à la navigation disponibles
- Déterminer les cibles bien en vue des radars
- Dispositifs de séparation du trafic
- Nécessité des services de trafic maritime
- Plans d'urgence pour les points critiques du passage
- Information de manœuvre du bâtiment

# **7.2 Systèmes d'établissement des itinéraires et de trafic**

7.2.1 Examiner et comprendre la règle 10 du *Règlement sur les abordages*

7.2.2 Discuter brièvement des dispositions générales relatives à l'itinéraire des bâtiments qui renvoient à l'Édition annuelle des avis aux navigateurs

## **7.3 Lignes de navigation**

- 7.3.1 Décrire les lignes de navigation par repères parallèles et comment les utiliser pour déterminer la position du bâtiment
- 7.3.2 Décrire comment appliquer les mesures correctives
- 7.3.3 Décrire comment utiliser la navigation par repères parallèles pour indiquer les débuts de virage qui modifient la trajectoire du bâtiment

# **7.4 Exercice simulé**

- 7.4.1 Exécuter et surveiller un plan de passage dans un dispositif de trafic ou à proximité de celui-ci au moyen de la règle 10 et de l'Édition annuelle des avis aux navigateurs. Le passage doit inclure ce qui suit :
	- 1. Entrer dans les voies de circulation et en sortir
	- 2. Voies croisées
	- 3. Traverser une voie pour entrer dans l'autre voie
	- 4. Quitter une voie pour traverser l'autre voie
	- 5. Au moins 25 cibles
- 7.4.2 Préparer un plan de passage de 20 mm, 40 mm et 60 mm pour les eaux côtières, les atterrissages, les eaux de pilotage et la traversée de port à port. Il y a aussi des urgences pour chaque plan, Préparer un plan de passage complet et un cahier du navigateur. Exécuter les plans de passage dans les eaux avec entraves à la navigation et trafic intense (au moins 35 cibles). Les étudiants doivent vérifier la position du bâtiment à l'aide des autres moyens disponibles et tracer la trajectoire du bâtiment pendant le passage.

## **8) Urgences à bord des bâtiments Théorie de 4 h et cours pratique de 12 h**

## **8.1 Appels urgents et appels de détresse et de sécurité**

- 8.1.1 Décrire un appel de détresse, un appel urgent et un appel de sécurité
- 8.1.2 Décrire la procédure et l'information nécessaires pour faire à un appel de détresse, un appel urgent et un appel de sécurité
- 8.1.3 Décrire la procédure pour bien reconnaître et enregistrer un appel de détresse et un appel urgent
- 8.1.4 Décrire comment transmettre un appel de détresse à d'autres stations

## **8.2 Discuter des diverses urgences à bord des bâtiments**

- 8.2.1 Décrire la bonne réponse conformément au AIMSAR pour les situations de détresse suivantes :
	- Abordage/Heurt
	- Incendie
	- Échouage/Échouement
	- Dommages à la coque/Envahissement
	- Abandon du navire
	- Disjonction générale/Panne d'alimentation
	- Défaillance de la direction
	- Défaillance du moteur
	- Homme à la mer
	- Urgence médicale
	- Acte illicite
	- Recherche et sauvetage
- 8.2.2. Décrire la bonne réponse à un déversement dans l'environnement
- 8.2.3 Décrire les mesures à prendre en cas d'abordage attribuable à un appel tardif de l'Officier du pont de quart
- 8.2.4 Décrire la manœuvre à exécuter pour éviter un abordage en cas d'urgence
- 8.2.5 Discuter des arrangements de remorquage d'urgence et du type de procédures de remorquage

## **8.3 Recherche et sauvetage**

- 8.3.1 Discuter brièvement des sections et des annexes du manuel IAMSAR, vol. III
- 8.3.2 Discuter de la façon d'offrir de l'aide selon le manuel IAMSAR, vol. III
- 8.3.3 Discuter de la façon dont le capitaine doit préparer le bâtiment à prêter assistance.
- 8.3.4 Discuter de la fonction de recherche, conformément au manuel IAMSAR, vol. III
- 8.3.5 Discuter de la façon de déterminer un modèle de recherche, conformément au manuel IAMSAR, vol. III
- 8.3.6 Décrire et démontrer les modèles de recherche, conformément à l'IAMSAR, vol. III
- 8.3.7 Comprendre comment coordonner une opération de recherche et sauvetage
- 8.3.8 Comprendre comment bien communiquer avec les centres de coordination du sauvetage (CCS) et les autres navires concernés, ce qui comprend le soutien aérien.

### **8.4 Port de refuge**

- 8.4.1 Définir : Bâtiment nécessitant une assistance, lieu de refuge
- 8.4.2 Discuter des lignes directrices de l'OMI sur les lieux de refuge
- 8.4.3 Discuter des éléments dont le capitaine doit tenir compte
- 8.4.4 Discuter des éléments dont l'administration doit tenir compte

# **8.5 Simulation**

- 8.5.1 Tous les étudiants doivent effectuer des exercices simulés pour démontrer leur compétence d'intervenir dans les cas d'urgence suivants sur les bâtiments :
	- Incendie
	- Disjonction générale/Panne d'alimentation
	- Défaillance de la direction
	- Défaillance du moteur
	- Homme à la mer
	- Urgence médicale
	- Intervention donnant suite à un appel de détresse
- 8.5.2 Démontrer les modèles de recherche suivants :
	- Élargissement du carré
	- Secteur
	- Recherche parallèle un et plusieurs bâtiments

## **10.7 EVALUATION**

- 1) L'examen consiste en un exercice simulé mené par la Sécurité Maritime de Transports Canada aux candidats qui ont complété le cours SEN G.
- 2) L'objectif est de déterminer que l'étudiant a une connaissances, compréhension et aptitude suffisantes pour prendre les décisions appropriées dans des situations de navigation complexes, pour gérer l'équipe de quart à la passerelle et pour se conformer aux dispositions et principes de surveillance du quart à la passerelle qui sont énoncés dans la section A-VIII/2 du chapitre VIII du code STCW.
- 3) Dans un environnement simulé, l'étudiant assumera les fonctions et responsabilités du capitaine à bord de navires ayant des caractéristiques de manœuvre spécifiées. À l'aide des instruments et des publications appropriés, l'étudiant préparera et exécutera un voyage.
- 4) Lors d'un examen SIM-G, deux candidats seront dans chaque cabine: un étudiant agira en tant que capitaine et l'autre en tant qu'officier de quart. Le candidat agissant en tant que capitaine sera évalué lors de l'examen.
- 5) La planification du voyage est d'une durée d'une heure et demie à trois heures. Ceci doit être complété avant l'examen sur simulateur.
- 6) L'examen sur simulateur est d'une durée de deux heures.

# **11 SYSTÈME DE VISUALISATION DES CARTES ÉLECTRONIQUES ET D'INFORMATION (SVCEI)**

# **11.1 GÉNÉRALITÉS**

Le cours abordera les exigences de la *Convention [internationale] de 1978 sur les normes de formation des gens de mer, de délivrance de brevets et de veille* (STCW) afin de donner à l'étudiant suffisamment de connaissances, de compétences et de compréhension des systèmes de visualisation des cartes électroniques et d'information (SVCEI) pour comprendre comment utiliser le SVCEI comme aide à la de navigation, afin de prendre des décisions adéquates dans des situations de navigation complexes. De plus, l'étudiant sera en mesure de comprendre les exigences du système et les opérations adéquates pour exploiter le bâtiment en toute sécurité en utilisant le SVCEI plutôt que les cartes papier comme aide principale. À la fin de la formation, l'étudiant préparera et exécutera un plan de voyage, utilisera l'équipement du SVCEI, utilisera la fonction de navigation du SVCEI, sélectionnera et évaluera toute l'information pertinente, mettra en évidence les erreurs et prendra les mesures adéquates en cas de défaillance.

# **11.2 EXIGENCES EN MATIÈRE D'ÉQUIPEMENT**

- 1. Manuel de l'instructeur
- 2. Manuel de formation de l'étudiant pour chaque participant
- 3. Manuels d'exercices de simulation;
- 4. Documents et publications de référence
- 5. Chaque station de simulateur doit comporter un livre de manœuvre et une carte de pilote contenant l'information de manœuvre pour le modèle utilisé.
- 6. Navigation d'opérations de passerelle DNV GL AS de catégorie S satisfaisant aux exigences des Normes sur les systèmes de simulateur maritimes pour les opérations de passerelle
- 7. Le simulateur de catégorie S doit satisfaire aux exigences énoncées dans ce qui suit : Tableau 3-3 Élément du réalisme physique 1.1, y compris les sous-sections de la catégorie C; Tableau 3-4 Éléments du réalisme comportemental 2.1-2.9 pour la catégorie C; Tableau 3-5 Éléments de l'environnement opérationnel 3.1, y compris toutes les sous-sections de la catégorie C; et l'affichage du SVCEI doit pouvoir montrer les données des radars et du SIA, ainsi que les données des cartes. Le poste de travail du SVCEI doit être intégré au réseau avec une fonction de navigation et de contrôle du bâtiment pour permettre au stagiaire d'interagir avec les autres stagiaires et le poste de travail de l'instructeur.
- 8. Le poste de travail du SVCEI **doit** offrir un affichage à double écran pour satisfaire à l'exigence minimale d'affichage du SVCEI, un système d'exploitation compatible suffisant pour exécuter le logiciel du SVCEI et les données des cartes électroniques. L'autre moniteur doit donner des renseignements sur les commandes des bâtiments, les instruments de navigation et le radar. Il peut s'agir d'un écran divisé ou d'une sélection par menu, ou des deux. Pour offrir un réalisme supplémentaire, le système doit également afficher des images du point de vue de la passerelle, s'il y a une fonctionnalité d'écran divisé est fournie.

# **11.3 EXIGENCES PRÉALABLES**

Les étudiants doivent avoir réussi le cours de formation et les examens suivants avant de s'inscrire au cours de formation sur le SVCEI :

- 1)Travaux sur cartes et pilotage, niveau 1 (C&P1)
	- \*Si l'étudiant est inscrit à un programme de formation des cadets, il doit avoir une bonne base et une bonne compréhension des travaux sur cartes.

# **11.4 DURÉE**

Au moins 40 heures

# **11.5 APERÇU DU COURS**

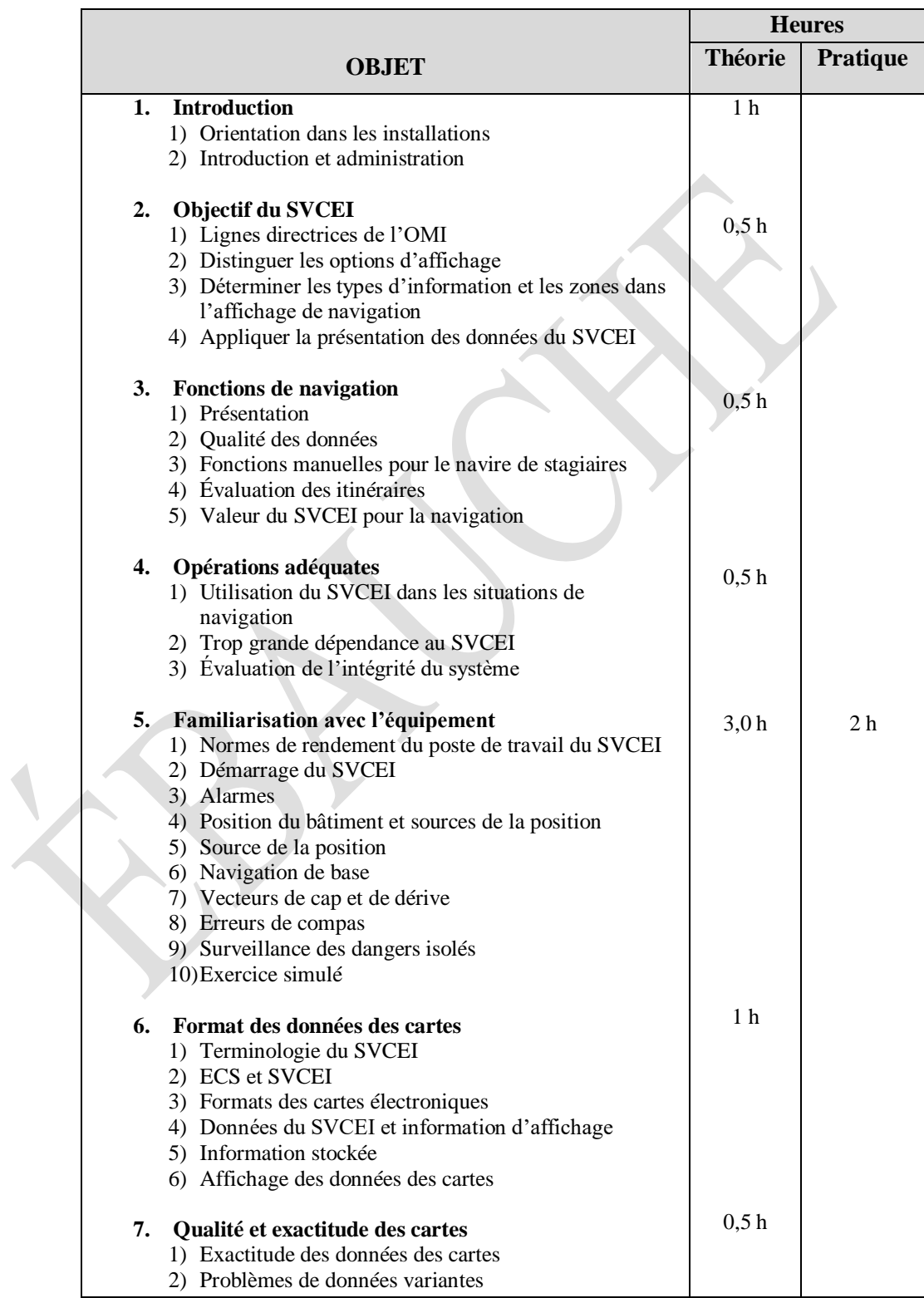

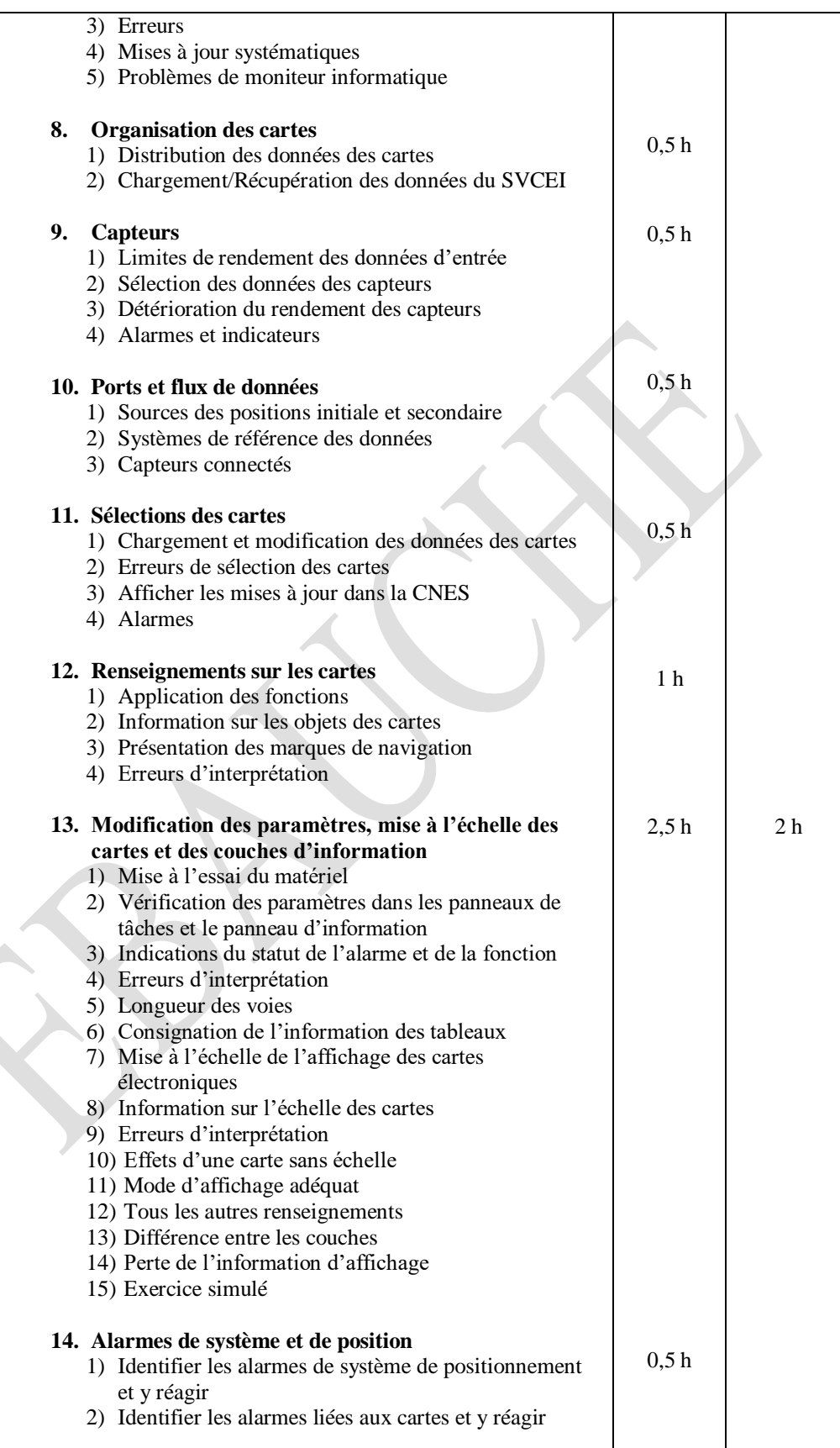

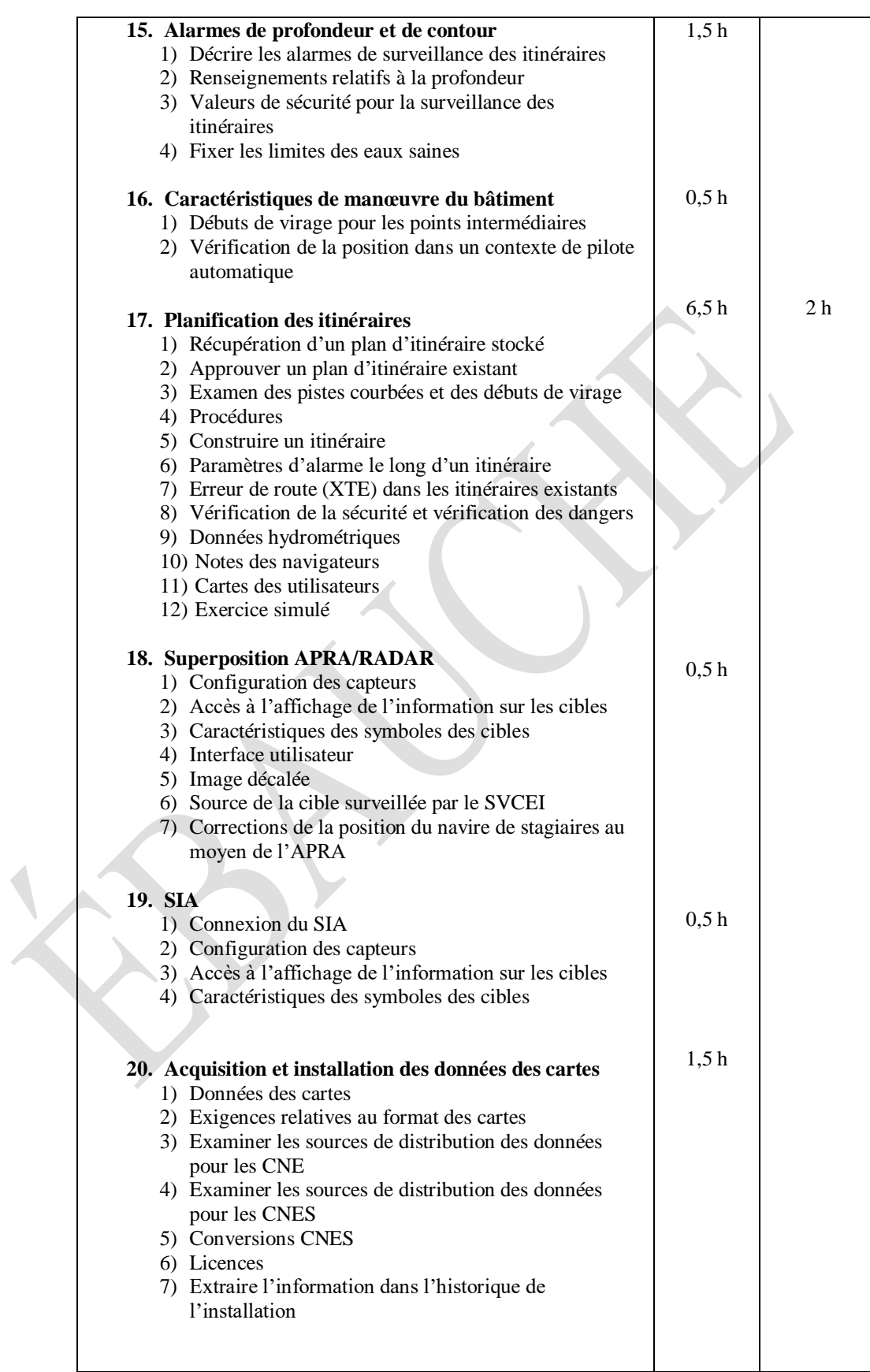

 $\overline{\phantom{0}}$ 

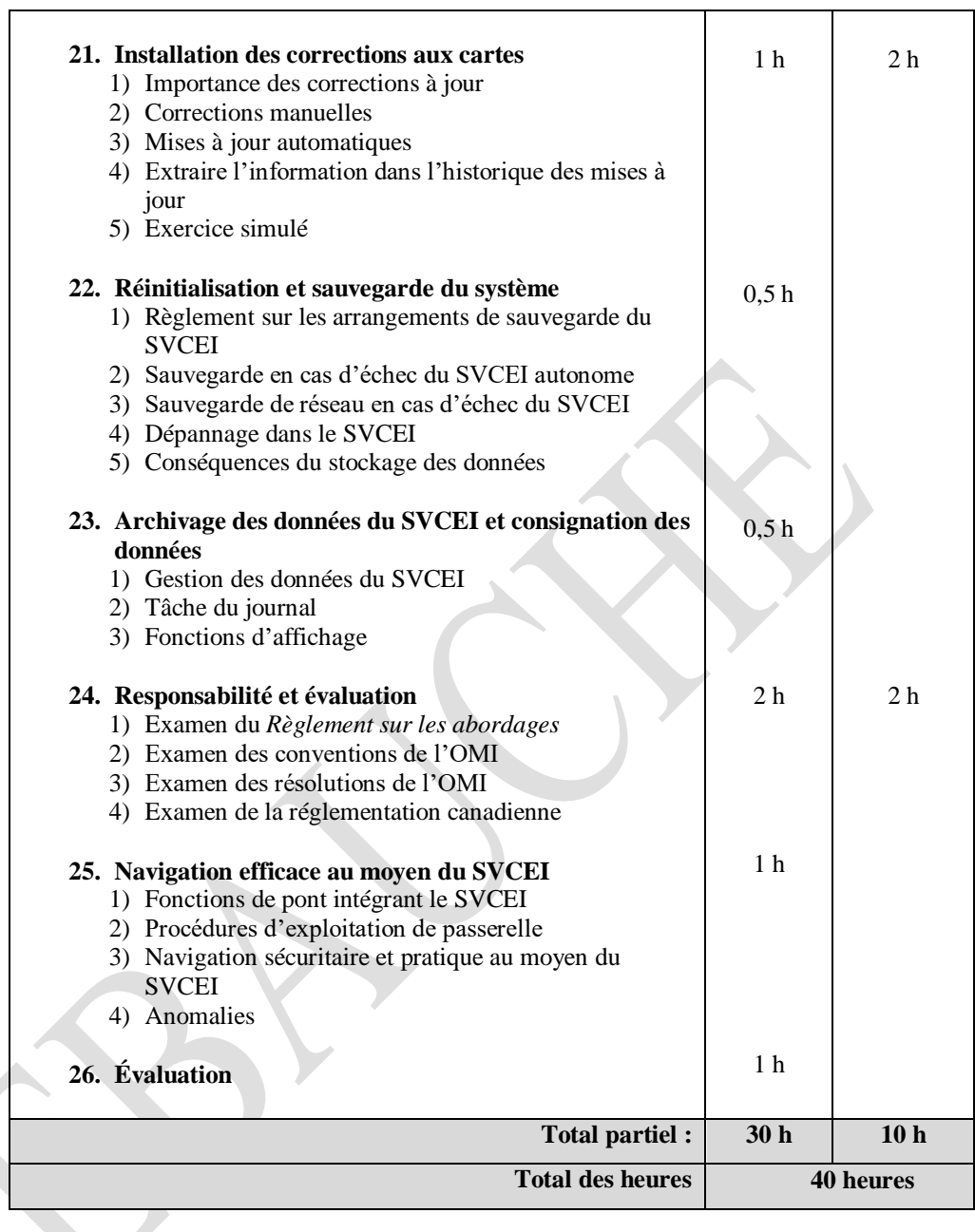

# **11.6 PROGRAMME DU COURS**

# **Sujets et objectifs d'apprentissage**

# **1) Introduction Théorie de 1 h**

# **1.1 Introduction**

- 1. Décrire les objectifs d'apprentissage
- 2. Expliquer le programme du cours

# **1.2 Orientation dans les installations**

# **1.3 Orientation du simulateur/de l'équipement**

# **2) Objectif du SVCEI Théorie de 0,5 h**

# **2.1 Lignes directrices de l'OMI**

- 2.1.1 Examen de la résolution de l'OMI sur les normes de rendement du SVCEI
- 2.1.2 Examen de la résolution de l'OMI sur les systèmes de navigation intégrés
- 2.1.3 Examiner la définition du SVCEI
- 2.1.4 Discuter de la capacité d'afficher toute l'information des cartes nécessaire pour assurer une navigation sûre et efficace.
- 2.1.5 Discuter de la capacité de positionnement rapide, de surveillance des itinéraires et de planification des itinéraires
- 2.1.6 Discuter des alarmes et des indications adéquates

# **2.2 Différencier les options d'affichage**

- 2.2.1 Discuter de la navigation électronique (CNE) et du système des CNE (CNES)
- 2.2.2 Discuter de l'affichage normalisé et de la base d'affichage
- 2.2.3 Discuter de l'affichage de renseignements autres que les données des CNE

# **2.3 Identifier les types d'information et les zones dans l'affichage de navigation**

- 2.3.1 Discuter de la zone de carte électronique, de la zone d'information, du panneau des tâches et des autres options de menu
- 2.3.2 Décrire les affichages automatiques pour la surveillance de la sécurité des bâtiments, y compris la position, le cap directionnel, le journal de vitesse, les valeurs de temps et de sécurité, ainsi que la route sur le fond et la vitesse sur le fond

# **2.4 Appliquer la présentation des données du SVCEI**

- 2.4.1 Décrire les principales règles de la bibliothèque de présentation
- 2.4.2 Discuter de la présentation automatique, comme l'échelle, la catégorie d'affichage, la navigation de jour/nuit, etc.
- 2.4.3 Décrire les modes, comme le mouvement vrai et North-up

# **3) Fonctions de navigation Théorie de 0,5 h**

# **3.1 Présentation**

- 3.1.1 Discuter des facteurs de projection, des couleurs, des symboles
- 3.1.2 Discuter de l'évaluation des différentes présentations

# **3.2 Qualité des données**

3.2.1 Discuter de l'exactitude, de la résolution et de l'exhaustivité qui influent sur la qualité des données.

- **88** de 110.
- 3.2.2 Discuter de la capacité d'évaluer la différence des facteurs qui influent sur la qualité des données

### **3.3 Fonctions manuelles pour le navire de stagiaires**

- 3.3.1 Comprendre comment modifier manuellement la carte, la zone océanique et l'échelle
- 3.3.2 Comprendre comment positionner manuellement un navire de stagiaires

## **3.4 Évaluation des itinéraires**

- 3.4.1 Discuter du mode de surveillance des itinéraires
- 3.4.2 Discuter du mode de navigation

## **3.5 Valeur du SVCEI pour la navigation**

- 3.5.1 Discuter de la position du navire de stagiaires ce qui concerne l'itinéraire, les voies de navigation, les cibles acquises, les contours de profondeur, le sondage et les marées et courants prévus.
- 3.5.2 Comprendre l'information sur le chargement multicarte, la mise à l'échelle et les objets présents sur les cartes
- 3.5.3 Discuter brièvement de la façon dont les stations d'information centralisées pour les équipes de passerelle de navigation comprennent ERBL, les couches des utilisateurs, le suivi des cibles par radar, SAR, NAVTEX, le SIA, l'information sur le climat et le port.

## **4) Opérations adéquates Théorie de 0,5 h**

## **4.1 Utilisation du SVCEI dans les situations de navigation**

- 4.1.1 Nommer les principes de navigation et d'orientation opérationnelle pour les officiers responsables des quarts à la passerelle (STCW, SOLAS, LMMC 2001).
- 4.1.2 Examiner les nombreux secteurs d'exploitation de la passerelle auxquels le SVCEI peut être appliqué
- 4.1.3 Décrire le fait que la connaissance de la situation comprend le fonctionnement des aides à la navigation et la fiabilité des capteurs
- 4.1.4 Comprendre qu'un SVCEI est un système de navigation puissant et complet et que son utilisation n'élimine pas la nécessité de vérifier l'information par d'autres moyens
- 4.1.5 Comprendre qu'un quart à la passerelle ne doit pas être effectué sur un seul système

# **4.2 Trop grande dépendance au SVCEI**

- 4.2.1 Comprendre qu'une défaillance du système et que la présence de données inexactes sont toujours possibles
- 4.2.2 Comprendre que les données hydrographiques affichées ne sont pas plus fiables que les données d'inspection sur lesquelles elles sont fondées
- 4.2.3 Comprendre que les données du capteur affichées ne sont pas plus fiables que leur système de capteurs d'origine initial respectif
- 4.2.4 Il faut savoir qu'une erreur ou que les inexactitudes présentes dans un sous-système peuvent détériorer d'autres systèmes et rendre le SVCEI inutile

# **4.3 Évaluation de l'intégrité du système**

- 4.3.1 Une connaissance de l'utilisation du SVCEI dans le cadre des fonctions de quart à la passerelle est un objectif unique ou une interrogation faite dans un délai strict et bref, plutôt que dans un contexte de navigation dans les menus et les panneaux d'information.
- 4.3.2 Connaissance de la technique de balayage pour faciliter le rôle d'intégration du SVCEI

## **5) Familiarisation avec l'équipement Théorie de 3 h et cours pratique de 2 h**

#### **5.1 Normes de rendement du poste de travail du SVCEI**

- 5.1.1 Discuter du fait que les fils de capteur peuvent devoir être éteints ou déconnectés du port de comm. du poste de travail du SVCEI et que le poste de travail du SVCEI est sujet à toutes les limites normales du matériel, du système d'exploitation et de la mémoire
- 5.1.2 Discuter brièvement la limitation possible du stockage du lecteur de disque dur, de la taille de la mémoire vive, des défaillances du matériel d'interruption de l'alimentation électrique, du verrouillage général du système, etc.
- 5.1.3 Discuter brièvement de la façon dont le SVCEI applique des procédures d'initialisation du système d'exploitation (habituellement Windows) et des essais internes.
- 5.1.4 Discuter brièvement de la façon dont le « dongle » préprogrammé du SVCEI installé dans le port d'imprimante parallèle permet l'enregistrement et l'utilisation des produits du fabricant du **SVCEI**
- 5.1.5 Discuter brièvement des défaillances possibles causées par l'utilisation incorrecte du système d'exploitation et du logiciel du SVCEI

### **5.2 Démarrage du SVCEI**

- 5.2.1 Comprendre l'importance de la clé d'activation du SVCEI (dongle) et des dossiers de licence connexes
- 5.2.2 Connaissance du processus d'initialisation (chargements) du logiciel du SVCEI

### **5.3 Alarmes**

- 5.3.1 À l'aide du SVCEI, expliquer et démontrer les procédures de l'écran d'initialisation du SVCEI :
	- Date/heure, position, cap et journal de vitesse
	- Affiche « Reçu » lorsque ces données d'entrée correspondent aux protocoles prévus
	- Affiche « Avorté » lorsque ces données d'entrée sont manquantes ou corrompues
	- L'initialisation sans les données d'entrée se poursuivra, avec des alarmes sur l'affichage du SVCEI
	- Les données des CNE seront chargées à partir des dossiers des cartes, selon les modalités de la licence**Position du bâtiment et sources de la position**
- 5.4.1 À l'aide du SVCEI, expliquer/montrer l'interface utilisateur :
	- **-** Souris/Boule de commande et boutons des instruments
	- **-** Clavier et raccourcis clavier
	- **-** Contrôle du curseur normal et du curseur de la souris libre
- 5.4.2 Utilisation du curseur et d'ERBL à l'écran et l'aide du SVCEI, expliquer/montrer la position du bâtiment :
	- Déplacer le bâtiment à l'écran en mode navigation
	- Symboles du bâtiment
	- Information sur la position GNSS du bâtiment
	- Suivi de la position du bâtiment
	- Vecteurs de mouvement du bâtiment
- 5.4.3 En utilisant le SVCEI, expliquer/montrer les panneaux d'affichage :
	- Système (hauteur des marées, courant, son, dépalage à la position)
	- Itinéraire (position du bâtiment sur l'itinéraire)
	- Pilote (position par rapport au prochain WP selon les données de l'horaire)
	- Tirer et déplacer manuellement l'axe de relèvement (droite de position)
	- Marquer manuellement la position sur l'affichage

### **5.5 Source de la position**

5.5.1 Examiner brièvement le GNSS

- **-** Constellation de satellites, théorie, source d'erreur
- **-** Indication de la qualité des signaux, HDPO, âge des données, ident. de station
- **-** Exactitude
- 5.5.2 À l'aide du SVCEI, expliquer/montrer les paramètres de position de l'antenne GNSS :
	- **-** Régler les emplacements de l'antenne GNSS à partir du milieu du navire et hors ligne (CCRP)
	- **-** Modifier les sources de position initiale et secondaire en assignant un port pour le flux de données NMEA/CEI 61162
- 5.5.3 À l'aide du SVCEI, expliquer/montrer comment sélectionner le système de localisation :
	- **-** Capteur de position initiale
	- **-** *Capteur de position secondaire*
	- **-** *Changement automatique (passage automatique au point estimé)*
- 5.5.4 Discuter brièvement de la façon de déterminer la qualité (état) de la position du GNSS :
	- **-** Renseignements sur la position
	- **-** Alarme et indication des perturbations du flux de données du GNSS
	- **-** Surveillance de l'écart entre le capteur de position initiale et le capteur de position secondaire
	- **-** Surveillance du port de données du GNSS
	- **-** Vérifier la position du bâtiment par un deuxième moyen indépendant

# **5.6 Navigation de base**

- 5.6.1 À l'aide du SVCEI, expliquer/montrer les différentes couches d'affichage et d'information pouvant être utilisées :
	- Affichage de base, affichage normalisé, tous les affichages et affichage personnalisé
	- Établir la limite des sondages
	- Limites des canaux, chenaux de navigation, points de repère, zones spéciales, avertissements
	- Couches de message perdues lorsqu'elles sont désactivées
- 5.6.2 À l'aide du SVCEI, expliquer/démontrer la surveillance de la sécurité du bâtiment :
	- **-** Reconnaître la position, le gyro, le journal de vitesse, la COG, la SOG, le temps
	- **-** Fixer une valeur de profondeur sécuritaire à partir du niveau de la mer pour les dangers isolés
	- **-** Fixer un contour de profondeur sécuritaire
	- **-** Mettre en évidence les contours montrés dans l'affichage de base
	- **-** Mettre en évidence les autres renseignements d'affichage de base qui ne peuvent être désactivés
- 5.6.3 À l'aide du SVCEI, expliquer/montrer les fonctions d'activation de la surveillance des itinéraires :
	- **-** Voie, journal, sommaire de dérive, statut du capteur, poursuite des cibles, échelle, renseignements sur l'itinéraire, contours, dangers isolés, zones spéciales, limites des alarmes
	- **-** Activer les ensembles de couleurs jour/nuit, l'affichage de l'itinéraire, la barre d'échelle, le symbole du bâtiment
	- **-** Établir la période d'enregistrement du voyage (annuaire), la précision, la couleur, l'historique, les renseignements sur l'itinéraire, les filtres

# **5.7 Vecteurs de cap et de dérive**

5.7.1 À l'aide du SVCEI, expliquer/montrer les vecteurs de mouvement du bâtiment :

- **-** Allumer ou éteindre un vecteur ou les deux vecteurs
- **-** Alignement du contour du bâtiment
- **-** Régler la longueur du vecteur
- 5.7.2 À l'aide du SVCEI, expliquer/montrer comment obtenir le cap et la vitesse du bâtiment au moyen du système de localisation :
	- **-** La COG et la SOG peuvent être tirées du système de localisation ou de la référence de l'APRA
	- **-** Le cap est vrai ou non défini (entrée manuelle seulement en DR)
	- **-** LOG peut être référencé au fond, à l'eau, à l'ARPA ou au système de localisation

#### 5.7.3 À l'aide du SVCEI, expliquer/montrer comment interpréter le mouvement du bâtiment :

- **-** Expliquez que la différence graphique entre le COG/SOG et les vecteurs HDG/LOG est l'angle de dérive
- **-** Expliquer que l'affichage de l'angle de dérive révèle l'élan du navire dans un virage
- **-** Expliquer que l'angle de dérive d'un bâtiment qui tient bien la mer révèle la somme du vent et du courant sur le bâtiment

#### **5.8 Erreurs de compas**

- 5.8.1 Discuter brièvement les effets d'une erreur de gyro
- 5.8.2 Discuter brièvement des résultats de l'angle de rupture à partir des données gyro sans provision pour correction
- 5.8.3 Discuter brièvement du fait que la précession du compas gyroscopique en raison des virages à grande vitesse produit un affichage non fiable du cap dans le SVCEI

#### **5.9 Surveillance des dangers isolés**

5.9.1 Utiliser le SVCEI pour expliquer/montrer comment surveiller graphiquement l'approche du navire de stagiaires à l'égard des dangers isolés, au moyen d'un cercle de garde ou d'une fonction équivalente du SVCEI

### **5.10 Exercice simulé**

Tous les étudiants doivent effectuer des exercices simulés pour démontrer leur compétence efficace à l'égard des éléments suivants :

- 1. Exercer des fonctions précises qui constituent des groupes de tâches pour la surveillance des itinéraires dans une aire ouverte;
- 2. Obtenir toute l'information pertinente pour assurer la navigation intégrée sécuritaire de base
- 3. Surveiller les zones océaniques
- 4. Utiliser l'itinéraire prédéfini établir par l'instructeur
- 5. Vérifier la position avec un point prédéfini
- 6. Choisir les couches d'utilisateur prédéfinies
- 7. Vérifier les paramètres comme l'heure du vecteur, la réinitialisation de l'affichage, les couches d'information, les alarmes, la trajectoire, les capteurs et les configurations du navire de stagiaires
- 8. Le scénario doit être réalisé dans des eaux libres ou à proximité du littoral avec quelques cibles d'APRA non menaçantes.
- 9. Le scénario devrait être conçu de manière à permettre à l'étudiant de se familiariser avec l'utilisation du SVCEI et avec la capacité de naviguer au moyen du SVCEI et de surveiller la SOG et la COG du navire de stagiaires.

### **6) Format des données des cartes Théorie de 1 h**

### **6.1 Terminologie du SVCEI**

6.1.1 Comprendre la terminologie pertinente du SVCEI

## **6.2 ECS et SVCEI**

- 6.2.1 Comprendre les différents systèmes du SVCEI
- 6.2.2 Comprendre la différence entre le SVCEI et l'ECS
- 6.2.3 Comprendre la différence entre les cartes de vecteurs et de grilles

#### **6.3 Formats des cartes électroniques**

- 6.3.1 Décrire les données des cartes de vecteurs
- 6.3.2 Décrire les données des cartes de grilles

### **6.4 Données de SVCEI et renseignements sur l'affichage**

- 6.4.1 Expliquer la relation entre la base de données du SVCEI et sa structure, et son lien avec l'information affichée
- 6.4.2 Expliquer la relation entre les données des CNE et des CNES et leur lien avec l'information affichée
- 6.4.3 Comprendre comment les mises à jour manuelles sont stockées dans la base de données
- 6.4.4 Décrire les étapes et les responsabilités durant la création des CNE

#### **6.5 Information stockée**

6.5.1 Expliquer comment les renseignements stockés comme objets ayant des attributs correspondants dans la base de données peuvent être affichés

#### **6.6 Affichage des données des cartes**

6.6.1 Décrire les données des cartes sélectionnées pour l'affichage

# **7) Qualité et exactitude des cartes Théorie de 0,5 h**

### **7.1 Exactitude des données des cartes**

- 7.1.1 Expliquer l'exactitude du sondage et de toutes les données hydrographiques
- 7.1.2 Expliquer les répercussions du changement des bouées sur l'exactitude des données des cartes
- 7.1.3 Expliquer que l'exactitude des données des cartes dépend de la couverture et de l'intégralité des données des cartes

### **7.2 Problèmes liés aux données variantes**

- 7.2.1 Expliquer les différents systèmes de référence utilisés pour la localisation (temps, direction, vitesse)
- 7.2.2 Effets des données (horizontal, vertical)
- 7.2.3 Différents systèmes de coordonnées géodésiques

#### **7.3 Erreurs**

7.3.1 Discuter de la façon d'évaluer toutes les erreurs, les inexactitudes et les ambiguïtés causées par une gestion inadéquate des données.

### **7.4 Mises à jour systématiques**

7.4.1 Expliquer la nécessité et l'obligation de mettre systématiquement à jour les données des cartes électroniques pour assurer une navigation sécuritaire

### **7.5 Problèmes de moniteur**

- 7.5.1 Discuter et montrer des problèmes de résolution de l'affichage du moniteur :
	- Distorsions possibles de l'échelle des cartes Quantité de renseignements affichée à l'écran
	- Adaptateur d'affichage et réglage de la zone du bureau
	- Résolution des problèmes d'affichage

# **8) Organisation des cartes Théorie de 0,5 h**

## **8.1 Distribution des données des cartes**

- 8.1.1 Expliquer l'organisation des données des cartes de la façon suivante :
	- **-** Processus d'approvisionnement (téléchargement)
	- **-** Installation (s'applique également aux mises à jour)
	- **-** Sélection du type de carte (format)
	- **-** Initialisation
	- **-** Chargement (autochargement par position)
- 8.1.2 Démontrer l'application du gestionnaire des données des cartes associée au type de SVCEI approuvé
- 8.1.3 Décrire la structure des fichiers de données des cartes associée au type de SVCEI approuvé

## **8.2 Chargement/Récupération des données du SVCEI**

- 8.2.1 Expliquer/Démontrer le chargement automatique à partir du répertoire des données des cartes disponibles pour la position du bâtiment
- 8.2.2 Expliquer/Démontrer le chargement automatique à partir du répertoire des données des cartes disponibles pour l'emplacement du curseur
- 8.2.3 Expliquer/Démontrer manuellement par carte (cellule) le nom du répertoire des données disponibles

# **9) Capteurs Théorie de 0,5 h**

# **9.1 Limites du rendement des données d'entrée**

- 9.1.1. Expliquer les limites de rendement des dispositifs pour la position, la route sur le fond, le cap, la vitesse, la profondeur, le radar et le SIA, en particulier en ce qui concerne les éléments suivants :
	- Disponibilité
	- Exactitude
	- Intégrité

# **9.2 Sélection des données du capteur**

9.2.1 Discuter de la sélection des données du capteur affichées dans le SVCEI et de la façon dont elles sont utiles, non ambiguës et exactes.

# **9.3 Détérioration du rendement du capteur**

9.3.1 Comprendre comment évaluer la défaillance du SVCEI lorsque le rendement des capteurs se détériore

# **9.4 Alarmes et indicateurs**

- 9.4.1 Expliquer et analyser les diverses alarmes et indications des capteurs :
	- Activé lorsque le SVCEI ne reçoit aucune donnée de l'appareil de sortie externe
	- Lorsque des alarmes et des indications des capteurs sont affichées à mesure qu'elles se produisent
	- Utiliser le bouton d'alarme ou le curseur libre sur le message de la deuxième ligne pour désactiver le son et le message de l'affichage.
	- La fonction d'alarme du sous-menu demeure orange lorsque les paramètres retournent à des limites établies ou lorsque la fonction est délibérément désactivée.
	- La bonne réaction consiste à vérifier le fonctionnement et la connexion du capteur en cause

# **10) Ports et flux de données Théorie de 0,5 h**

# **10.1 Sources des positions initiales et secondaires**

- 10.1.1 Connaissance de la façon de choisir entre la source de la position initiale et secondaire
- 10.1.2 Démontrer la transition automatique vers la source de la position secondaire

# **10.2 Systèmes de référence des données**

- 10.2.1 Expliquer le système de référence des données de chaque capteur connecté :
	- Système géodésique
	- Position de l'antenne
	- Position du transducteur
	- Horloge ou source temporelle

# **10.3 Capteurs connectés**

- 10.3.1 Indiquer le port de données attribué à chaque capteur connecté
- 10.3.2 Surveiller, mettre en évidence et, dans une mesure limitée, décoder le flux de données pour chaque capteur rattaché :
	- Sélectionner un capteur et surveiller le flux de données (en direct ou simulé)
		- Reconnaître de façon générale la syntaxe des phrases associée au capteur
	- Dans la mesure du possible, associer les données à l'information de navigation affichée
- 10.3.3 Connaissance de la façon d'évaluer la plausibilité des valeurs d'entrée des capteurs dans le SVCEI
- 10.3.4 Connaissance de la façon d'évaluer l'impact de la mauvaise sélection d'un port de capteur sur l'information affichée

# **11) Sélection des cartes Théorie de 0,5 h utilisant l'équipement**

# **11.1 Chargement et modification des données des cartes**

- 11.1.1 Utiliser le SVCEI pour expliquer/montrer les diverses méthodes de chargement et de modification des données des cartes :
	- Automatiquement
	- Manuellement pour l'itinéraire actuellement chargé
	- Manuellement à partir du portefeuille total
	- Affichage manuel à la position du curseur

# **11.2 Erreurs de sélection des cartes**

11.2.1 Connaissance de la façon d'évaluer les inexactitudes et les ambiguïtés causées par la sélection inadéquate d'une carte à afficher :

- Lorsque la position du navire de stagiaires est affichée, la liste des données des cartes est triée par échelle.
- Lorsque la position du navire de stagiaires n'est pas affichée (affichage ailleurs), la liste des données des cartes est triée par nom (ordre alphabétique).
- Le SVCEI affiche les données à l'échelle la plus grande (zone la plus petite) sur la couche principale, mais l'utilisateur peut établir l'ordre de priorité selon le format, en particulier la CNE, pour conserver le SVCEI en mode SVCEI.
- **Le chargement automatique d'une carte peut être activé ou désactivé ou conservé comme carte choisi par l'utilisateur (fixe)**

# **11.3 Afficher les mises à jour dans les CNES**

11.3.1 À l'aide du SVCEI, expliquer/montrer les mises à jour afin d'examiner le contenu et de déterminer l'inclusion dans les CNES

- **95** de 110.
- 11.3.2 À l'aide du SVCEI, expliquer/montrer comment examiner le contenu des mises à jour
- 11.3.3 À l'aide du SVCEI, expliquer/montrer les mises à jour pour déterminer si elles ont été incluses dans la CNES

## **11.4 Alarmes**

- 11.4.1 À l'aide du SVCEI, expliquer/montrer les alarmes de données et de carte résultant d'une échelle surdimensionnée (zoom avant) et d'une sous-escalade (zoom arrière)
- 11.4.2 À l'aide du SVCEI, expliquer/montrer les alarmes de données et de cartes résultant de l'utilisation d'un point de référence géodésique non lié au WGS84.

## **12) Renseignements sur les cartes Théorie de 1 h utilisant l'équipement**

## **12.1 Application des fonctions**

- 12.1.1 Utiliser le SVCEI pour expliquer/montrer les fonctions convenant à la surveillance de la position, à la surveillance de l'itinéraire, à la création et la révision de l'itinéraire, à la manœuvre d'essai, à la création de couches définies par l'utilisateur ou à l'accès à ces couches :
	- Localisation continue tout en surveillant la navigation
	- Manœuvres d'essai
	- Planification des itinéraires
	- Création de cartes d'utilisateur
	- Autres fonctions

# **12.2 Information sur les objets des cartes**

12.2.1 À l'aide du SVCEI, expliquer/montrer comment obtenir de l'information sur des objets cartographiés

- Pour les cartes de vecteurs
- Pour les cartes de grilles, l'information n'est disponible que pour la même taille de cadre que celle d'une carte de vecteurs correspondant à celle décrite ci-dessus.

### **12.3 Présentation des marques de navigation**

12.3.1 À l'aide du SVCEI, expliquer/montrer comment la présentation des marques de navigation est modifiée selon la position du navire de stagiaires.

# **12.4 Erreurs d'interprétation**

12.4.1. À l'aide du SVCEI, expliquer/montrer les erreurs d'interprétation commises par la sélection incorrecte des catégories d'affichage

# **13) Changement des paramètres, de l'échelle des cartes et des couches d'information Théorie de 2,5 h utilisant l'équipement et cours pratique de 2 h**

# **13.1 Mise à l'essai du matériel**

13.1.1 En utilisant le SVCEI, expliquer/montrer comment mettre manuellement à l'essai les principales fonctions du matériel, du clavier, de la souris/boule de commande, des données des capteurs et des données des cartes

### **13.2 Vérification des paramètres dans les panneaux de tâches et le panneau d'information**

- 13.2.1 En utilisant le SVCEI, expliquer/montrer comment vérifier ou sélectionner les paramètres opérationnels privilégiés dans les panneaux des tâches et dans le panneau d'information principal :
	- Panneaux des tâches principaux
	- Panneau d'information principal
	- Bâtiment, alarme, carte, journal, APRA
	- Configuration, Ajouter de l'information (couches d'utilisateur), itinéraire

# **13.3 Indications du statut des alarmes et des fonctions**

- 13.3.1 À l'aide du SVCEI, expliquer/montrer comment évaluer les indications du statut des alarmes et des fonctions :
	- Alarmes, temps, mise à jour de la position, cap et journal vitesse
	- Maintien de l'itinéraire, vecteurs de cap, échelle des cartes, trajectoire, fonctions de journal

# **13.4 Erreurs d'interprétation**

- 13.4.1 En utilisant le SVCEI, expliquer/montrer comment les erreurs d'interprétation sont commises par la sélection incorrecte des valeurs de sécurité :
	- Profondeur de sécurité; contour de sécurité
	- Alarme de profondeur minimum; alarmes anti-échouage
	- Alarmes pour naviguer le long d'une route

# **13.5 Longueur des voies**

13.5.1 À l'aide du SVCEI, expliquer/montrer comment rajuster la longueur et la précision des routes

# **13.6 Information du tableau des journaux**

- 13.6.1 En utilisant le SVCEI, expliquer/montrer comment évaluer la portée des renseignements consignés dans le tableau des journaux (enregistrement des voyages) :
	- Vérifier les conditions de navigation (progression du navire de stagiaires, cartes affichées, etc.)
	- Vérifier les événements d'acheminement (y compris les notations manuelles)
	- Vérifier les événements de système
	- Afficher des groupes de données supplémentaires

# **13.7 Mise è l'échelle de l'affichage des cartes électroniques**

- 13.7.1 En utilisant le SVCEI, expliquer/montrer comment mettre à l'échelle l'affichage des cartes électroniques :
	- (échelle) et sélectionner la valeur de l'échelle
	- Lorsque le chargement automatique de la carte est activé, utiliser la fonction de zoom
	- (zoom) et utiliser le curseur pour tracer le quadrangle autour de la zone à afficher

# **13.8 Information sur l'échelle de la carte**

13.8.1 À l'aide du SVCEI, expliquer/montrer comment afficher la carte électronique à la même échelle que celle de la carte papier originale.

# **13.9 Erreurs d'interprétation**

- 13.9.1 À l'aide du SVCEI, expliquer/montrer comment appliquer l'information sur l'échelle de la carte :
	- Étendue horizontale de l'écran
	- Affichage de l'échelle de la carte, de la barre d'échelle et de l'angle de l'échelle grasfin
	- Portée calculée (distance) pour tout l'écran pour l'échelle utilisée
	- Messages d'avertissement associés au choix de l'échelle

# **13.10Effets d'une carte sous-dimensionnée**

13.10.1En utilisant le SVCEI, expliquer/montrer comment reconnaître les erreurs

- d'interprétation causées par la mise à l'échelle
	- L'échelle surdimensionnée de l'affichage sera répartie sur la carte et l'information de l'utilisateur, causant la perte possible de signaux familiers pour estimer la distance.
	- L'échelle sous-dimensionnée de l'affichage peut entraîner la dissimulation de certains renseignements.
- **97** de 110.
- Une échelle sous-dimensionnée avec SCAMIN hors tension entraînera un brouillage inacceptable en raison de la densité des données
- Vérifier la sélection de l'échelle adéquate

### **13.11 Mode d'affichage adéquat**

- 13.11.1 À l'aide du SVCEI, expliquer/montrer comment observer l'effet sur les couches d'information et les indications de statut lorsque les données des cartes sont chargées et lorsque la zone de la carte est sous-dimensionnée :
	- Déterminer l'échelle native des données des cartes au fur et à mesure qu'elles sont chargées.
	- Observer la fonction SCAMIN activée et désactivée lorsqu'une zone de la carte est sous-dimensionnée (zoom trop en arrière)
	- Observer l'indication de la valeur de l'échelle
	- Les couches additionnelles de la CNE ne doivent pas être excessives, car elles masqueront l'affichage normal

# 13.11.2 À l'aide du SVCEI, expliquer/montrer comment examiner et appliquer le mode

- d'affichage adéquat :
	- Présentation de jour ou de nuit
- Échelle
- Catégorie d'affichage

## **13.12 Tous les autres renseignements**

13.12.1 Utilisation des options d'information sur la sélection de pratique du SVCEI dans la catégorie d'affichage « Tous les autres renseignements »

## **13.13 Différence entre les couches**

- 13.13.1 À l'aide du SVCEI, expliquer/montrer comment faire la distinction entre les couches
	- d'information, les couches des cartes d'utilisateur et le graphique de l'événement : - Couches d'information (catégories d'affichage des cartes) et couches de cartes
		- d'utilisateur
	- Ajout et retrait d'entrées de sa propre carte, comme les corrections manuelles et les notes de planification du voyage
	- Ajout de l'événement à l'affichage et les notes consignées dans le journal

### **13.14 Perte de l'information d'affichage**

- 13.14.1 À l'aide du SVCEI, expliquer/montrer comment réagir aux indicateurs représentant la perte de l'information affichée
	- Couches perdues
	- Position abandonnée

### **13.15 Exercice simulé**

Tous les étudiants doivent effectuer des exercices simulés pour démontrer leur compétence efficace à l'égard des éléments suivants :

- 1. Exécuter des fonctions précises qui constituent des groupes de tâches pour la surveillance des itinéraires dans une zone située à proximité du littoral
- 2. Obtenir toute l'information pertinente pour assurer la navigation intégrée de base sécuritaire
- 3. Surveiller les zones océaniques
- 4. Utiliser l'itinéraire prédéfini établi par l'instructeur
- 5. Vérifier la position avec un point prédéfini
- 6. Choisir des couches d'utilisateur prédéfinies
	- 7. Vérifier les paramètres comme l'heure du vecteur, la réinitialisation de l'affichage, les couches d'information, les alarmes, la trajectoire, les capteurs et la configuration du navire de stagiaires
	- 8. Le scénario doit être exécuté dans des eaux à proximité du littoral avec deux cibles d'APRA non menaçantes.

9. Le scénario doit être conçu de manière à permettre à l'étudiant de naviguer au moyen du SVCEI, de maintenir un quart individuel, de choisir la couche d'utilisateur et les alarmes adéquates, et de corriger manuellement une position.

#### **14) Alarmes de système et de position Théorie de 0,5 h utilisant l'équipement**

### **14.1 Identifier les alarmes des systèmes de localisation et y réagir**

- 14.1.1 À l'aide du SVCEI, expliquer/montrer comment identifier les alarmes des systèmes de position de localisation initiale et secondaire et y réagir pour :
	- Échec principal (secondaire)
	- Perte du mode diff. init. (sec.)
	- Divergence entre la pos. init./sec.
	- Perte du recalage par rapport à un écho
	- Données initiales (secondaires) non associées au WGS84
	- Position initiale (secondaire) non fiable

## **14.2 Identifier les alarmes liées aux cartes et y réagir**

14.2.1 À l'aide du SVCEI, expliquer/montrer comment identifier les alarmes liées aux cartes et y réaction, notamment :

- Hors carte
- Aucune donnée officielle
- Données inconnues
- Désactivation de la surveillance AG (anti-échouage)

### **15) Alarmes de profondeur et de contour Théorie de 1,5 h utilisant l'équipement**

### **15.1 Décrire les alarmes de surveillance des itinéraires**

15.1.1 Décrire les alarmes de surveillance des itinéraires, comme :

- Traverser un contour de sécurité
- Zone interdite ou autre zone
- Prise en compte d'une erreur de route (XTE)
- Cercle d'arrivée au point intermédiaire
- Contour de sécurité modifié

#### **15.2 Renseignements relatifs à la profondeur**

15.2.1 À l'aide du SVCEI, expliquer/montrer comment déterminer l'information relative à la profondeur, par exemple :

- Profondeur d'eau sécuritaire
- Obstruction cartographiée
- Alarmes associées au sondeur
- Profondeur par rapport au sondeur
- Valeur de profondeur du contour de sécurité

#### **15.3 Valeurs de sécurité pour la surveillance des itinéraires**

- 15.3.1 À l'aide du SVCEI, expliquer/montrer comment établir les valeurs de sécurité pour la surveillance des itinéraires :
	- Le contour de sécurité n'utilisera qu'un contour de profondeur existant dans les données des cartes
	- Fixer la valeur d'un contour de sécurité pour représenter le dégagement sous quille privilégié
	- Établir la valeur de la profondeur de sécurité
	- Établir la valeur de la catégorie d'affichage du sondage

#### **15.4 Fixer les limites associées aux eaux saines**

#### 15.4.1 À l'aide du SVCEI, expliquer/montrer comment établir les limites relatives aux eaux saines, comme :

- Appliquer l'option CNE de quatre nuances
- Le contour peu profond doit être établi de manière à ne représenter rien de moins que le tirant profond du navire de stagiaires.
- Danger de navigation
- Limite du sondeur
- Établir un délai pour approcher le contour de sécurité défini
- Dans la marée, il est parfois nécessaire de naviguer dans les eaux moins profondes que celles du contour de sécurité.
- L'accent doit être mis sur l'utilisation du mode Tous les autres renseignements.

# **16) Caractéristiques de manœuvre des bâtiments Théorie de 0,5 h**

## **16.1 Débuts de virage pour les points intermédiaires**

- 16.1.1 Décrire les méthodes d'alerte pour le début du virage à l'approche des points intermédiaires, comme les suivantes :
	- Les caractéristiques de manœuvre du rayon de giration du navire de stagiaires s'appliquent à la courbe de trajectoire dans la planification des itinéraires du SVCEI.
	- Cercle d'arrivée centré sur le point intermédiaire avec la circonférence croisant le point de début du virage sur l'itinéraire du SVCEI.

## **16.2 Vérification de la position en mode de pilote automatique**

- 16.2.1 Comprendre la nécessité, pour le navigateur, de vérifier la localisation, surtout lorsque le SVCEI est relié au pilote automatique :
	- De façon générale, seule la « position observée » est contrôlée.
	- Lorsqu'une variable indépendante incurvée du SVCEI est fournie, il faut faire preuve de prudence, car elle ne peut prévoir qu'une vitesse angulaire de giration momentanée, plutôt que des calculs hydrodynamiques poussés et, par conséquent, offre une exactitude limitée.

# **17) Planification d'itinéraires**

### **Théorie de 6,5 heures utilisant l'équipement et cours pratique de 2 h**

# **17.1 Récupération d'un plan d'itinéraires entreposés**

- 17.1.1 À l'aide du SVCEI, expliquer/montrer comment récupérer un plan de route stocké :
	- À utiliser pour la surveillance des itinéraires
	- Pour la planification et l'examen
	- Renommer l'itinéraire actif pour permettre des changements spéciaux en route
	- Obtenir les caps et les distances de la trajectoire à partir de la liste des points intermédiaires indiqués dans le tableau

### **17.2 Approuver un plan d'itinéraire existant**

- 17.2.1 À l'aide du SVCEI, expliquer/montrer comment approuver un itinéraire existant pour la planification, l'examen de la sécurité et la surveillance :
	- Appliquer des méthodes d'examen systématiques
	- Utiliser les données des cartes qu'il faut utiliser le long du trajet
	- Établir les paramètres d'alarme
	- Rajuster les zones croisées
	- Mise à l'échelle des cartes pour l'analyse des vérifications de sécurité
	- Vérifier l'itinéraire pour mettre en évidence les dates dépendantes de la date

### **17.3 Examen des pistes courbées et des débuts de virage+**

- **100** de 110.
- 17.3.1 À l'aide du SVCEI, expliquer/montrer comment passer en revue la planification des voies courbées et l'indication de début du virage :
	- Caractéristiques de manœuvre du navire de stagiaires
	- Exigences relatives à la planification d'un passage sécuritaire, y compris l'espacement entre les points intermédiaires

# **17.4 Procédures**

- 17.4.1 À l'aide du SVCEI, expliquer/montrer comment établir des procédures pour nommer, relier, renommer, archiver, récupérer et supprimer des fichiers d'itinéraire :
	- Techniques de nommage, de liaison et de renommage des fichiers d'itinéraire
	- Archivage des plans de route
	- Suppression de plans de route

## **17.5 Construire un itinéraire**

- 17.5.1 À l'aide du SVCEI, expliquer/montrer comment sélectionner les zones océaniques et les eaux requises pour planifier le passage complet.
- 17.5.2  $\hat{A}$  l'aide du SVCEI, expliquer/montrer comment élaborer un plan de route en saisissant les données des points intermédiaires en ordre alphanumérique dans un tableau de planification des itinéraires
- 17.5.3 À l'aide du SVCEI, expliquer/montrer comment construire un itinéraire en saisissant les points intermédiaires directement sur l'affichage du SVCEI de la façon suivante :
	- Ébaucher les étapes de l'itinéraire au début (en utilisant la ligne de pouce et un grand cercle)
	- Rajuster les positions des points intermédiaires, les zones d'itinéraire et les rayons de giration en utilisant des éléments pratiques de navigation, comme la navigation radar et visuelle, les modèles de trafic et les indicateurs de qualité des données des CNE (zone de confiance)

## **17.6 Réglage des alarmes le long d'une route**

- 17.6.1 À l'aide du SVCEI, expliquer/montrer comment examiner les paramètres d'alarme utilisés pendant que le navire suit une route surveillée :
	- Déviation par rapport à l'angle de route actuel, établi dans l'itinéraire prévu
	- La XTE (erreur de route) dépasse la valeur établie dans le tableau des données sur l'itinéraire.
	- Vecteur de garde pour traverser le contour de sécurité
	- Vecteur de garde pour entrer dans des zones à usage particulier
	- Cercle de garde pour traverser un danger isolé

# **17.7 Erreur de route (XTE) dans les itinéraires existants**

17.7.1 À l'aide du SVCEI, expliquer/montrer comment modifier le réglage de la XTE dans un itinéraire déjà enregistré :

- Vérifier de nouveau l'itinéraire pour traverser les dangers de navigation, selon le réglage des zones de XTE
- Observer le déclenchement de l'alarme tout en naviguant le long de l'étape de l'itinéraire modifiée
- Examiner les résultats sous forme graphique pour les données des cartes à échelle adéquates
- 17.7.2 En utilisant le SVCEI, expliquer/montrer comment vérifier un itinéraire déjà créé et enregistré sur le plan des dangers pour la navigation en fonction de la distance de route
	- Contours de sécurité
	- Dangers isolés,
	- Limites des zones à usage particulier

# **17.8 Vérification de la sécurité et des dangers**

17.8.1 En utilisant le SVCEI, expliquer/montrer comment vérifier l'itinéraire créé pour tenir compte des dangers énumérés ci-dessus :

- **101** de 110.
- Utiliser la vérification de sécurité tout en ajoutant un point intermédiaire et une étape le long de la route
- Utiliser une vérification de sécurité tout en modifiant une étape ou un point intermédiaire existant(e)
- 17.8.2 En utilisant le SVCEI, expliquer/montrer comment évaluer un plan de route fondé sur une vérification de sécurité
	- Tenir compte de tous les risques prévisibles le long de la route et déterminer s'ils sont sûrs, sur le plan de la fiabilité
	- Déterminer l'itinéraire qui doit être suivi, en définitive
	- Évaluer les zones et les points du passage qui sont essentiels.
	- Outre l'utilisation de la fonction applicable aux vérifications de sécurité, il faut vérifier manuellement la CNE à la plus grande échelle, car il y a des cas où l'alarme du SVCEI n'est pas activée pour les dangers isolés

### **17.9 Données hydrométéorologiques**

 $17.9.1 \text{ A}$  l'aide du SVCEI, expliquer/montrer comment discuter de diverses données hydrométéorologiques qui pourraient être accessibles dans la base de données du SVCEI, comme les suivantes :

- Marée
- **Courant**
- Conditions climatologiques
- Conditions météorologiques
- Vent
- **Glace**

## **17.10Notes des navigateurs**

17.10.1 À l'aide du SVCEI, expliquer/montrer comment examiner la fonction du SVCEI servant à créer les notes des navigateurs (carte d'utilisateur) :

Une carte d'utilisateur est un éditeur de vecteurs servant à créer des couches graphiques et textuelles ajoutées ayant les attributs précisés dans la CNES.

- L'affichage des objets des cartes d'utilisateur est superposé (en couches) sur toutes les données des cartes, sans modification.
- De nombreuses cartes d'utilisateur peuvent être conservées dans le répertoire du système, mais habituellement seulement une ou deux sont affichées à la fois.
- Les notes de planification des voyages et les objets d'une couche peuvent être fusionnés dans un fichier dans l'autre couche et sauvegardés de nouveau avec ou sans nouveau nom, afin de construire un fichier composite.
- Une carte d'utilisateur peut également comporter un symbole donnant un lien vers des notes détaillées et des fichiers hyperliés, y compris des photos et des documents.

### **17.11 Cartes d'utilisateur**

- 17.11.1 En utilisant le SVCEI, expliquer/montrer comment déterminer l'efficacité d'une politique applicable aux cartes d'utilisateur :
	- Objectif de la couche, de la carte ou du fichier particuliers (correction, note, référence, etc.)
	- Contenu concernant les données visibles et les liens menant aux fichiers de données
	- Nommage en fonction de l'objectif et de l'emplacement géographique
- 17.11.2 À l'aide du SVCEI, expliquer/montrer comment sélectionner une carte d'utilisateur à afficher :
	- Charger et décharger diverses cartes d'utilisateur déjà stockés dans le répertoire adéquat
	- Sélectionner des couches d'information précises à afficher,
	- Enregistrer, enregistrer de nouveau et renommer les cartes d'utilisateur (observer les techniques d'affectation des noms)
- 17.11.3 À l'aide du SVCEI, expliquer/montrer comment utiliser l'éditeur graphique pour créer et modifier une carte d'utilisateur :
	- Ajouter les nombreux types de nouveaux objets dans la position requise, en étant prudent en ce qui concerne l'utilisation de l'échelle.
	- Modifier les objets et l'information,
	- Déplacer des objets
	- Fusionner les cartes d'utilisateur
- $17.11.4$  À l'aide du SVCEI, expliquer/montrer comment créer, sauvegarder et déplacer une zone de garde du cercle d'ancre sur une carte d'utilisateur :
	- Un cercle d'ancre peut comprendre un attribut de « danger » déclenché par le point de référence commun constant (PRCC) du SVCEI.
	- Le diamètre doit représenter le cercle d'évitage maximal du bâtiment.
	- Le cercle d'ancre de la carte d'utilisateur doit être placé sur l'écubier du bâtiment au moment où l'ancre est mouillée.
	- Les fonctions de zone de garde de l'ancre prévues dans le SVCEI (comme dans les unités du GNSS) ne font généralement pas référence à la position de l'ancre du bâtiment ou au cercle d'évitage du bâtiment.

# **17.12 Exercice simulé**

Tous les étudiants doivent effectuer des exercices simulés pour démontrer leur compétence efficace à l'égard des éléments suivants :

- 1. Exécuter des fonctions particulières qui constituent des groupes de tâches pour la surveillance des itinéraires dans une zone située à proximité du littoral
- 2. Obtenir toute l'information pertinente pour la navigation intégrée sécuritaire de base
- 3. Surveiller les zones océaniques
- 4. Utiliser l'itinéraire créé par l'étudiant, y compris l'itinéraire général
- 5. Sélectionner les couches d'utilisateur créées par l'étudiant;
- 6. Valider la position du navire de stagiaires par d'autres moyens
- 7. Vérifier les paramètres comme l'heure du vecteur, la réinitialisation de l'affichage, les couches d'information, les alarmes, la trajectoire, les capteurs et les configurations du navire de stagiaires
- 8. Évaluer les conditions environnementales comme la marée, le courant, le vent, les vagues
- 9. Modifier l'itinéraire sélectionné conformément aux instructions, vérifier la sécurité, rajuster l'itinéraire général
- 10. Le scénario devrait être exécuté dans des eaux à proximité du littoral avec deux cibles d'APRA non menaçantes.
- 11. Le scénario doit être conçu de manière à permettre à l'étudiant de naviguer au moyen du SVCEI, de maintenir un quart individuel, de choisir la couche d'utilisateur et les alarmes adéquates, de surveiller l'itinéraire avec succès, d'utiliser la superposition du RADAR/de l'APRA, de mettre
en évidence les erreurs et les défaillances des capteurs, de réussir à modifier l'itinéraire et de réussir à créer un itinéraire en tenant compte du tirant et du dégagement sous quille du bâtiment, et de réussir à établir une position manuelle.

# **18) Superposition de l'APRA/du RADAR**

### **Théorie de 0,5 h utilisant l'équipement**

## **18.1 Configuration du capteur**

- 18.1.1 À l'aide du SVCEI, expliquer/montrer comment examiner les exigences en matière de configuration des capteurs pour les cibles de l'APRA :
	- L'identité du ou des port(s) com associé(s) et du débit en bauds correspond aux données de sortie de l'APRA.
	- Emplacement exact de la référence des capteurs (point de référence commun constant)
	- Il est possible que les bâtiments munis du SVCEI avant le 1<sup>er</sup> janvier 2009 n'offrent pas la fonction de superposition de l'APRA.
- 18.1.2 À l'aide du SVCEI, expliquer/montrer comment déterminer les données d'entrée de la vitesse et du cap utilisées dans les calculs de l'APRA.

## **18.2 Accès à l'affichage de l'information sur les cibles**

- 18.2.1 À l'aide du SVCEI, expliquer/montrer comment avoir accès à l'affichage de l'information sur les cibles :
	- Curseur (souris sur)
	- Tableau des cibles, avec options de tri des champs de données
	- Le champ Nom de la cible du tableau peut fournir un lien d'affichage direct sur la carte.

### **18.3 Caractéristiques des symboles des cibles**

- 18.3.1 À l'aide du SVCEI, expliquer/montrer comment interpréter les caractéristiques des symboles des cibles :
	- Indiquer en attribuant un numéro de l'APRA ou en écrivant un pseudonyme dans le tableau des cibles
	- Vecteur et cercle vert à une position déterminée par un radar
	- L'alarme peut être réglée lorsque les limites du PRM et du TPRM sont dépassées.
	- Vecteur ayant la même 1.2longueur que celui établi pour le navire de stagiaires
	- Les trajectoires des cibles sont sauvegardées dans des fichiers quotidiens et
	- peuvent être sélectionnées en prévision d'un affichage

### **18.4 Interface utilisateur**

- 18.4.1 À l'aide du SVCEI, expliquer/montrer comment utiliser les contrôles de l'interface utilisateur pour la superposition radar
	- Suivi des cibles
	- Enregistrement des images
	- L'image superposition peut être retirée de l'affichage au moyen d'une seule option d'interface.

### **18.5 Image décalée**

- 18.5.1 À l'aide du SVCEI, expliquer/montrer les sources de l'image décalée.
	- Il peut y avoir un décalage entre les données des cartes et celles des radars.
	- Configuration de la position des capteurs
	- Saisie des données du radar (tels que les problèmes liés aux émetteurs-récepteurs) désalignement du cap
	- Erreur des capteurs de position
	- Objets non cartographiés ou cartographiés incorrectement et erreur dans les données des cartes

### **18.6 Source de la cible suivie par le SVCEI**

- 18.6.1 À l'aide du SVCEI, expliquer/montrer comment déterminer la source des calculs des données des cibles suivies par le SVCEI :
	- Les données d'entrée sur la vitesse et le cap du SVCEI sont utilisées dans le calcul des données des cibles suivies par le SVCEI
	- Le vecteur de mouvement radar peut être à travers l'eau plutôt que sur le fond.
	- Le PRM et le TPRM sont tirés du SVCEI, indépendamment du radar

## **18.7 Corrections de la position du navire de stagiaires apportées au moyen de l'APRA**

- 18.7.1 À l'aide du SVCEI, expliquer/montrer comment déterminer la source des calculs des données des cibles suivies par le SVCEI :
	- Apporter des corrections à la position du navire de stagiaires, à l'aide d'un point de référence saisi par l'APRA
	- Corrections à la position du navire de stagiaires, à l'aide d'un point de référence saisi par l'APRA/le RADAR
	- Vérification de la position à l'aide d'un objet ou d'objets connus utilisant la navigation radarÀ l'aide du SVCEI, expliquer/montrer comment élaborer un plan de route en saisissant les données des points intermédiaires en ordre alphanumérique dans un tableau de planification des itinéraires

# **19) Système d'identification automatique (SIA) Théorie de 0,5 h utilisant l'équipement**

## **19.1 Connexion du SIA**

- 19.1.1 Décrire la connexion d'un système d'identification automatique (SIA) au SVCEI
- 19.1.2 La connexion AIS permet :
	- de recevoir des renseignements d'identification et de navigation sur d'autres cibles transmettant sur le SIA;
	- d'analyser lu mouvement de la cible sur le fond;
	- de pouvoir contrôler les données statiques et de voyage du navire de stagiaires à partir du SVCEI.
	- La suite de données comprend une quantité considérable de données encapsulées.
	- La suite de données est transmise par le lien de données VHF (VDL), qui a des limites de portée visuelle typiques.
	- Il se peut que les bâtiments munis du SVCEI avant le 1er janvier 2009 n'aient pas d'entrée de capteur du SIA.

## **19.2 Configuration des capteurs**

- 19.2.1 À l'aide du SVCEI, expliquer/montrer comment examiner les exigences de configuration des capteurs pour les cibles du SIA :
	- -Identité du ou des ports com associés et du débit en bauds correspondant à l'interface du SIA
	- -Emplacement exact de la référence du capteur (point de référence commun constant)
- 19.2.2 À l'aide du SVCEI, expliquer/montrer comment déterminer les alarmes et les autres paramètres des cibles du SIA
	- Les alarmes et les autres paramètres pour les cibles du SIA sont définis dans le panneau des cibles du SVCEI.
	- Les calculs du PRM et du TPRM sur les cibles du SIA découlent des données d'entrée de vitesse et de cap du SVCEI.

### **19.3 Accès à l'affichage de l'information sur les cibles**

- 19.3.1 À l'aide du SVCEI, expliquer/montrer comment avoir accès aux options d'affichage de
	- l'information sur les cibles en utilisant :
		- le curseur;
		- le tableau des cibles, avec options de tri des champs de données;

- le champ Nom de la cible dans le tableau peut fournir un lien d'affichage direct sur la carte

## **19.4 Caractéristiques des symboles des cibles**

19.4.1 À l'aide du SVCEI, expliquer/montrer comment interpréter les caractéristiques des symboles des cibles du SIA

- La position du symbole représente la position de l'antenne du (D)GNSS transmise par la cible
- Une cible du SIA est affichée sous forme graphique par un triangle isocèle vert avec le cap du bâtiment (s'il est transmis), y compris un drapeau indiquant la direction du virage.
- Vecteur additionnel du calcul de la COG à partir du SVCEI, dont la longueur est la même que celle établie pour le navire de stagiaires
- L'écart du vecteur de la COG/SOG de l'indicateur de cap représente l'angle de dérive de la cible.
- La cible est traitée aux fins d'évitement des abordages par le SVCEI, selon les mêmes principes que les cibles suivies.
- L'identifiant est le numéro MMSI jusqu'à ce que l'information statique soit établie, après quoi le nom et l'indicatif d'appel peuvent être affichés (en écrivant un pseudonyme dans le tableau).
- Le suivi de l'APRA dans le SVCEI peut être corrélé à une cible du SIA existante.
	- L'alarme peut être réglée lorsque les limites du PRM et du TPRM sont dépassées.
- Les pistes des cibles sont enregistrées dans des fichiers quotidiens et peuvent être sélectionnées en prévision d'un affichage.

# **20) Acquisition et installation des données des cartes**

### **Théorie de 1,5 h utilisant l'équipement**

# **20.1 Données des cartes**

20.1.1 À l'aide du SVCEI, expliquer/montrer comment cartographier la structure des données, la terminologie et les procédures d'installation :

- CNES et divers formats
- L'exploitant achète, installe/met à jour, sélectionne; l'unité du SVCEI initialise, charge (présentation à la leçon 12)

## **20.2 Exigences relatives au format des cartes**

20.2.1 À l'aide du SVCEI, expliquer/montrer comment établir les exigences relatives au format des cartes pour le SVCEI :

- Le SVCEI exige l'utilisation de cartes dans les formats officiels émis par les bureaux hydrographiques du gouvernement dûment autorisés.
- Il s'agit actuellement des CNE précisées à l'article S 57 (fabriqués par les bureaux hydrographiques régionaux respectifs); la spécification du produit ENC S -101 est en cours d'élaboration; le modèle universel de données hydrographiques S-100 IHO a été élaboré récemment pour faciliter l'intégration des données et des applications hydrographiques dans les solutions géospatiales et remplacera éventuellement S-57.

## **20.3 Examiner les sources de distribution des données pour les CNE**

- 20.3.1 À l'aide du SVCEI, expliquer/montrer comment trouver les sources de distribution des données pour la CNE
	- Les centres de coordination régionaux/mondiaux (RENC) comme Primar (hébergé par le siège social norvégien) et IC-ENC (hébergé par UKHO) participent à la distribution des données sur les CNE.
	- Ces centres accumulent des bases de données de cartes provenant des bureaux hydrographiques participants, s'assurent que les normes de qualité sont respectées

et fournissent les données aux distributeurs, aux fins d'approvisionnement par les utilisateurs finaux.

### **20.4 Conversions CNES**

- 20.1.1. À l'aide du SVCEI, expliquer/montrer comment examiner les sources de distribution des données pour les conversions CNES
	- Les codes S 57/CNE distribués par un service de CNES des fournisseurs de CNE Primar, IC-ENC et NOAA ont été convertis en format CD8 SENC pour simplifier l'installation et la mise à jour.
	- Le processus de conversion des cartes du format S-57 (CNE) au format CNES est assujetti aux exigences de DNV et de l'OHI.

### **20.5 Licences**

- 20.1.2. À l'aide du SVCEI, expliquer/montrer comment examiner la structure des licences pour divers formats et pratiquer l'installation :
	- La structure des licences/permis dépend du format des données des cartes.
	- La mise en place des licences/permis se fait généralement au moyen de la fonction de gestion des données des cartes associée au SVCEI.

### **20.6 Extraire l'information dans l'historique de l'installation**

- 20.1.3. En utilisant le SVCEI, expliquer/montrer comment extraire de l'information dans l'historique de l'installation :
	- L'historique de l'installation est conservé pendant l'installation.
	- L'historique comprend l'ajout et la suppression de cartes/cellules individuelles.
	- Le fichier historique est généralement accessible au moyen de la fonction de gestion des données des cartes associée au SVCEI.

## **21) Installation des corrections apportées aux cartes**

## **Théorie de 1 h utilisant l'équipement et cours pratique de 2 h**

### **21.1 Importance des corrections à jour**

- 21.1.1 À l'aide du SVCEI, expliquer/montrer comment les données des cartes électroniques sont conservées avec des corrections à jour :
	- La sécurité de la navigation exige des données qui sont conservées avec des corrections à jour.
	- La responsabilité de la navigabilité, telle que définie par la Convention SOLAS, exige des cartes à jour pour le voyage prévu.

### **21.2 Corrections manuelles**

- 21.2.1 À l'aide du SVCEI, expliquer/montrer comment ajouter ou modifier un objet de carte à l'aide de la tâche de correction manuelle ou de la fonction adéquate du SVCEI :
	- À l'aide de la tâche de correction manuelle dans le SVCEI, une couche d'objets des cartes peut être ajoutée ou modifiée.
	- La correction manuelle peut comprendre des attributs et des liens, peut être dissimulée, peut être activée dans le temps et peut être supprimée.

## **21.3 Mises à jour automatiques**

- 21.3.1 En utilisant le SVCEI, expliquer/montrer comment examiner les options de licence de production pour déterminer l'accessibilité des mises à jour automatiques :
	- Les options d'octroi de licences pour les données des cartes peuvent comprendre des services de mise à jour automatique.
	- Parfois appelée « maintenance », en référence aux données de cartes exclusives.
- 21.3.2 À l'aide du SVCEI, expliquer/montrer comment installer divers formats de mise à jour automatique en appliquant diverses méthodes.
- 21.3.3 À l'aide du SVCEI, expliquer/montrer comment utiliser l'utilitaire de gestion des cartes associé au programme du SVCEI, installer les éléments suivants selon la disponibilité :
	- Mises à jour des CNE acquises ou téléchargées
	- Fichiers de correctifs de mise à jour RNC acquis ou téléchargés
	- Procédure d'application des avis T&P et des avertissements de navigation. La superposition de l'avis T&P/avertissement de navigation est conçue pour être affichée comme couche d'information additionnelle par-dessus un affichage normalisé des cartes du SVCEI.
- 21.3.4 Expliquer qu'il faut faire preuve de prudence au moment d'effectuer des mises à jour des cartes et d'autres mises à jour. Les mises à jour doivent être évitées pendant les voyages effectués dans les eaux restreintes ou dans les zones à trafic dense et doivent être effectuées de préférence avant le début du voyage.

### **21.4 Extraire l'information dans l'historique des mises à jour**

- 21.4.1 À l'aide du SVCEI, expliquer/montrer comment extraire de l'information dans l'historique des mises à jour.
	- L'historique de l'installation est conservé pendant la mise à jour.
	- L'historique comprend l'ajout et la suppression des cartes/cellules individuelles.
	- Le fichier d'historique est généralement accessible au moyen de l'utilitaire de gestion des données des cartes associé au SVCEI.

### **21.5 Exercice simulé**

Tous les étudiants doivent effectuer des exercices simulés pour démontrer leur compétence efficace à l'égard des éléments suivants :

- 1. Exécuter des fonctions précises qui constituent des groupes de tâches pour la surveillance des itinéraires dans les eaux restreintes.
- 2. Obtenir toute l'information pertinente pour la navigation intégrée sécuritaire de base
- 3. Surveiller les zones océaniques
- 4. Utiliser l'itinéraire créé par l'étudiant, y compris l'itinéraire général
- 5. Sélectionner les couches d'utilisateur créées par l'étudiant
- 6. Valider la position du navire de stagiaires par d'autres moyens en cas de perte d'une ou de plusieurs données d'entrée des capteurs
- 7. Vérifier les paramètres comme l'heure du vecteur, la réinitialisation de l'affichage, les couches d'information, les alarmes, la trajectoire, les capteurs et les configurations du navire de stagiaires
- 8. Se conformer au *Règlement sur les abordages*
- 9. Utilisation de la fonction d'homme à la mer
- 10. Évaluer les conditions environnementales comme la marée, le courant, le vent, les vagues
- 11. Modifier l'itinéraire sélectionné conformément aux instructions, vérifier la sécurité, rajuster l'itinéraire général
- 12. Le scénario devrait être exécuté dans des eaux à proximité du littoral avec deux cibles d'APRA non menaçantes.
- 13. Le scénario doit être conçu de manière à permettre à l'étudiant de naviguer au moyen du SVCEI, de maintenir un quart individuel, de planifier l'itinéraire avec succès, de surveiller l'itinéraire avec succès, de mettre en évidence une erreur et une défaillance des capteurs, de réussir à établir une position par d'autres moyens, d'utiliser la fonction d'homme à la mer avec succès et de récupérer un homme à la mer.

Le stagiaire obtient tous les renseignements pertinents pour assurer une navigation sécuritaire et exécute des fonctions particulières d'évitement des abordages pendant la surveillance de l'itinéraire qu'exécute le bâtiment dans les eaux restreintes.

# **22) Réinitialisation et sauvegarde du système Exposé magistral de 0,5 h**

### **22.1 Réglementation sur le SVCEI et les dispositifs de secours**

- 22.1.1 Discuter de l'intention de la réglementation sur le SVCEI et les dispositifs de secours en tenant compte des éléments suivants :
	- La réglementation sur le SVCEI et les dispositifs de secours prévoit que la sauvegarde sera assurée au moyen d'options applicables aux cartes électroniques ou papier.
	- L'installation d'un ensemble double d'équipement du SVCEI combiné à un seul réseau informatique où chaque poste de travail du SVCEI est connecté aux capteurs de navigation et dont le statut est « maître » ou « esclave », garantit l'interchangeabilité sans perte de données en cas de défaillance d'un des systèmes.
	- La disponibilité d'une collection de cartes papier mises à jour est requise lorsqu'un seul ensemble d'équipement du SVCEI est installé (autonome) ou lorsque la couverture de la CNE pour l'itinéraire prévu n'est pas disponible, par exemple lorsque des données de cartes exclusives ou de grilles sont fournies au lieu des données de CNE.
	- Le but du dispositif de secours est de préserver la sécurité de la navigation en cas de détérioration ou de perte du SVCEI comme principal moyen de navigation.

## **22.2 Sauvegarde en cas d'échec du SVCEI autonome**

- 22.2.1 Discuter des procédures de sauvegarde en cas de défaillance du SVCEI autonome
- 22.2.2 Discuter des exigences relatives aux cartes, notamment l'itinéraire prévu
- 22.2.3 Discuter du besoin de pointage régulier de la position du bâtiment lorsque ce dernier est exploité en eaux restreintes

### **22.3 Sauvegarde de réseau en cas de défaillance du SVCEI**

- 22.3.1 Discuter des procédures de sauvegarde sur le réseau en cas de défaillance du SVCEI (maître)
- 22.3.2 Discuter brièvement de l'égalisation préalable de l'itinéraire, des données des cartes et des données des utilisateurs

### **22.4 Dépannage dans le SVCEI**

- 22.4.1 Discuter des routines de dépannage dans le SVCEI, notamment pour :
	- les fichiers d'initialisation et de configuration endommagés;
	- l'intégrité des câbles et des ports de communication;
	- l'affectation et la configuration des capteurs.
- 22.4.2 Reconnaître les conséquences pour la sécurité de la navigation pendant le dépannage, notamment l'affichage des trajectoires, les fonctions du pilote automatique et d'autres systèmes qui produisent des données tirées du SVCEI

### **22.5 Conséquences du stockage des données**

- 22.5.1 Connaissance des conséquences de la défaillance d'un poste de travail du SVCEI sur le stockage des données :
	- Malgré le fonctionnement continu des capteurs, tout le stockage de données cesse pendant une défaillance du poste de travail du SVCEI.
	- Il y aura un vide graphique sur l'affichage lors de la restauration du poste de travail du SVCEI et un vide correspondant dans les données du journal électronique.

# **23) Archivage des données du SVCEI et consignation des données**

### **Exposé magistral de 0,5 h**

## **23.1 Gestion des données du SVCEI**

- 23.1.1 Discuter brièvement de la gestion des données du SVCEI pour travailler avec les fichiers associés aux opérations du SVCEI
- 23.1.2 Discuter brièvement des groupes de fichiers de données de navigation (journal de bord, trajectoires du navire de stagiaires, trajectoires des cibles, cartes d'utilisateur, circuits, modèle du bâtiment, journal système, journal S57)
- 23.1.3 Discuter de la gestion des données du SVCEI pour transférer des fichiers de données sélectionnés entre les supports de stockage :
- 23.1.4 Reconnaître la structure du répertoire du SVCEI pour l'extraction et le stockage des fichiers
- 23.1.5 Reconnaître quels fichiers peuvent être copiés ou déplacés dans d'autres répertoires ou lecteurs

### **23.2 Tâche du journal**

- 23.2.1 Connaissance des exigences et des fonctions de la tâche de journal dans le SVCEI, notamment :
	- Le champ des données des cartes comprend le numéro de la carte affichée (s'il s'agit d'une CNE, la source, l'édition, la date et la cellule également)
	- N'inclut pas l'itinéraire ou l'itinéraire général utilisé pour la surveillance
	- -
- 23.2.2 Connaissance des fonctions d'affichage de l'itinéraire du navire de stagiaires et des itinéraires des cibles du SIA, de l'APRA et de superposition
- 23.2.3 Comprendre les exigences et les fonctions de la tâche de journal dans le SVCEI, notamment :
	- L'enregistrement des voyages comprend des fichiers de données sur 24 heures, des dates de changement à minuit (GMT).
	- Une vérification complète du statut de toutes les fonctions d'alarme et de nombreuses conditions de configuration au changement de date

### - 23.2.4 Discuter de la collecte de tous les champs sur :

- Point intermédiaire et changement de quart (base)
- Événement déclenché manuellement
- L'écran coordonne le changement en raison de la réinitialisation de l'affichage (mouvement vrai et relatif) et du changement d'échelle
- Modification des données des cartes affichées
	- Changement du statut et de la condition de l'alarme

### **23.3 Fonctions d'affichage**

- 23.3.1 Discuter brièvement des fonctions d'affichage de l'itinéraire du navire de stagiaires et des itinéraires des cibles du SIA, de l'APRA et de superposition :
	- **-** Comprend les données de position et de cap toutes les secondes, mais peut-être moins souvent, selon le SVCEI et ses paramètres
	- **-** L'historique de l'itinéraire du navire de stagiaires à partir d'une autre date peut être affiché au lieu de la date courante.
	- **-** Crée de l'ambiguïté si elle est involontaire.
	- **-** Quelle que soit la date de l'itinéraire affichée, l'itinéraire courant pendant six minutes sera affiché.
	- **-** Les cibles faisant l'objet d'un suivi dans l'APRA, la superposition radar et le SIA (comme capteurs connectés) seront inclus dans le fichier de l'itinéraire.

# **24) Responsabilité et évaluation Exposé magistral de 2 h**

## **24.1 Examen du** *Règlement sur les abordages*

- 24.1.1 Discuter brièvement de l'absence de dispositions précises pour le SVCEI (ou établissement de la position ou SIA) dans le *Règlement sur les abordages*
- 24.1.2 Discuter brièvement de la Règle 5 Veille et interprétation de « tous les moyens disponibles ».
- 24.1.3 Discuter brièvement de la Règle 7 Conduite des bâtiments dans toute condition de visibilité
- 24.1.4 Discuter brièvement des règles 4 à 10

### **24.2 Examen des conventions de l'OMI**

- 24.2.1 Discuter brièvement de la Convention SOLAS modifiée, en particulier des règlements V/2, V/19 et V/27 de la Convention, qui abordent :
	- le transport des cartes;
	- l'équivalence des cartes de vecteurs du format CNE et des cartes papier;
	- la non-équivalence de tout autre format.
	- Le règlement V/19 de la Convention SOLAS a été modifié en juin 2009 afin de rendre obligatoire le transport du SVCEI sur les bâtiments (voir MSC.282(86)
- 24.2.2 Discuter brièvement de l'approbation par l'OMI de l'équipement et des installations modifiés en ce qui concerne ce qui suit :
	- L'équipement et les installations sont précisés dans la norme IEC 61174, éd. 3.0, Exigences opérationnelles et de rendement du SVCEI, méthodes d'essai et résultats d'essai requis,.
- 24.2.3 Discuter des exigences de l'OMI en matière de transport SOLAS Règl. 19.2.10 et 19.2.11 du ch. V de la Convention SOLAS modifiés par la résolution MSC.1/Circ. 1502 (24 juillet 2015) et toute autre résolution
- 24.2.4 Examiner la Convention STCW et le Code STCW modifiés, en particulier
	- Convention STCW, Règlement 1/14 : « Responsabilités des sociétés concernant l'ECS et le SVCEI
	- STCW 2010, partie A (Code) Exigences internationales en matière de formation sur le SVCEI pour maintenir une navigation sécuritaire au moyen du SVCEI aux niveaux opérationnel et de gestion.
	- STCW 2010, partie B (Code) Orientation Formation et évaluation pour l'utilisation opérationnelle, mais qui ne doivent pas être considérées comme requises ou exécutoires
- 24.2.5 Discuter brièvement des exigences du Code ISM et de l'OMI applicables aux propriétaires et exploitants de bâtiments
	- Le Code ISM (Code international de gestion de la sécurité) exige que le propriétaire ou l'exploitant du bâtiment s'assure que les membres du personnel connaissent bien leurs fonctions.
	- Le bâtiment est muni d'un SVCEI approuvé; le propriétaire du bâtiment doit offrir une formation sur le SVCEI pour s'assurer que les utilisateurs du système sont bien formés et connaissent bien l'équipement de bord avant l'utilisation. (réf. : Paragraphes 6.2, 6.3, 6.5 du Code ISM)
- 24.2.6 Discuter des liens avec les opérations sans que les données complètes ou actualisées des cartes soient considérées comme facteur ayant contribué à plusieurs sinistres récents.

## **24.3 Examen des résolutions de l'OMI**

- 24.3.1 Références aux installations
	- Normes de rendement du SVCEI révisées de l'OMI, MSC.232(82), dans sa version modifiée - MSC.1/Circ. 1503 (24 juillet 2015) sur la maintenance du logiciel du SVCEI modifiée
	- SN.1/Circ. 265 (10/2007) sur la conception de pont modifiée
- 24.3.2 Autres références
	- MSC.1/Circ.1502(24 juillet 2015) « Différences entre le SVCM et le SVCEI », dans sa version modifiée
	- Toute autre référence de l'OMI, le cas échéant

**112** de 110.

## **24.4 Examen de la réglementation canadienne**

- 24.4.1 Examiner la réglementation canadienne sur le transport du SVCEI
- 24.4.2 Examiner la réglementation canadienne sur la formation et la certification relatives au SVCEI

# **25) Navigation efficace au moyen du SVCEI Exposé magistral de 1 h**

## **25.1 Fonctions de pont intégrant le SVCEI**

- 25.1.1 Discuter de la façon dont le SVCEI peut servir à appuyer d'importantes fonctions de pont
- 25.1.2 Discuter des exigences en matière de compétences et de connaissance à l'égard du SVCEI
- 25.1.3 Expliquer brièvement pourquoi le SVCEI constitue une fonction de pont additionnelle

## **25.2 Procédures d'exploitation de pont**

- 25.2.1 Décrire comment le SVCEI peut être utilisé pour appuyer les fonctions de pont
- 25.2.2 Décrire comment le SVCEI est un ajout aux fonctions de pont suivantes :
	- Surveillance visuelle veille efficace, vérification du contact visuel
		- Planification cartes, mises à jour, itinéraires, prévisions météorologiques, établissement des itinéraires en fonction des conditions météorologiques
		- Pilotage changements de cours, nombre de sinistres, position du bâtiment, superposition du radar, historique de la position, historique des alarmes
		- Manœuvres conditions (vent, marée, courant, glace, données climatiques), caractéristiques des bâtiments, mise à quai, mouillage, transport par allèges, traversée des canaux
		- À l'ancre surveiller la position, surveiller les autres bâtiments et déterminer les tendances du courant et de la marée
- 25.2.3 Examiner des exemples de procédures d'exploitation de pont faisant intervenir le SVCEI
- 25.2.4 Les procédures d'exploitation de pont simplifiées des ponts faisant intervenir le SVCEI doivent comprendre (sans toutefois s'y limiter) les éléments suivants :
	- Maintenir une veille visuelle complétée par l'APRA et le SVCEI
	- Valider le bon fonctionnement des instruments électroniques à intervalles réguliers
	- Gérer la base de données et les mises à jour des cartes
	- Tenir à jour les plans et fichiers des voyages (conformément aux copies approuvées et classées)

## **25.3 Navigation sécuritaire et pratique au moyen du SVCEI**

- 25.3.1 Comprendre que la navigation sûre et pratique au moyen du SVCEI doit comprendre (sans toutefois s'y limiter) les éléments suivants :
	- a) Utiliser l'unité du SVCEI en soi :
		- Faire des choix de configuration pour des conditions précises
			- Le SVCEI peut être consulté à des fins très différentes et les configurations doivent être faites pour faciliter son utilisation.
			- Exécuter des techniques de balayage visuel appliquées aux pages/écrans du **SVCEI**
		- b) Utiliser des instruments intégrés au SVCEI (centralisation de l'information) :
			- Vérification croisée (se fier, mais vérifier) des renseignements affichés par tous les autres moyens accessibles
			- Vérifier les paramètres et les fonctions des capteurs connectés au SVCEI
		- c) « Problème d'utilisation partielle » (une connaissance superficielle de l'unité et la reconnaissance des procédures peut entraîner le détournement des tentatives de résolution de problèmes à des moyens inopportuns ou une désaffectation de l'unité dans son ensemble, qui n'améliorent en rien la sécurité de la navigation). Les navigateurs doivent :
			- savoir ce qui peut et ne peut être exécuté avant que le besoin se présente;
			- savoir que l'utilisation limitée ou restreinte donne lieu à des paramètres non vérifiés et imprévus;
			- effectuer au moyen du SVCEI tout ce qui est fait sur une carte papier;
- effectuer au moyen du SVCEI des fonctions qui ne peuvent autrement être exécutées de façon aussi efficace ou efficiente.
- d) Le rendement du SVCEI pourrait être affecté dans les cas suivants :
	- Le SVCEI fonctionnel comprend le matériel, les logiciels et les données.
	- Pour la sécurité de la navigation, le logiciel d'application du SVCEI doit fonctionner conformément aux normes de rendement et est en mesure d'afficher toute l'information numérique pertinente contenue dans la carte de navigation électronique (CNE).
	- Le SVCEI non mis à jour avec la version la plus récente des normes de l'OHI ne satisfera pas aux exigences de transport des cartes énoncées dans le règlement V/19.2.1.4 de la Convention SOLAS.
- e) Il est possible que le SVCEI qui n'a pas été mis à niveau pour être compatible avec la plus récente version de la spécification de produit ou la bibliothèque de présentation S-52 ne puisse pas afficher correctement les dernières caractéristiques des cartes et les alarmes et indications adéquates pourraient ne pas être activées même si les caractéristiques ont été incluses dans la CNE.
- f) Le SVCEI non mis à jour de manière à être entièrement conforme à la version la plus récente de la norme de protection des données S-63 peut ne pas pouvoir décrypter ou bien authentifier certaines CNE, ce qui peut causer un échec de chargement ou d'installation.

## **25.4 Anomalies**

- 25.4.1 Comprendre la nature, le risque et les méthodes utilisées pour remédier aux anomalies du SVCEI
- 25.4.2 Comprendre que le SVCEI, puisqu'il est axé sur un logiciel, peut présenter des anomalies futures
- 25.4.3 Comprendre que les conseils et les directives concernant les anomalies seront périodiquement communiqués aux bâtiments

# **26) Évaluation**

L'évaluation comporte deux parties, soit une partie écrite et une partie pratique. La note finale sera composée de 50 points pour la partie écrite et de 50 points pour la partie pratique, pour un total de 100 points. La note de passage pour obtenir le certificat de formation de SSMTC est de 70 %.

Partie écrite

50 questions à choix multiples portant sur les connaissances et compétences complètes du cours. La note de passage est de 70 %.

## Pratique

Évaluation pratique du simulateur du bâtiment qui satisfera aux exigences ci-dessous et suivra la notation décrite au chapitre 4 du présent TP 4958 :

- 1. Capacité de créer un itinéraire
- 2. Capacité de régler et d'ajuster tous les paramètres et les commandes des alarmes
- 3. Exécuter une partie de l'itinéraire pour permettre à l'étudiant de démontrer qu'il surveille l'itinéraire;

Capacité de consulter le journal de bord et d'effectuer des entrées manuelles

- 4. L'étudiant doit être sur le point de réagir adéquatement à une erreur d'aide à la navigation;
- 5. Posséder des compétences pour sauvegarder, récupérer et rejouer les fichiers des itinéraires.

Conditions de l'examen :

- 1. Les itinéraires doivent être dans des eaux restreintes avec six cibles non menaçantes.
- 2. Les conditions météorologiques doivent être des mers calmes et un vent de moins de 15 nœuds.